**Česká zemědělská univerzita v Praze**

**Provozně ekonomická fakulta**

**Katedra systémového inženýrství**

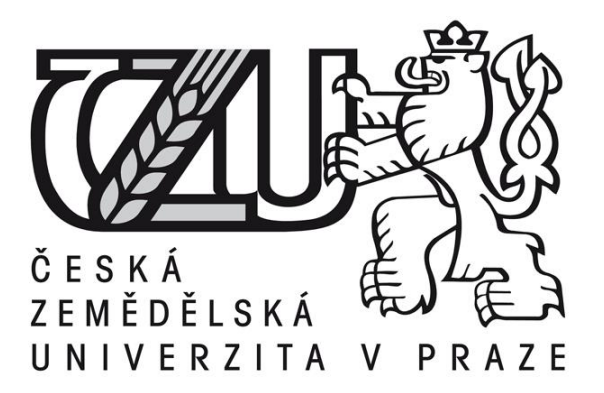

# **Diplomová práce**

**Analýza časových oken pro okružní dopravní problém ve vybrané společnosti**

**Nikola Písaříková**

**© 2017 ČZU v Praze** 

# ČESKÁ ZEMĚDĚLSKÁ UNIVERZITA V PRAZE

Provozně ekonomická fakulta

# **ZADÁNÍ DIPLOMOVÉ PRÁCE**

Bc. Nikola Písaříková

Provoz a ekonomika

#### Název práce

Analýza časových oken pro okružní dopravní problém ve vybrané společnosti

#### Název anglicky

Analysis of time windows for travelling salesman problem in the selected company

#### Cíle práce

Cílem diplomové práce je analýza citlivosti optimální trasy technika ve vybrané společnosti. Citlivost trasy bude analyzována s ohledem na možné změny časových oken a jejich dopad na posloupnost jednotlivých míst v okružní trase. Citlivost bude analyzována nejen z čistě matematického hlediska, ale musí respektovat ekonomické a manažerské požadavky společnosti.

#### Metodika

1) Studium odborné literatury se zaměřením na bivalentní programování a jeho aplikaci na problematiku okružních úloh.

- 2) Sběr dat v konkrétní firmě: reálné okružní trasy, současná časová okna, možné změny časových oken.
- 3) Analýza získaných dat optimální trasy při současném nastavení časových oken.
- 4) Analýza časových oken optimální trasy při alternativním nastavení časových oken.
- 5) Komparace a interpretace výsledků.

Doporučený rozsah práce 60-80 stran

Klíčová slova

okružní dopravní problém, časová okna, citlivostní analýza, optimalizace tras, bivalentní programování

Doporučené zdroje informací

Fábry, Jan, 2006. Dynamické okružní a rozvozní úlohy, disertační práce. Praha: VŠE-FIS.

Fábry, Jan, 2006. Dynamic Traveling Salesman Problem. Plzeň, s. 137-146. ISBN 80-7043-480-5.

PELIKÁN, J. 1993. Praktikum z operačního výzkumu. 1.vyd. Praha: VŠE. 86 s. ISBN 80-7079-135-7.

PELIKÁN, J. 2001. Diskrétní modely v operačním výzkumu. 1. vyd. Praha: Professional Publishing. 164 s. ISBN 80-86419-17-7.

ŠUBRT, Tomáš a kolektiv, 2011. Ekonomicko-matematické metody. Plzeň: Aleš Čeněk, s.r.o. ISBN 978-80-7380-345-2.

Předběžný termín obhajoby 2016/17 LS-PEF

Vedoucí práce Ing. Igor Krejčí, Ph.D.

Garantující pracoviště Katedra systémového inženýrství

Elektronicky schváleno dne 22. 11. 2016

doc. Ing. Tomáš Šubrt, Ph.D. Vedoucí katedry

Elektronicky schváleno dne 23. 11. 2016 Ing. Martin Pelikán, Ph.D. Děkan

 $\frac{1}{4}$ 

V Praze dne 31, 03, 2017

Oficiální dokument \* Česká zemědělská univerzita v Praze \* Kamýdrá 129, 165 21 Praha 6 - Sudhdol

## Čestné prohlášení

Prohlašuji, že svou diplomovou práci "Analýza časových oken pro okružní dopravní problém ve vybrané společnosti" jsem vypracovala samostatně pod vedením vedoucího [Ing. Igora Krejčího, Ph.D.](http://home.czu.cz/krejcii) a s použitím odborné literatury a pramenů uvedených v seznamu literatury. Dále jako autorka uvedené diplomové práce prohlašuji, že jsem v souvislosti s jejím vytvořením neporušila autorská práva třetích osob.

V Praze dne 31. března 2017

Poděkování

Ráda bych touto cestou poděkovala [Ing. Igoru Krejčímu, Ph.D.](http://home.czu.cz/krejcii) za odborné vedení a cenné připomínky a rady k diplomové práci a Ing. Robertu Hlavatému, Ph.D. za pomoc se softwarem GurobiOptimizer.

# **Analýza časových oken pro okružní dopravní problém ve vybrané společnosti**

**----------------------------------------------------------------------**

# **Analysis of time windows for travelling salesman problem in the selected company**

## **Souhrn**

Diplomová práce se zabývá analýzou časových oken pro okružní dopravní problém ve společnosti XYZ. Teoretická část práce seznamuje s problematikou. Zaměřena je hlavně na úlohu obchodního cestujícího, která je doplněna o časová okna, délku obsluhy a čekání vozidla. Dále se teoretická část zabývá celočíselným programováním a postoptimalizační analýzou. V praktické části je nejdříve provedena analýza pěti tras technika, který navštěvuje zákazníky a musí dodržovat určité dvouhodinové intervaly, kdy je může obsloužit. Každá návštěva je jinak časově ohodnocena, záleží na náročnosti prováděné práce. Tím, že existují časové intervaly (časová okna), musí sezohlednit čekání vozidla, v této diplomové práci vozidlo čeká u právě obslouženého zákazníka. Časových oken má technik za den několik, nejvíce jich může mít šest. Analýza časových oken zkoumá, zda po sjednocení vybraných časových oken, nebude mít lepší řešení.Optimální řešení vytvořeného matematického modelu je nalezeno pomocí softwaru GurobiOptimizer.Získané výsledky jsou následně interpretovány.

#### **Summary**

This thesis deals with analysis of time windows for travelling salesman problem in the company XYZ. Theoretical part of the thesis introduces the problematic focused mainly on the travelling salesman problem which is completed with time windows length of service and waiting of the vehicle. Furthermore the theoretical part isabout integer programming and postoptimality analysis. Beginning of the practical part refers about analysis of visiting customers by technician which need to obey specific two-hour time intervals when the customers can be served. Each customer visit takes different amount of time with regarding thedifficulty of the work. Because of time intervals (time windows) must be considered

waiting of the vehicle. In this thesis the vehicle waiting at the site of currently served customer. Technicians have more slots (time windows) during the day however the maximum is six. Analysis of time windows is about find whether or not the technician would have better solution after unification of some of the time windows. Optimal solution of created mathematical model is found by software Gurobi Optimizer. Gained results are interpreted afterwards.

## **Klíčová slova:**

Okružní dopravní problém, časová okna, citlivostní analýza, optimalizace tras, bivalentní programování

#### **Keywords**:

Travelling salesman problem, time windows, postoptimality analysis, route optimization, bivalent programming

# Obsah

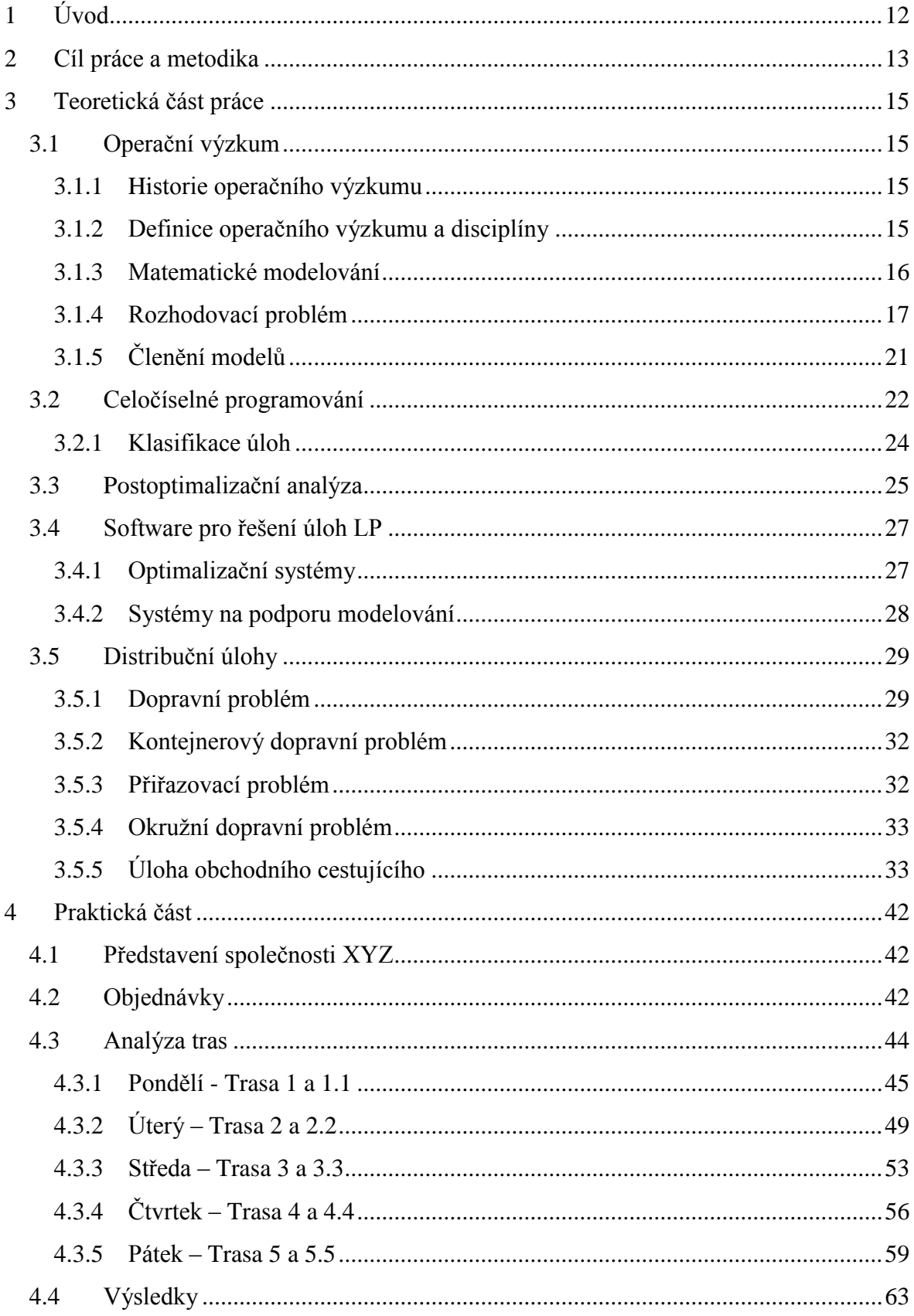

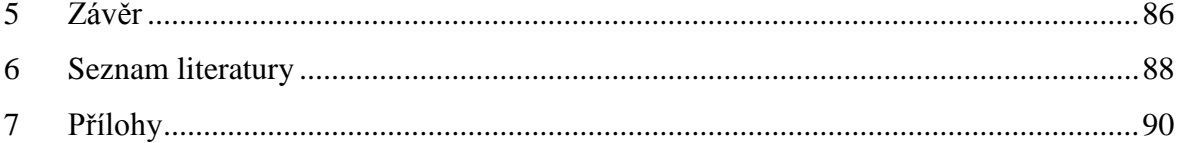

## **Seznam tabulek**

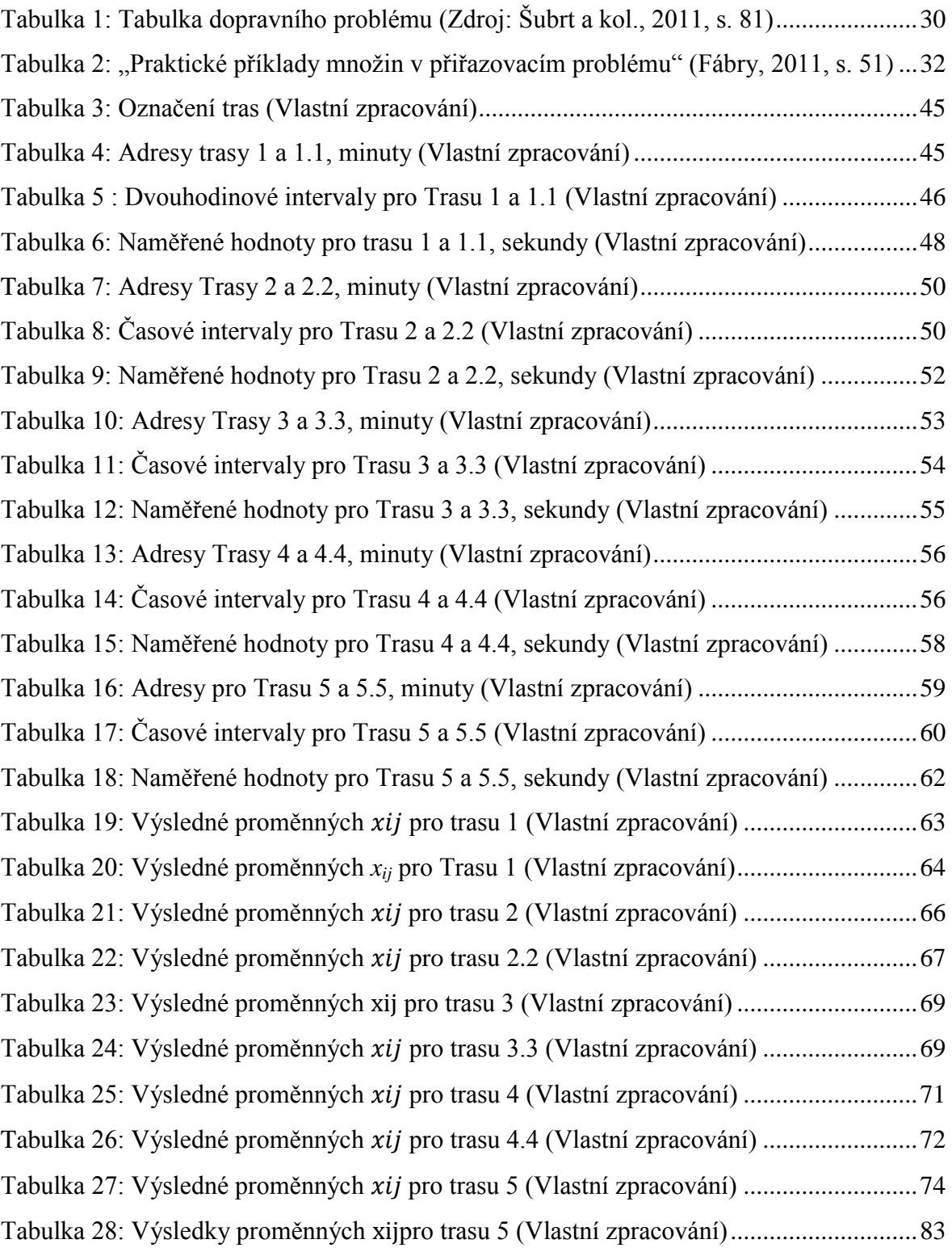

## **Seznam obrázků**

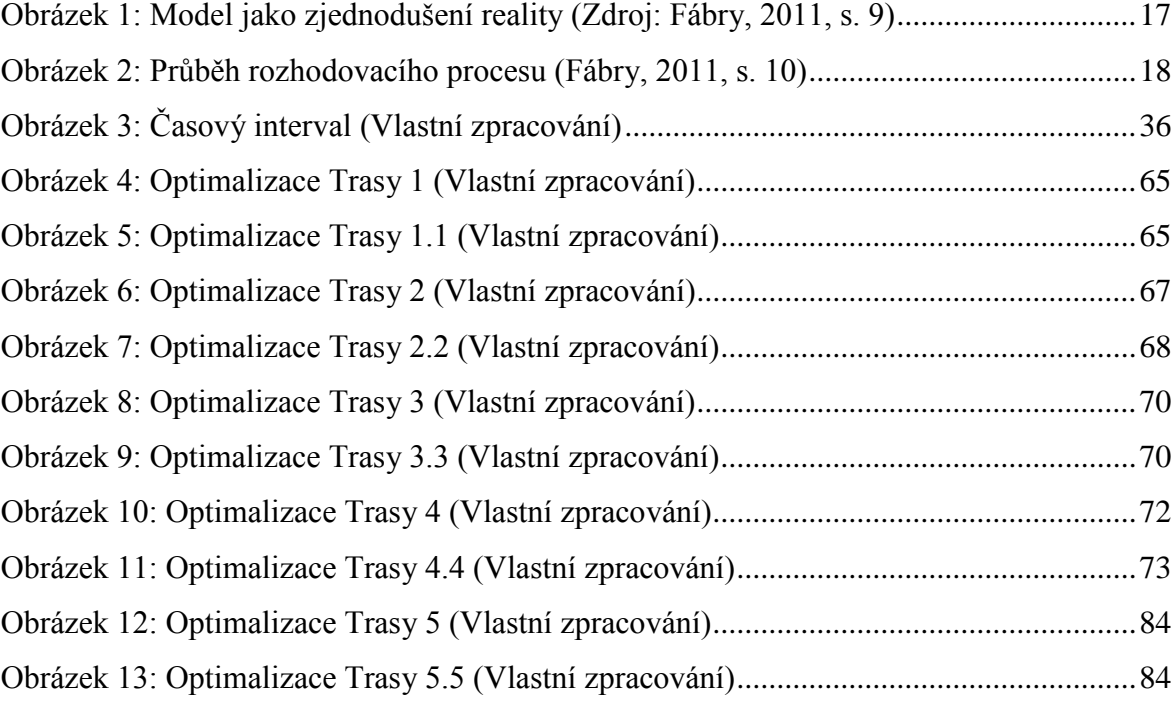

# <span id="page-11-0"></span>**1 Úvod**

V dnešní uspěchané doběse snaží ušetřit každý – jednotlivci, firmy, orgány veřejné správy. Úspora a efektivnost využití vstupů neoddělitelně souvisí s racionálním rozhodováním. Také proto má operační výzkum v této době veliký význam a uplatnění najde v mnoha odvětvích, ať už v ekonomice, managementu, tak i v průmyslovém inženýrství atd. Optimalizace tras při rozvozu materiálu, zboží nebo při obsloužení zákazníka službou obecně je stále více a více využívána. Firmy chtějí ušetřit na ujetých kilometrech vozidla, chtějí naplno využít čas řidiče a vozidla, uspokojit zákazníky na základě rychlého jednání, a tím vším být nejlepší na konkurenčním trhu. Cílem je dosažení spokojenosti firmy i zákazníka, proto se hledá optimální řešení - nesmí se ovšem opomenout požadavky, které nelze zahrnout do modelu.

Lineární programování je disciplína, jež se v praxi objevujenejčastěji, a to u distribuce, rozmístění zdrojů, či v optimalizaci dopravy, která je v této práci řešena pomocí okružního dopravního problému, konkrétněji za pomoci úlohy obchodního cestujícího s časovými okny. Díky této a podobným úlohám a moderním počítačovým technologiím, které se každým dnem stále vyvíjejí, lze řešit i problémy velkého rozsahu, ale existují úlohy, které jsou rozsahově tak velké a obtížné na výpočet, že je ještě nelze vyřešit. Přesto nám technologieve většině případů ušetří mnoho času a může nám najít i chyby, které v modelu máme a sami bychom na ně nepřišli.

V této práci je řešena optimalizace pěti tras technika uskutečněných za týden pro společnost, která poskytuje televizní služby a vysokorychlostní internet. Tyto službyjsou v dnešní době důležitou součástí života většiny lidí, a když už si tyto služby zaplatí, chtějí, aby fungovaly na sto procent. Pokud přestane jít například internet, lidé jsou hned nervózní a mrzutí a chtějí, aby okamžitě opět fungoval. Naléhají na poskytovatele služeb, který musí udělat vše pro to, aby zákazníkům služby co nejdříve opět zpřístupnil. Lidé negativně vnímají čekání, a aby firma měla spokojené zákazníky a oni neodešli ke konkurenci, musí je obsloužit co nejdříve.Proto je zde vhodnáoptimalizace tras, protože díky ní dokáže technik obsloužit více míst (zákazníků), takže zákazník bude rád za zkrácenou dobu čekání. Je v zájmu firmy využívat optimalizační software, s nímž bude na trhu konkurenceschopnější a získá celkově spokojenějšízákazníky.

# <span id="page-12-0"></span>**2 Cíl práce a metodika**

### **Cíl práce**

Hlavním cílem této diplomové práce je analýza citlivosti optimálních tras technika ve vybrané společnosti. Analýza citlivosti bude provedena u celkem pěti dnů, resp. pěti tras technika, které nejdříve budou optimalizovány. Citlivost trasy bude analyzována s ohledem na možné změny časových oken (snižováním počtu časových oken) a jejich dopad na posloupnost jednotlivých míst v okružní trase. Citlivost nebude analyzována z čistě matematického hlediska, což by vedlo k určení hranice časového okna, kdy dojde ke změně řešení, ale musí být respektovány především ekonomické a manažerské požadavky společnosti.

#### **Metodika**

Diplomová práce je zpracována především na základě prostudované české a zahraniční odborné literatury, která je zaměřena na bivalentní programování a jeho aplikaci na problematiku okružních dopravních úloh. Dále byly prostudovány interní informace a data reálných okružních tras, současných časových oken a dalších důležitých dat společnosti.

K získání všech potřebných informací předcházelo několik schůzek s pracovníky na oddělení dispečinku, protože je velmi důležité pro tuto práci poznat, jak detailně funguje práce na daném oddělení, a také u externí firmy, která obsluhuje zákazníky. Je nutné vědět, jak probíhá komunikace mezi těmito subjekty – jak se vytvářejí a plánují objednávky, jak se odesílají objednávky externí firmě, jak jsou seřazeny objednávky v jednotlivých časových oknech, jaké jsou možné činnosti, které jednotlivý technik může provádět u klienta, jak jsou tyto práce časově ohodnoceny apod.

Dále byla v praktické části tato získaná data analyzována, resp. nejdřív došlo k vytvoření optimálních tras při současném nastavení časových oken.Pro tyto účely byl sestaven pro každý okruh model lineárního programování s bivalentními proměnnými. Sestavené modely respektují reálné požadavky – délka trvání obsluhy, časová okna, kdy může být zákazník obsloužena, doba přesunu mezi jednotlivými místy.Poté proběhla analýza časových oken, resp. došlo k vytvoření optimálních tras při alternativním nastavení časových oken. To znamená, že byly vytvořeny modely lineárního programování, při kterých byla pozměněna časová okna tak, aby odpovídali reálným možnostem a požadavkům firmy a zákazníků. Všechny účelové funkce, rovnice a podmínky byly vytvořeny, převedeny a seřazeny do takové podoby, kterou vyžadoval zvolený software. Hodnoty byly vloženy do softwaru GurobiOptimizer a z něho získané hodnoty interpretovány. Každý analyzovaný den má dvě varianty, tedy i dva výsledky - jeden původní, který odpovídá současnému nastavení časových oken, a druhý alternativní s pozměněnými časovými okny. Celkem software vytvořil deset výsledků, které byly následně interpretovány.

# <span id="page-14-0"></span>**3 Teoretická část práce**

## <span id="page-14-1"></span>**3.1 Operační výzkum**

## <span id="page-14-2"></span>**3.1.1 Historie operačního výzkumu**

Počátky operačního výzkumu nelze přesně definovat, protože se s ním můžeme setkat v řadě oblastí, jako je matematiky, statistika, ekonomika, management, v průmyslovém inženýrství apod. Operační výzkum spadá do období 30. - 40. let minulého století. Největší rozvoj byl především během druhé světové války, kde se speciální týmy zabývaly analýzou složitých strategický a taktických vojenských problémů a operací. Po válce se rozvoj objevil hlavně v ekonomice a dále ve výpočetní technice apod. (Jablonský, 2007, s. 9)

Za druhé světové války vzniklo systémové inženýrství, které mělo za cíl řešit projektování, realizaci a provoz velkých a složitých technických systémů. Systémové inženýrství ale nejvíce vzkvétalo až v 50. a 60. letech minulého století a klade důraz na dosažení stanovených cílů, jež se týkají poskytování technických výrobků, které jsou vhodné pro řešení mechanicky unitárních problémů. (International Society for System Sciences, 2015, překlad autorka)

## <span id="page-14-3"></span>**3.1.2 Definice operačního výzkumu a disciplíny**

Operačnívýzkum je definován široce, je to útok moderní vědy na složité problémy vznikající v řízení (v řízení podniku). (International Society for System Sciences, 2015, překlad autorka)

Operační výzkum ( Operationalresearch, operationsresearch) je vědní disciplína, která se zabývá zkoumáním operací daného systému s cílem provést takové operace, aby bylo dosaženo jeho nejlepšího fungování při stanovení kritéria či více kritérií. Operační výzkum lze využít též jako nástroj pro nalezení optimálního řešení řešeného problému s dodržováním všech omezení, které se podílejí na chodu daného systému. Neexistuje jedna jediná univerzální definice operační výzkumu a to z důvodu toho, že v dnešní době se s operačním systémem můžeme potkat v různých odvětvích. (Jablonský, 2007, s. 9 - 10)

Základní disciplíny operačního výzkumu, v závorce je uvedený orientační rok jejich vzniku (Fábry, 2011, s. 15):

- Strukturní analýza (1939)
- Teorie her  $(1944)$
- Simulační modely (1946)
- Lineární programování (1947)
- Modely hromadné obsluhy (1951)
- Nelineární programování (1951)
- Modely řízení zásob (1951)
- Dynamické programování (1957)
- Síťová analýza, řízení projektů (1957)
- Vícekriteriální optimalizace (1970)

"Základním nástrojem operačního výzkumu je matematické modelování." (Jablonský, 2007, s.10)

## <span id="page-15-0"></span>**3.1.3 Matematické modelování**

I matematické modelování zahrnuje mnoho různorodých disciplín. Nyní bude řešena disciplína spojená s ekonomickým chováním a rozhodováním subjektů za použití matematického aparátu. V matematickém modelování je důležitým termínem model, který znázorňuje zjednodušenou realitu. (Fábry, 2011, s. 9)

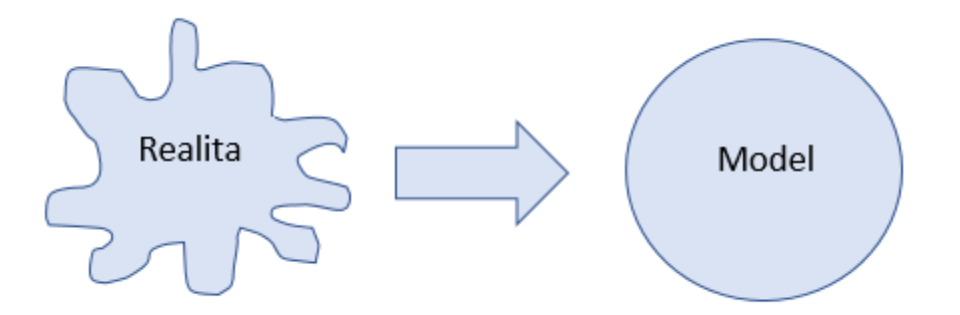

<span id="page-16-1"></span>Obrázek 1: **Model jako zjednodušení reality** (Zdroj: Fábry, 2011, s. 9)

Při vytváření modelu je důležité brát v potaz i skutečnosti, že pokud bude realita zjednodušena příliš, model bude zkreslený a získané výsledky nebudou reálné, spíše budou nesmyslné. Dobré není ani snažení se o co nejvěrnější zachycení skutečnosti, protože analýza nebude uskutečnitelná a ani výsledky nebudou dosažitelné. Proto je vhodné najít střední cestu mezi věrnou kopií reality a snadnou řešitelností úlohy, vyjádřené modelem.(Fábry, 2011, s. 9)

#### GIGO – Garbage In, GarbageOut

"Vstup dat do modelu a jejich výstup spolu velmi souvisí, protože výstup z programu závisí na tom, jaká vstupní data program obdrží. Pokud obdrží vstupní datairelevantní, výstupní budou stejného významu."(Foote, 2015, s. 37, překlad autorka)

## <span id="page-16-0"></span>**3.1.4 Rozhodovací problém**

V rozhodovacím procesu jde o zvolení jednoho rozhodnutí z několika možných alternativ rozhodnutí. Důležité je vybrat takovou alternativu, která je pro proces nejvýhodnější. Je faktem, že není jasné, která z variant rozhodnutí je nejlepší, protože v tom okamžiku rozhodnutí není známo, jakých důsledků bude mít vybraná varianta pro rozhodovatele. (Šubrt, 2011, s. 116)

Právě díky postupu rozhodovacího problému lze snadno pochopit matematické modelování. V rozhodovacím problému se setkáváme s dvěma pojmy, rozhodovací subjekt (rozhodovatel) a analytik (řešitel). Rozhodovací subjekt zadává problém a analytik ho řeší. Funguje to tak, že analytik vypracuje řešení a nabídne ho rozhodovacímu subjektu, ten obdržené řešení (cílem je zlepšení fungování dosavadního systému) buď přijme, nebo ho vrátí zpět analytikovi spolu s komentářem k přepracování. Rozhodovací proces vypadá následovně (Fábry, 2011, s. 10-13):

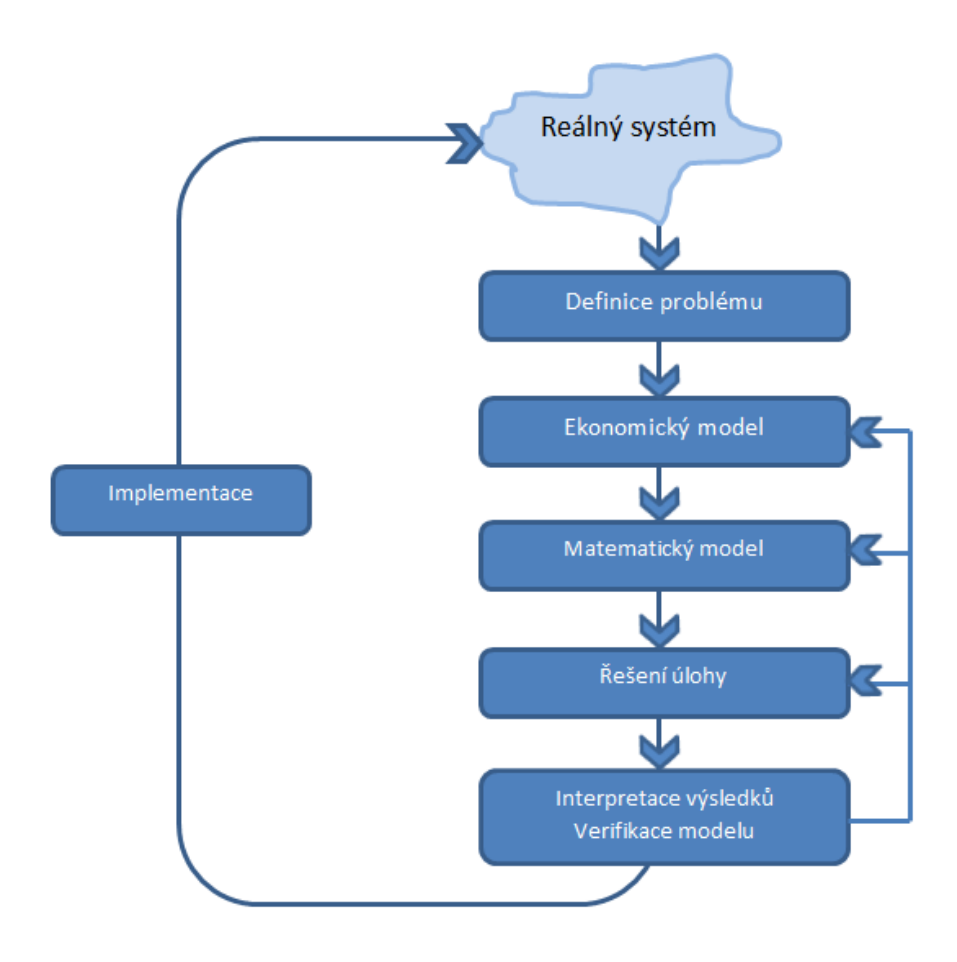

<span id="page-17-0"></span>Obrázek 2: **Průběh rozhodovacího procesu** (Fábry, 2011, s. 10)

## **3.1.4.1 Definice problému**

Definice problému je první a zároveň velmi důležitou fází rozhodovacího procesu. Pokud rozhodovací subjekt objeví problém včas, tak díky tomu se mohou ušetřit finanční prostředky anebo se předejde nevratným důsledkům.Rozhodovateli nestačí pouze daný

problém nahlásit analytikovi, ale je zapotřebí, aby problém jednoznačně definoval. (Fábry, 2011, s. 10 - 11)

## **3.1.4.2 Ekonomický model**

Ekonomický model je chápán jako zjednodušený popis reálného systému. Velmi důležité pro řešení daného problému jsou také prvky a vazby mezi nimi, které jsou v systému obsaženy. Ekonomický model by měl obsahovat (Lagová a Jablonský, 2004, s. 9 – 10):

- Cíl analýzy jedna z nejdůležitějších věcí je určení cíle modelového systému, kterého chceme dosáhnout, např. maximalizace zisku při plánování výrobního programu firmy, snížení nákladů při rozvozu zboží apod.
- Popis procesů, které v systému probíhají jde o reálnou aktivitu, která v systému probíhá s určitou sílou a působí tak na cíl analýzy. Např. při plánování výrobního programu může být intenzitou procesu objem výroby výrobku a procesem výroba výrobku.
- Popis činitelů ovlivňujících provádění procesů v realitě působí na proces i řada činitelů jako požadavky na maximální či minimální objemy výroby nebo spotřeba zdrojů surovin a energie při výrobě výrobků.
- Popis vzájemného vztahu mezi cílem analýzy, procesy a činiteli například se zde určuje, kolik se spotřebuje surovin na výrobu výrobků a jakého zisku se dosáhne.

## **3.1.4.3 Matematický model**

Obecně lze říci, že jde o převedení ekonomického modelu na model matematický. Matematický model obsahuje stejné prvky jako model ekonomický, prvky jsou pouze jinak vyjádřeny.(Lagová a Jablonský, 2014, s. 10-11):

 Cíl analýzy – ve většině případů vyjádřen ve tvaru lineárních či nelineárních *n* proměnných

- Proces proměnné, kde je intenzita provádění vyjádřena jako hodnota těchto proměnných
- Činitelé činitelé jsou vyjádřeny ve tvaru lineárních či nelineárních rovnic nebo nerovnic
- Vazby mezi cílem analýzy, procesy a činiteli vazby mezi těmito prvky jsou označovány parametry, které není možné ovlivnit

## **3.1.4.4 Řešení úloh**

Řešení úlohy je v dnešní době spíše technickou záležitostí, pokud je problém vyřešen matematicky, potom už není většinou obtížné získat řešení daného problému. Lze zde řešit pouze složitost matematického modelu, některé úlohy jsou natolik složité, že ani v současných možnostech techniky a vědy není možné získat řešení daného problému. (Fábry, 2011, s. 11)

## **3.1.4.5 Interpretace výsledků a verifikace modelu**

Tato fáze rozhodovacího procesu je stejně důležitá jako fáze první, resp. definice problému. (Fábry, 2011, s. 12)

- Interpretace výsledků jde o popis, vysvětlení číselných výsledků z minulé fáze (řešení úloh), většinou se jedná o počítačovou sestavu, které musí analytik porozumět a najít tam odpovědi na hledané otázky. Celý popis výsledků musí být popsán analytikem tak, aby mu jej rozhodovatel (zadavatel problému) rozuměl,analytik nesmí používat odborné názvy.
- Verifikace modelu –znamená ověření správnosti sestaveného modelu a posouzení, zda jsou získané výsledky reálné. Zkušený analytik se zaměřuje na všechny výsledky a už dopředu tuší znaménka výsledných hodnot proměnných a jejich intervaly. Pokud najde nesrovnalosti, musí se vrátit k fázi převádění matematického modelu do jazyka softwaru nebo až k formulaci samotného modelu.

Na tomto místě je nutné zdůraznit rozdílné pohledy autorů na modelovací proces a jejich důsledky v podobě terminologických rozporů. Mnoho autorů mluví u modelu o validaci a verifikaci, resp. že model je platný a ověřený. Mnohdy je však validace a verifikace modelů považována za nemožnou. Verifikace představuje ověření jako stanovení pravdy, přesnosti nebo reality a platnost je definována jako mající výsledek správně odvozený z předpokladů, platnost vyžaduje, aby byl podpořen objektivní pravdou. A právě podle této definice nemůže být žádný z modelů ověřen, nebo potvrzen, protože všechny modely jsou jenom omezenou, zjednodušenou reprezentací reálného světa. Každý model je tedy ze své podstaty z nějakého úhlu pohledu nesprávný. Testuje se užitečnost modelu. Ověřena mohou být pouze analytická sdělení. (Sterman, 2000, s. 846)

I v případě uspokojivých získaných výsledku jsou zde ještě další ukazatelé, kteří upozorňují na špatně zvolený model, jedná se hlavně o složité případy modelů. Mezi nejčastější chyby patří opomenutí důležitých podmínek, které ovlivňují proces. Správná verifikace záleží na analytikovi, na jeho zkušenostech a na komunikaci se zadavatelem problému. (Fábry, 2011, s 12)

## **3.1.4.6 Implementace**

Po úspěšné verifikaci může přijít na řadu fáze implementace, což je završení celého rozhodovacího procesu. Je to fáze, kdy zadavatel problému obdržel od analytika výsledky řešeného problému a rozumí jim. Implementace by měla přispět ke zlepšení fungování systému. (Fábry, 2011, s 12-13)

# <span id="page-20-0"></span>**3.1.5 Členění modelů**

Modely lze členit podle typu informace, času a druhu či velikosti systému na deterministické a stochastické modely, statické a dynamické a na mikroekonomické a makroekonomické. Podrobné členění dle Fábryho (2011, s. 13):

### **Deterministické a stochastické modely**

Určit, zda je model deterministický či stochastický, závisí na typu informací, které má zadavatel problému a analytik k dispozici. Pokud jsou informace zkoumaného systému

známy s jistotou, jde o model deterministický. Pokud informace (procesy či hodnoty) jsou založeny na pravděpodobnosti, jedná se o stochastický model.

## **Statické a dynamické modely**

Pokud v systému, který zkoumáme, hraje důležitou roli čas (hodnoty proměnných a parametrů se v závislosti na čase mění), jde o model dynamický, pokud nikoliv, tak statický. Lze říci, že nejjednodušší je analýza deterministických statických modelů.

### **Mikroekonomické a makroekonomické modely**

Tato skupina členění modelů závisí na velikosti a druhu zkoumaného systému. Za mikroekonomické modely se považují podniky, individuální trhy výrobků a služeb, spotřebitelů, domácností apod. Makroekonomické modely slouží většinou k analýze národního hospodářství.

# <span id="page-21-0"></span>**3.2 Celočíselné programování**

"Název lineární celočíselné programování odkazuje na třídu kombinatorickýchomezených optimalizačních problémů s celočíselnými proměnnými, kde účelovou funkcí je lineární funkce a omezeními jsou lineární nerovnice." (Genova a Guliashki, 2011, s. 3, překlad autorka)

Úloha maximalizace (resp. minimalizace) lineární funkce je považována za obecný tvar lineárního celočíselného programování. Musí zde být dodržena podmínka nezávisle proměnné této funkce – splňování soustavy omezení ve tvaru soustav lineárních rovnic (příp. nerovnic). Některé z proměnných musí dodržovat i podmínku celočíselnosti. S celočíselným programováním se setkáme tam, kde si nelze dovolit neceločíselné hodnoty. (Pelikán, 2001, 9 - 13)

Dva příklady celočíselných úloh dle Jablonského (2007, s. 114):

• "v úloze výrobního plánování proměnné  $x_1$ ,  $x_2$ ,  $x_3$ ,  $x_4$ ,  $x_5$ vyjadřovaly počet kusů stolů a židlí ve výrobním programu,

• v úloze rozvrhování výroby na více období byly proměnné  $x_1$ ,  $x_2$ ,  $x_3$ ,  $x_4$ počty kusů 50litrových a 30litrových nádrží vyrobených ve dvou po sobě následujících čtvrtletích "

Z obou příkladů je jasné, že všechny proměnné musí vyjít jako nezáporná celá čísla.

Podmínky celočíselnosti zaručují, aby hodnoty proměnných byly celočíselnými hodnotami. Existuje rozdělení úloh dle mnoha hledisek. Můžeme rozdělit na (Lagová a Jablonský, 2004, s.  $249 - 250$ :

- úlohy s obecnými celočíselnými podmínkami;
- bivalentní úlohy;
- smíšené celočíselné úlohy podmínky celočíselnosti nejsou kladeny na všechny proměnné v modelu;
- ryzíceločíselnosti podmínky celočíselnosti jsou kladeny na všechny proměnné v modelu.

Za smíšenou úlohu lineárního celočíselného programování (MIP = mixedintegerprogramming) se považují ty úlohy, ve kterých existují celočíselné proměnné a současně se v úloze objevují i proměnné, které na sebe nevážou podmínku celočíselnosti (neceločíselné, spojité proměnné). (Pelikán, 2001, s. 9)

"V úloze MIP lze omezení bez újmy na obecnosti definovat jako rovnice, neboť každou nerovnost pomocí přídatných proměnných lze převést na rovnici a naopak rovnici lze nahradit dvěma nerovnostmi." (Pelikán, 2001, s. 10)

Bivalentní úlohy jsou ty, ve kterých proměnné nabývají pouze dvou hodnot: 0 nebo 1, někdy se jim říká dvouhodnotové. Pokud v úloze MIP mohou proměnné (celočíselné) nabývat pouze těchto hodnot (0 nebo 1) nazývají se smíšené bivalentní úlohy. (Pelikán, 2001, s. 10)

V praxi je výskyt úloh s celočíselným programováním častý, ale také většina z nich je výpočetně velmi náročná. Pro většinu úloh celočíselného programování existují algoritmy, u kterých je dokázána za určitých podmínek konvergence (sbíhavost) k optimálnímu řešení. Úlohy s většími rozměry mohou být až natolik komplikované, že se k řešení ani nedopracujeme. (Jablonský, 2007, s. 114)

"Pro ilustraci lze uvést, že řešení úlohy LP s několika tisíci proměnnými a stovkami omezujících podmínek bez podmínek celočíselnosti trvá na běžném osobním počítači s použitím kvalitního software pouze několik málo vteřin. Řešení podobné úlohy, ale s podmínkami celočíselnosti, na stejném počítači a s pomocí stejného programu může trvat i několik hodin (pokud se podaří vůbec výpočet ukončit). Méně kvalitní programové produkty mohou kolabovat již při řešení celočíselných úloh velmi malých rozměrů (desítky celočíselných proměnných a omezujících podmínek)." (Jablonský, 2007, s. 114 - 115)

## <span id="page-23-0"></span>**3.2.1 Klasifikace úloh**

Otázka Edmondse J. z roku 1960, která zněla, zda existuje či neexistuje dobrý algoritmus, není stále vyřešena. Hodně se touto problematikou zabýval StephenCook a jeho závěry z roku 1971zkazují, že pokud existuje úloha, která má polynomiální algoritmus, potom každý problém v NP lze podle tohoto algoritmu řešit. Taková úloha je nazývána NP těžká nebo NP úplná. (Applegateat al, 2006, s. 49)

Úlohy obecně lze po klasifikaci algoritmu klasifikovat do třídy úloh. Třída P je tvořena rozhodovací úlohou, pro kterou existuje polynomiální algoritmus řešící příslušnou úlohu. V takovýchto úlohách hledáme na otázky odpovědi typu ano či ne (rozhodovací, binární, bivalentní úlohy). Druhá třída, třída NP, je náročnou skupinou jak pro teoretický popis, tak v praxi velice obtížně řešitelnou úlohou. Při růstu rozměru úlohy nám vysoce roste výpočetní čas a také lze říci, že čím nám roste náročnost úloh NP, tím nám rostou možnosti na řešení těchto úloh. NP třídu tvoří rozhodovací úlohy, pro které existuje polynomiální algoritmus – může dát odpověď "ano" na základě další informace, kterou dostane. NP úlohy jsou také formulovány na základě nedeterministického polynomiálního algoritmu, který řeší rozhodovací úlohu ve dvou fázích. První fáze spočívá v "náhodném kroku", který na kladené otázky v úloze " uhádne" řešení. Druhá fáze je ověřovacím krokem, ve kterém je ověřeno, zda uhádnuté řešení z první fáze je opravdu řešením dané úlohy.

Do úlohy NP patří i úloha smíšeného celočíselného programování a další.Existují dva druhy úlohy NP. (Pelikán, 2001, s. 124 – 129):

#### **NP – úplná (NPC, NP-Complete)**

Třída NP – úplných úloh obsahuje ty nejobtížnější úlohy z úloh NP. Pokud bude vyřešena jakákoliv NP – úplná úloha polynomiálním algoritmem, pak budou vyřešeny pomocí tohoto polynomiálního algoritmu i všechny ostatní úlohy z třídy NP. Zatím ale taková úloha neexistuje. Postup, zda je úloha NP-úplná: dokázat, že patří úloha do třídy NP, a nalézt NP-úplnou úlohu, která se dá na danou úlohu redukovat, resp. na takovou úlohu, která je méně obtížná než daná úloha. První úlohou v NPC byl problém splnitelnosti.

#### **NP – těžká (NPH, NP – Hard)**

Za NP-těžkou považujeme tu úlohu, která je obtížnější než všechny úlohy z NP. Pokud existuje polynomiální algoritmus pro tyto úlohy, pak lze řešit polynomiálně všechny úlohy z NP. NPH obsahuje všechny úlohy NPC, ale všechny úlohy NPH nepatří do úloh NP. Mezi NP - těžké úlohy patří úloha obchodního cestujícího, úloha smíšeného celočíselného programování. Zmíněné úlohy nejsou rozhodovacího typu (nejsou v NP), ale do třídy NP patří jejich binární verze.

Vyřešení nebo důkaz, zda existuje či nikoliv hledaný algoritmus, je oceněno na 1.000.000 dolarů z institutu ClayMathematics. (ClayMathematics Institute, 2012)

## <span id="page-24-0"></span>**3.3 Postoptimalizační analýza**

Optimální řešení, které získáme k určitému okamžiku při splnění určité soustavy omezujících podmínek a účelové funkce, nemusí stačit k volbě optimálního rozhodnutí. Optimální rozhodnutí závisí také na kvantitativních vlivech, které nelze zahrnout do modelu LP. Proto je cílem optimálního řešení získání co nejvíce možných dalších informací o daném systému, a to na základě analýzy všech údajů, dále jde o úplný popis optimálních řešení, která byla získána, apod. Tyto zmíněné postupy jsou právě postoptimalizační analýzou; přesně stanovují rozsah přípustných změn a určují, jak postupovat při hledání nového optimálního řešení. (Šubrt a kol. 2011, s. 59)

Pro postoptimalizační analýzu optimalizačních problémů by měly být zodpovězeny následující otázky (Mikhailyuk, 2010, s. 1):

- jak se změní optimální řešení daného problému, pokud hodnoty jeho koeficientu budou pozměněny určitým způsobem;
- jak informace získaná při řešení nějakého problému specifickoumetodou může být použita provyřešení změněného problému;
- jaké minimální informace by měly být nashromážděny během řešení původního problému pro efektivní řešení změněného problému.

Programy, které řeší úlohy lineárního programování, jsou už na takové úrovni, že uživateli nabízejí možnost zobrazit informace týkající se analýzy citlivosti optimálního řešení ve vztahu ke změnám ve vektoru pravých stran a vektoru cenových koeficientů. (Jablonský, 2007, s. 78)

### **Analýza citlivosti pravých stran**

Analýza citlivosti se zaobírá takovým rozsahem změn, v rámci kterých nedochází ke změnění optimální struktury řešení. Čím je rozsah změn v rámci optimální báze vyšší, tím je optimální řešení, které získáme, stabilnější, a tak je tomu i naopak. Změny ve vektoru pravých stran neporušují kritérium optimality, změna se projeví pouze u výsledného vektoru pravých stran. Nesmí se pouze připustit, aby ve výsledném vektoru pravých stran byla záporná čísla. (Šubrt a kol., 2011, s. 61)

Je důležité brát v úvahu pouze změnu jedné složky vektoru *b*, další složky se měnit nebudou. Aby řešení zůstalo přípustné, lze pro každou složku vektoru pravých stran vypočítat interval, ve kterém se může pohybovat. Tyto intervaly se nazývají intervaly stability pro hodnoty vektoru pravých stran *b*. Výpočet není náročný, jde pouze o součin inverzní matice báze a původního vektoru pravých stran, a aby řešení nadále bylo přípustné, musí platit  $B_s^{-1}b \geq 0$ . (Jablonský, 2007, s. 78-79)

#### **Analýza citlivosti cenových koeficientů**

Změny cenových koeficientů neovlivňují přípustnost řešení, ale mají vliv na hodnoty testu optimality, resp. někdy může dojít k porušení optimality řešení. Po změně cen nebude báze optimální, ale test optimality dá vědět, že existuje nebázická proměnná, která bude pro zlepšení účelové funkce zařazena do řešení. (Šubrt a kol, s. 64)

Je hledán interval, ve kterém se složka vektoru *c* může měnit tak, aby momentální řešení bylo stále optimální. Opět lze změnit pouze jednu složku, ostatní složky nikoliv. Každá složka vektoru *c* může mít interval, který je nazván jako interval stability pro složky vektoru cenových koeficientů.

Podobně jako narůstá složitost výpočtu celočíselného programování oproti matematickému programování bez podmínky celočíselnosti, roste i složitost postoptimalizační analýzy celočíselných problémů. (W. Cooket al, 1986)

# <span id="page-26-0"></span>**3.4 Software pro řešení úloh LP**

V dnešní vyspělé době je nesmyslné řešit úlohy lineárního programování ručně. Existuje totiž mnoho efektivních softwarových prostředků a výkonných počítačů, které nám usnadní hodně práce. I úlohy lineárního programování lze právě řešit pomocí vhodných programů, které dokáží zapsat matematický model v přívětivém prostředí a pomocí výkonných optimalizačních nástrojů tak úlohu vyřešit. Nejdříve je nutné rozdělit software do dvou skupin: "optimalizační systémy a systémy na podporu modelování." (Fábry, 2011, s. 55-57):

## <span id="page-26-1"></span>**3.4.1 Optimalizační systémy**

Optimalizační systémy jsou programy, které řeší danou úlohu, proto se označují jako "řešitelé". Důležité je, aby řešitel dokázal přečíst matematický model. Lze říci, že většina z programůpracuje se vstupními daty, která jsou ve formátu MPS (MathematicalProgrammingSystem). Právě z důvodu, že tento formát používá většina z profesionálních programů, lze využít jakýkoliv:

- IBM ILOG CPLEX nejznámější a nejpoužívanější
- GurobiOptimizer nejrychlejším řešitelem úloh (v této práci je využit)
- XpressOptimizer od firmy FICO
- Lindo od firmy Lindo Systéms
- řešitel, který nabízí MS Excel
- XA linearOptimizer Systém pro řešení úloh LP
- XA Binary and MixedIntegerSolver pro řešení binární a smíšeně-celočíselné úlohy

Dva poslední zmíněné optimalizační systémy jsou od firmy Sunset Software Technology a řešení těchtozmíněných úloh (LP a řešení úloh binárních a smíšeně celočíselných) umí samozřejmě řešit takévšechny výše zmíněné systémy. Existuje opravdu několik optimalizačních systémů.

## <span id="page-27-0"></span>**3.4.2 Systémy na podporu modelování**

Některé optimalizační systémy mají možnost zadání matematického modelu ve vlastním formátu, některé zase nabízejí přívětivé prostředí v podobě modelovacího jazyka. Modelovací jazyk umí snadné převedení matematického modelu do formátu, který již řešitel zná. Respektive existují dva systémy: otevřený a uzavřený. Otevřený systém umožňuje použití externího řešitele a uzavřený zase pouze vlastního řešitele

- Otevřené systémy
	- o AIMMS od firmy Paragon Decision Technology tento systém dokáže využít několik řešitelů, např.: XA, IBM ILOG CPLEX nebo GurobiOptimizer. Při prezentaci výsledků má krásné grafické vyjádření.
	- o MPL for Windows
	- o AMPL
- Uzavřené systémy
	- o Lingo je to nejtypičtější uzavřený systém, má vlastní modelovací jazyk a již uvnitř zabudovaného řešitele Lindo. Neumožňuje tedy pro řešení úloh využít žádný z jiných optimalizačních systémů. Výhodou tohoto systému je, že umí exportovat model do formátu MPS – s tím již dokáže pracovat většina řešitelů.
	- o Xpress Mosel

# <span id="page-28-0"></span>**3.5 Distribuční úlohy**

Distribuční úlohy lineárního programování patří mezi nejtypičtější speciální úlohy lineárního programování. (Jablonský, 2007, s. 91)

Do distribučních úloh patří dopravní úloha jednostupňová a dvoustupňová, úloha přiřazovací, dále problémy zobecněné, trasovací, okružní a další. (Šubrt a kol., 2011, s. 79)

V této práci nebudou vysvětleny dopodrobna všechny zmíněné speciální typy distribučních úloh, ale pouze některé, hlavně bude zaměřena na ty, které budou využity v praktické části – okružní.

# <span id="page-28-1"></span>**3.5.1 Dopravní problém**

V běžném případě v dopravním problému jde o rozvržení rozvozu zboží nebo materiálu od dodavatelů k odběratelům tak, aby byly celkové náklady minimalizovány. (Jablonský, 2007, s. 91)

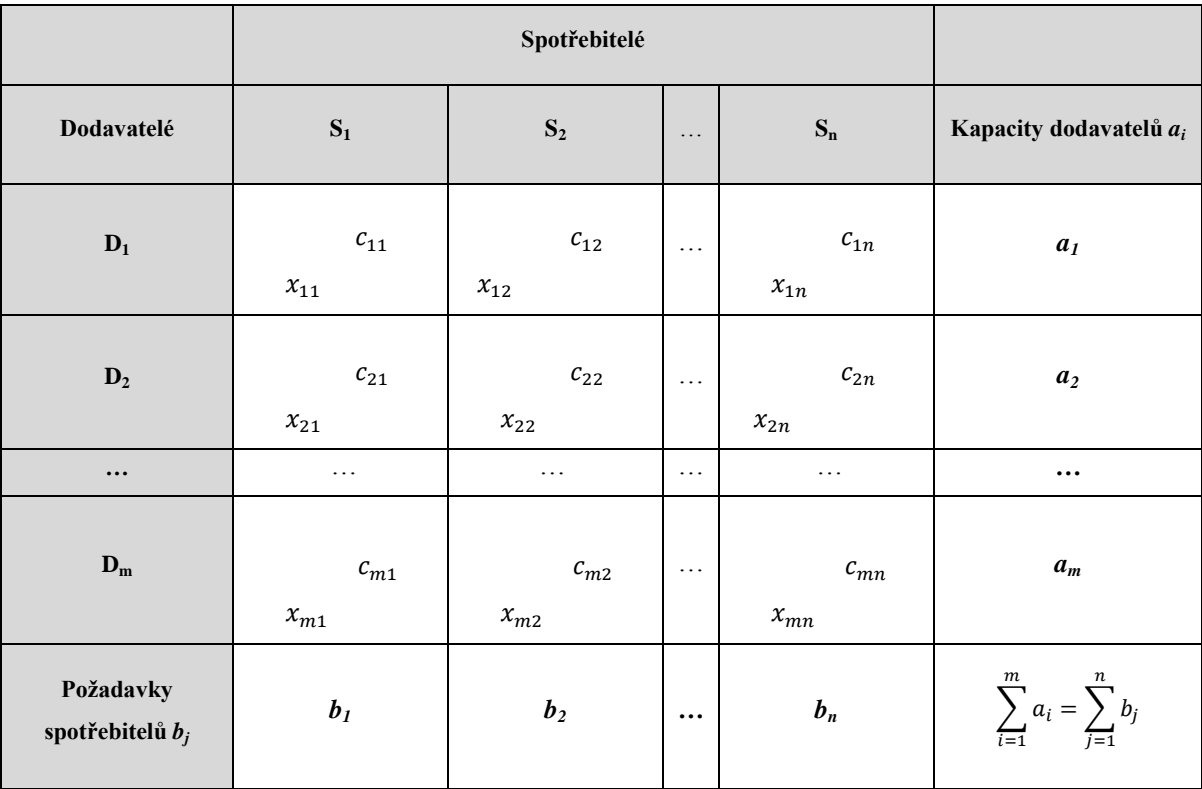

#### <span id="page-29-0"></span>Tabulka 1: **Tabulka dopravního problému** (Zdroj: Šubrt a kol., 2011, s. 81)

Popis dopravní tabulky: V řádcích většinou nalezneme dodavatele *D*1*, D*2*, …, Dm*, s kapacitou produktu *a*1*, a*2*, …, am.*(v posledním sloupci tabulky).Danou kapacitu produktu dodavatel potřebuje dopravit ke spotřebitelům  $S_1$ ,  $S_2$ , ...,  $S_n$  uvedených v tabulce ve sloupcích. Spotřebitelé mají stanovené požadavky (resp. takové možnosti, které spotřebitel v tom okamžiku potřebuje), značeny  $b_1$ ,  $b_2$ , ...,  $b_n$ (v posledním řádku tabulky). Sazby *cij* jsou ceny za přepravu jednotky daného produktu (náklady na přepravu, vzdálenost apod.) mezi *Di* a*Si.* Hledané proměnné *xij* vyjadřují objem produktu, který má být mezi spotřebiteli a dodavateli. (Šubrt a kol., 2011, s. 79)

"Cílem řešení dopravního problému je naplánovat přepravu mezi zdroji a cílovými místy, tzn. stanovit objem přepravy mezi každou dvojicí zdroj-cílové místo tak, aby nebyly překročeny kapacity zdrojů a aby byly uspokojeny požadavky cílových míst." (Jablonský, 2007, s. 92)

Upřesnění citace k tabulce: Dodavatelé = zdroj; požadavky spotřebitelů = požadavky cílových míst; spotřebitelé = cílová místa, kapacity dodavatelů = kapacity zdrojů.

Při řešení dopravního problému musíme brát v potaz vztah celkové kapacity dodavatelů *D* a všech požadavků spotřebitelů *S*. Pouze ve výjimečných případech bude platit tato podmínka:

$$
\sum_{i=1}^{m} a_i = \sum_{j=1}^{n} b_j
$$
 (1)

Takový dopravní problém je označován jako vyrovnaný dopravní problém. Naopak dopravní problém, ve kterém se označuje

$$
\sum_{i=1}^{m} a_i \neq \sum_{j=1}^{n} b_j \tag{2}
$$

jako nevyrovnaný dopravní problém. Takový dopravní problém je třeba vyrovnat, resp. doplnit jej o fiktivního odběratele (při převisu nabídky) nebo fiktivního dodavatele (při převisu poptávky). U fiktivního odběratele i dodavatele je *cij*nulové. (Jablonský, 2007, s.  $926 - 93$ 

## Zápis matematické modelu dopravní úlohy (Šubrt, 2011, s. 80):

Existuje dvojí zápis matematického modelu, zvolen je jednodušší (zkrácenější) a to pomocí sum.

Minimalizovat

$$
z = \sum_{i=1}^{m} \sum_{j=1}^{n} c_{ij} x_{ij} \rightarrow MIN
$$
 (3)

za podmínek:

$$
\sum_{j=1}^{n} x_{ij} = a_i \qquad i = 1, 2, ..., m \qquad (4)
$$

$$
\sum_{i=1}^{m} x_{ij} = 1 \qquad j = 1, 2, ..., n \qquad (5)
$$

$$
x_{ij} \ge 0 \qquad i = 1, 2, ..., m; \ j = 1, 2, ..., n \tag{6}
$$

Zároveň platí podmínka (1)

#### Popis podmínek modelu:

Znázorněná soustava podmínek matematického modelu je zadána jako soustava rovnic. První podmínka *m* rovnic nám říká, že každý z dodavatelů doveze tolik produktu spotřebitelům, kolik maximálně může (nemůže překročit svojí kapacitu).

Dalších *n* rovnic určuje, že každý ze spotřebitelů přijme pouze tolik produktu, kolik je jeho požadavek.

Podmínka nezápornosti všech proměnných nám zaručuje, že se nemůže převážet záporné množství produktu (např. nelze převézt -2 tuny písku).

Účelová funkce určuje závislost mezi strukturou přepravy a přepravními náklady.

Proměnné v dopravní úloze mají dva indexy – *i* a *j*. Existují dva druhy označení proměnných. V této práci bude využito tohoto označení pro lepší identifikaci proměnných, první index u*xij*tedy *i* určuje číslo příslušného dodavatele a druhý index *j* zase číslo spotřebitele. (Šubrt, 2011, s. 80 – 81)

# <span id="page-31-0"></span>**3.5.2 Kontejnerový dopravní problém**

Jde o modifikovanou verzi dopravního problému. Přeprava mezi dodavatelem a odběratelem se provádí pomocí kontejnerů. Kontejnery mají kapacitu *K* jednotek. Náklady na přepravu se vážou na jeden přepravovaný kontejner, nikoliv na jednotku přepravovaného zboží. Optimálním řešením této úlohy je, aby jednotlivé přepravované kontejnery byly využity co možná nejvíce. (Jablonský, 2007, s. 103)

# <span id="page-31-1"></span>**3.5.3 Přiřazovací problém**

Přiřazovací problém je distribuční úloha, ve které jde o nalezení vzájemně jednoznačného přiřazení dvojice jednotek ze dvou skupin (množin) tak, aby se dosáhlo maximálního efektu (Jablonský, 2007, s. 107)

Příklady přiřazovacího problému:

Maximální efekt je vyjádřen formou maximalizačního či minimalizačního kritéria

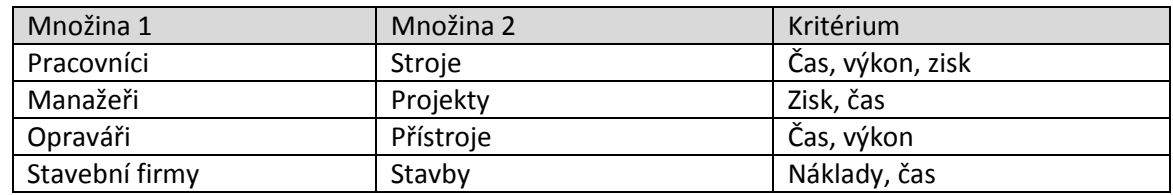

<span id="page-31-2"></span>Tabulka 2: "Praktické příklady množin v přiřazovacím problému" (Fábry, 2011, s. 51)

## <span id="page-32-0"></span>**3.5.4 Okružní dopravní problém**

Tento typ distribučních úloh se v praxi objevuje velmi často, a to v případech rozvozu nějakého materiálu od dodavatele ke spotřebiteli nebo opačně. Samozřejmě se nemusí jednat pouze o rozvoz, ale můžou to být i služby, resp. obsluha zákazníka. Pomocí okružního spojení se velmi ušetří náklady spojené s rozvozem v porovnání s tím, že by každá trasa od dodavatele ke spotřebiteli (či naopak) byla realizována zvlášť. Okružních úloh existuje řada, za nejjednodušší se považuje jednookruhový okružní dopravní problém – přeprava mezi jednotlivými místy, která mají být obsloužena, je provedena jedním okruhem. Tato úloha bývá často označována problémem obchodního cestujícího - i v této práci bude dále používán tento výraz. Úlohy s více než jedním okruhem, víceokruhové okružní dopravní problémy, se někdy zase nazývají trasovací problémy. (Šubrt, 2011, s. 102)

# <span id="page-32-1"></span>**3.5.5 Úloha obchodního cestujícího**

"Problém obchodního cestujícího spočívá v hledání cyklu o minimální délce (délkou cyklu rozumíme součet ohodnocení hran tvořících tento cykl), který prochází každým uzlem právě jednou."(Pelikán, 1993, s. 37)

"Daný počet měst (míst) spolu s náklady na cestu mezi každou dvojicí z nich, problém obchodního cestujícího, neboli TSP ve zkratce, je najití nejlevnějšího způsobu, jak navštívit všechna místa s návratem do výchozího bodu. Daný "způsob návštěvy všech míst" je jednoduše pořadí, ve kterém jsou místa navštívena; to pořadí je nazýváno trasou nebo okruhem míst. "(Applegateet al, 2006, s. 1, překlad autorka)

## **3.5.5.1 Standardní úloha obchodního cestujícího**

Úloha obchodního cestujícího má hodně společných vlastností s přiřazovacím problémem. Úloha má za cíl vyjít z nějakého počátečního místa*A*a dále musí navštívit všechny ostatní místa pouze jednou a vrátit se zpět do počátečního bodu *A* tak, aby byl nalezen nejkratší okruh, který začíná a končí ve stejném bodě *A*. Tato úloha se nezabývá typem či velikostí požadavku spotřebitele. Např. Auto vyjíždí z pekárny (z místa *A*) s pečivem a musí navštívit postupně všechny obchody tak, aby se vrátilo co nejrychleji zpět do místa, odkud auto vyjíždělo (z *A*). (Jablonský, 2007, s. 111 – 112)

Zápis matematického modelu standardní úlohy obchodního cestujícího:

Minimalizovat

$$
z = \sum_{i=1}^{n} \sum_{j=1}^{n} c_{ij} x_{ij} \rightarrow MIN
$$
 (7)

za podmínek

$$
\sum_{j=1}^{n} x_{ij} = 1 \qquad \qquad i = 1, 2, ..., n \qquad (8)
$$

$$
\sum_{i=1}^{n} x_{ij} = 1 \qquad j = 1, 2, ..., n \qquad (9)
$$

$$
u_i - u_j + nx_{ij} \le n - 1 \qquad i = 1, 2, ..., n; j = 1, 2, ..., n; i \ne j \qquad (10)
$$

$$
x_{ij} \in \{0; 1\} \qquad i = 1, 2, ..., n; \ j = 1, 2, ..., n \qquad (11)
$$

(Šubrt, 2011, s. 103)

Kde (Fábry, 2006, s. 13):

*n* znázorňuje počet míst, který musí být navštíven (včetně počátečního místa),

*cij*nám určuje vzdálenost mezi místem *i* a *j*,

*xij*je bivalentní proměnná,

podmínky (8) a (9) zaručují návštěvnost místa právě jednou,

soustava podmínek (10) zabraňuje tvorbě parciálních cyklů.

Bivalentní proměnné (Pelikán, 1993, s. 38 - 39):

Bivalentní proměnné nabývají pouze dvou hodnot, 0 a 1. Pokud proměnná nabývá hodnoty jedna,  $x_{ij} = 1$ , znamená to, že vozidlo jede z místa *i* do místa *j*. Pokud nabývá hodnoty nula,  $x_{ij} = 0$ , vozidlo z místa *i* do *j* nepojede.

Úloha obchodního cestujícího má dva modely, a to statickou úlohu obchodního cestujícího (TSPTW = TravelingSalesmanProblemwithTime Windows) a dynamickou úlohu obchodního cestujícího (DTSPTW = DynamicTravelingSalesmanProblemwithTime Windows). Již byl uveden model statický (7) - (11), u kterého se očekává znalost všech potřebných parametrů před tím, než samotné vozidlo vyrazí z místa *A* (z počátečního bodu) a vydá se na okružní jízdu. Po dobu celé okružní jízdy nelze nic měnit, nelze například přidat zákazníka do okruhu či jej z něho ubrat apod. Kdežto v dynamické úloze takové změny jsou v pořádku. Kdykoliv během jízdy může být situace změněna požadavkem. Například to v praxi vypadá takto: zákazník nahlásí dispečerovi požadavek, ten ho vyhodnotí v rámci vhodného území a mnoha dalších podmínek, rozhodne, že ho přijme, a přidá ho do již naplánovaného okruhu. Z hlediska úspěšnosti na konkurenčním trhu je tento model pro již fungující firmu prospěšný. Vozidlo obslouží více míst, tudíž je spokojenost jak na straně zákazníka, tak i firmy. (Fábry, 2006, s. 14)

V této práci bude pozornost více zaměřena na statickou úlohu obchodního cestujícího, dynamická bude zmíněna okrajově.

## **3.5.5.2 Statická úloha obchodního cestujícího s časovými okny**

Jde o standardní úlohu obchodního cestujícího, která musí znát všechny údaje před výjezdem auta na předem naplánovaný okruh. Úloha je doplněna navíc o časová okna. Jedná se o optimalizační okružní úlohu - cílem je určit pořadí navštívených míst právě tak, aby se dosáhlo splnění všech požadavků zákazníků a aby náklady, které jsou spojené s rozvozem, byly minimální. (Fábry, 2006, s. 24)

Časové okno je časový interval, ve kterém musí být provedena určitá práce (předání zboží, dodávka materiálu apod.). Konkrétní příklad k této práci: technik obsluhuje zákazníky, k zákazníkovi č. 5 se má dostavit a začít provádět danou práci v rozmezí od 14:00 do 16:00. Toto rozmezí, tzv. dvouhodinový slot, je právě časové okno. Nastává zde riziko, že technik nezvládne začít s obsluhou v tomto intervalu, nebo naopak bude muset před intervalem počkat. (Pelikán, 1993, s. 34)

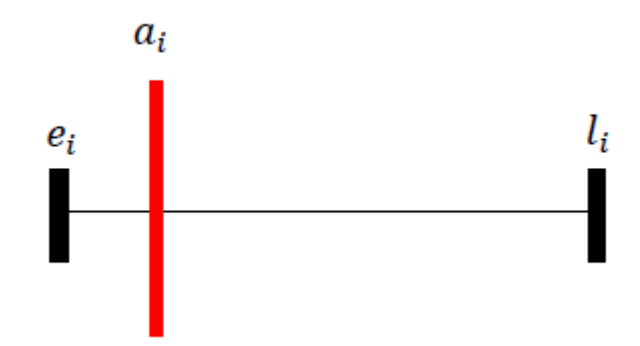

<span id="page-35-0"></span>Obrázek 3: **Časový interval**(Vlastní zpracování)

Popis:

- $e_i$  = nejdříve možný termín obsluhy,
- $l_i$  = nejpozději přípustný termín obsluhy,
- $a_i$  = okamžik, ve kterém je místo *i* navštíveno vozidlem.
# Matematický model Statické úlohy obchodního cestujícího s časovými okny (Fábry, 2006, s. 141 - 142):

Minimalizovat

$$
z = \sum_{i=1}^{n} \sum_{j=1}^{n} c_{ij} x_{ij}
$$
 (12)

za podmínek:

$$
\sum_{j=1}^{n} x_{ij} = 1 \qquad \qquad i = 1, 2, ..., n \qquad (13)
$$

$$
\sum_{i=1}^{n} x_{ij} = 1 \qquad j = 1, 2, ..., n \qquad (14)
$$

$$
e_i \le a_i \le l_i \qquad i = 2, 3, \dots, n \tag{15}
$$

$$
a_i + t_{ij} - M(1 - x_{ij}) \le a_j \qquad i = 1, 2, ..., n \quad j = 1, 2, ..., n \quad i \ne j \qquad (16)
$$

$$
a_1 = 0 \tag{17}
$$

$$
a_i \ge 0 \qquad \qquad i = 2, 3, \dots n \qquad (18)
$$

$$
x_{ij} \in \{0; 1\} \qquad i = 1, 2, ..., n; j = 1, 2, ..., n \qquad (19)
$$

Kde:

*n*znázorňuje počet míst, který musí být navštíven (včetně počátečního místa, které je značeno č. 1),

= představuje vzdálenost mezi místy*i* a *j*

= časový úsek přejezdu vozidla z místa *i* do místa *j*

 $e_i$  = nejdříve možný termín obsluhy

 $l_i$  = nejpozději přípustný termín obsluhy

*M* = vysoká konstanta

 $x_{ij}$  = bivalentní proměnná – nabývá pouze hodnot 0 nebo 1

= okamžik, ve kterém je místo *i* navštíveno vozidlem

Právě podmínka (15) zaručuje, aby byl zákazník obsloužen uvnitř časového intervalu. Omezení  $e_i \le a_i$  ukazuje, že obsluha nesmí začít dřív než v nejdříve možném termínu obsluhy, zde vzniká možné čekání vozidla. Naopak omezení  $a_i \leq l_i$ říká, že vozidlo musí stihnout přijet a začít s obsluhou do nejpozději přípustného termínu obsluhy; pokud se tak nestane, následuje penalizace. Podmínka (16) zajišťuje, že časový interval od zákazníka  $i$  k zákazníkovi *j* je ohodnocen minimální hodnotou  $t_{ij}$ . Konstanta *M* nám zaručuje splnění nerovnosti v případě, že vozidlo nepojede od zákazníka *i* k zákazníkovi *j*. (Fábry, 2006, s.  $25 - 26$ 

Existují dva druhy čekání vozidla u zákazníka: čekání vozidla u právě obslouženého zákazníka a čekání vozidla u zákazníka před jeho obsluhou.

Dle Fábryho (2006, s. 26 – 28):

#### **Čekání vozidla u zákazníka před jeho obsluhou**

Tato situace nastane, když je obsluha u zákazníka *i* dokončena, vozidlo přejede k zákazníkovi *j*, který je jako další v pořadí. Vozidlo ovšem musí čekat na otevření časového intervalu, tedy na nejdříve možný termín začátku obsluhy, značeno  $e_i$ . Průměrná rychlost vozidla se bere 60km. $h^{-1}$ .

$$
c_{ij} = t_{ij} \ (i, j = 1, 2, ..., n)
$$

Čas v této práci uveden v sekundách.

$$
W_j \ge 0 \ (j = 2, 3, ..., n)
$$

Tato proměnná vyjadřuje dobu čekání vozidla u zákazníka *j* před jeho obsluhou*,*a to do doby otevření časového okna.

Matematický model s čekáním vozidla u zákazníka před jeho obsluhou:

Minimalizovat

$$
z = \sum_{i=1}^{n} \sum_{j=1}^{n} t_{ij} x_{ij} + \sum_{j=2}^{n} W_j
$$
 (20)

Místo nerovnic je potřeba soustava rovnic.

$$
a_i + t_{ij} - M(1 - x_{ij}) + W_j + v_{ij} = a_i, \ i = 1, 2, ..., n, \ j = 2, 3, ..., n, \ i \neq j,
$$
 (21)

Proměnné  $v_{ij}$  musí dodržovat následující omezení:

$$
0 \le v_{ij} \le 2M(1 - x_{ij}), \ \ i = 1, 2, \dots, n, \ \ j = 2, 3, \dots, n, \ \ i \ne j. \tag{22}
$$

Pokud jede vozidlo od zákazníka *i* k zákazníkovi *j*, platí, že  $x_{ij} = 1$ , v tom případě musí platit, že  $v_{ij} = 0$ . V opačném případě, kdy vozidlo k zákazníkovi nejede, tedy  $x_{ij} = 0$ ,  $v_{ij}$  je pouze pomocnou proměnnou.

V některých případech se musí do modelu zahrnout i délka obsluhy u každého zákazníka. V této práci bude zapotřebí také zahrnout délku obsluhy, jelikož u každého zákazníka bude technik provádět jinak časově náročnou práci, a to v rozmezí pěti, patnácti a pětačtyřiceti minut.  $S_i$  vyjadřuje dobu obsluhy.

$$
S_i \ge 0 \ (i = 2,3,\ldots,n)
$$

Matematický model s délkou obsluhy:

Minimalizovat

$$
z = \sum_{i=1}^{n} \sum_{j=1}^{n} t_{ij} x_{ij} + \sum_{i=2}^{n} S_i + \sum_{j=2}^{n} W_j
$$
 (23)

Rovnice (16) jsou nahrazeny následující soustavou rovnic:

$$
a_i + S_i + t_{ij} - M(1 - x_{ij}) + W_j + v_{ij} = a_i; \quad i = 1, 2, ..., n; \quad j = 2, 3, ..., n;
$$
  

$$
i \neq j
$$
 (24)

Dále platí podmínky (22) a přičemž  $S_i = 0$ .

### **Čekání vozidla u právě obslouženého zákazníka**

Situace, kdy po uskutečnění obsluhy zákazníka *i* stále vozidlo čeká na stejné adrese a vyjede až v takovém okamžiku, aby přijelo k následujícímu zákazníkovi *j* přesně v momentu otevření daného časového okna. Tato varianta je vhodná spíše u dynamické úlohy, kdy vozidlo čekající u obslouženého zákazníka *i* může dostat navíc objednávku od dispečera a obsloužit tak jiného zákazníka, než kdyby mělo pouze čekat a poté vyjet k naplánovanému zákazníkovi *j*.

Matematický zápis s čekáním u právě obslouženého zákazníka

Minimalizovat

$$
z = \sum_{i=1}^{n} \sum_{j=1}^{n} t_{ij} x_{ij} + \sum_{i=1}^{n} W'_{i} + \sum_{j=2}^{n} S_{j}
$$
 (25)

Kde proměnné  $W'_i \ge 0$  ( $i = 2,3,...,n$ ) znázorňují dobu čekání od skončení obsluhy u zákazníka *i* až po výjezd vozidla k zákazníkovi *j*.

Rovnice (24) nahradí následující soustava rovnic:

$$
a_i + W'_i + S_i + t_{ij} - M(1 - x_{ij}) + v_{ij} = a_j; \quad i = 1, 2, ..., n; \quad j = 2, 3, ..., n;
$$
  

$$
i \neq j.
$$
 (26)

### **3.5.5.3 Dynamická úloha obchodního cestujícího**

Oproti statické úloze obchodního cestujícího se může zasahovat do již naplánovaného okruhu a měnit situaci na základě nově získaných požadavků. Získání a zpracování nových informací není příliš nákladné, ba naopak to má několik výhod. Spokojenost zákazníka rychlé vyřízení jeho požadavku. Spokojená firma – sníží se náklady na další cestu, protože toto vozidlo má nového zákazníka poblíž. Vozidlo nestojí a je více využito. Zlepšuje se pozice firmy na konkurenčním trhu. Samozřejmě se to může využívat pouze tam, kde je to vhodné, například u služeb. Fábry (2006, s. 14 – 15) popisuje dva přístupy:

### • Re-optimalizace

Po získání nového požadavku na obsluhu zákazníka dispečer pracuje se všemi informacemi a chce najít nejlepší řešení mezi dvěma ještě nenavštívenými místy. Ovšem čím vyšší je počet zákazníků, tím více vzniká dispečerovi problém s výpočetní náročností.

## Vkládající algoritmus

"Pokud přijde nový požadavek, zákazník je zařazen do plánované trasy mezi dva posobě následující zákazníky, kteří mají být vozidlem na trase navštíveni. Pro nalezenínejvhodnější dvojice zákazníků lze použít jako kritérium hodnotu prodloužení stávající trasypo zařazení nového zákazníka, která se bude minimalizovat"(Fábry, 2006, s.15)

# **4 Praktická část**

# **4.1 Představení společnosti XYZ**

Z důvodu obavy firmy o uveřejnění citlivých údajů, je firma v práci anonymizována a bude nazývána v textu pouze XYZ.

Společnost XYZ je provozovatelem telekomunikačních služeb v České republice, ale I v dalších čtrnácti zemích. Nabízí vysoký standard a kvalitu v poskytování vysokorychlostního internetu, televizních služeb a telefonu, které využívá v České republice více jak půl milionů zákazníků.

Činnost společnosti XYZ dle CZ-NACE je ve skupině "Ostatní činnosti související s pevnou telekomunikační sítí". Jde o společnost s ručením omezeným, jejíž počet zaměstnanců spadá do skupiny: 500 - 999 zaměstnanců. ([Český](http://apl.czso.cz/irsw/) statistický úřad, 2007)

Analýza je prováděna na oddělení dispečinku. Společnost využívá externí technické firmy, které jim obstarávají zákazníky. Externích firem využívá společnost více, každá je zaměřena na konkrétní oblast. Technik a jeho trasy jsou vybrány a analyzovány z té největší dodavatelské firmy, kterou společnost využívá.

Externí technická firma, která je využita pro tuto práci, je také společnost s ručením omezeným, velikostní kategorie dle počtu zaměstnanců je 100 - 199 zaměstnanců a činnost dle CZ-NACE je ve stejné skupině "Ostatní činnosti související s pevnou telekomunikační sítí".[\(Český](http://apl.czso.cz/irsw/) statistický úřad, 2007)

# **4.2 Objednávky**

Objednávky si společnost XYZ plánuje sama a následně je posílá dodavatelským firmám. Ve většině případů (skoro ve všech) to funguje tak, že jedna osoba navrhuje termín zákazníkovi a další osoba pak přidělí danou práci technikovi.

#### Obecný postup plánování objednávek:

Při telefonickém rozhovoru nejdříve operátor položí klientovi otázku, jaký den návštěvy technika preferuje. Plánovat objednávku lze až od druhého dne hovoru. Operátor zadá do systému CRM (Customer Relationship Management) časové rozmezí, které klientovi vyhovuje pro vyhledání volného termínu. Ze systému CRM jde dotaz rezervačnímu systému, na veškeré volné termíny, které jsou vhodné pro konkrétní typ objednávky (např. samoinstalace, instalace technikem, dělání rozvodů apod.) ve zvoleném časovém rozmezí dle klienta (např. úterý) a dle oblasti, vyhledané podle PSČ. Z rezervačního systému se odešle zpět operátorovi do CRM seznam všech možných volných termínu pro hledaný den. Tyto termíny nabídne operátor klientovi. Pokud se nějaký termín z nabízených termínů klientovi hodí, je vše v pořádku a termín je určen pro daného klienta, pokud nikoliv, opakuje se stejný způsob hledání nového termínu pro jiný den. Termíny, které jsou nabízené klientům, mají dvouhodinový interval, a to od osmi hodin ráno do osmi večer. Celkem je nabízeno šest dvouhodinových termínů.Zmíněný dvouhodinový termín je pro tuto práci časové okno, resp. technik se musí dostavit na místo a začít konkrétní práci v tomto intervalu. Ve dvouhodinovém intervalu lze naplánovat od dvou do šesti objednávek, samozřejmě dlejejich náročnosti. Nakonec se objednávka uloží a je zaslaná dodavatelské firmě.

#### Postup u externí firmy:

Společnost XYZ objednávky odešle externí firmě vždy den dopředupřed realizací objednávky. Systém objednávky automaticky rozdělí podle oblasti (PSČ) a odešle objednávky na konkrétní pobočky. V České republice je poboček několik, v Praze jsou čtyři. Na každé pobočce se vytisknuté objednávky opět rozdělí na oblasti a dají se konkrétnímu technikovi, který s tou oblastí má největší zkušenosti a zná ji dobře. Např. Technik ve čtvrtek dostane seznam jedenácti objednávek (zakázkových listů) seřazených dle času (časových dvouhodinových intervalů). V konkrétním intervalu si ale technik musí sám rozvrhnout, ke komu pojede nejdříve. V situaci, kdy ve dvouhodinovém intervalu jsou pouze dvě objednávky, rozvržení je snadnější oproti šesti objednávkám ve stejně náročném časovém intervalu. Samozřejmě záleží na náročnosti jednotlivých prací. Pokud se stane, že firma pro tolik techniků nemá práci, tak technici dostanou jinou práci – údržba sítě apod.

# **4.3 Analýza tras**

Analýza tras je prováděna na základě získaných dat od společnosti XYZ a to u jednoho vybraného technika, který jezdil v oblasti Prahy 9 - Černý Most. Analýza bude provedena u již obsloužených klientů, ale nelze porovnat optimalizované trasy s tím, v jakém pořadí technik navštívil místa, jelikož je to na každém technikovi, jaké místo obslouží jako první v jednotlivém intervalu. Firma XYZ trasy neoptimalizuje.

Každý den měl technik jiný počet zakázek (zakázkových listů). Počet zakázek se odvíjí hlavně od náročnosti objednávek. Jeden den může mít technik na obsloužení 8 klientů, ale u většiny z nich se zdrží okolo pětačtyřiceti minut, a pak může nastat situace, kdy klientů bude mít za den celkem 15 s tím, že se u většiny z nich zastaví na pět minut.

Aby byla provedena optimalizace tras, musí být známy veškeré údaje o každé trase. Nejdůležitější jsou přesné adresy, dále jakou činnost bude technik vykonávat u daného klienta, časová okna - časový interval, ve kterém má být zákazník obsloužen.

Celkem analýza proběhne u pěti tras, které technik obsloužil. Trasy jsou od pondělí do pátka. Nejdříve bude provedena optimalizace tras a poté proběhne citlivostní analýza resp. dojde například k prodloužení časového intervalu ze dvou hodin, na čtyři hodiny – sníží se celkový počet časových oken.Počáteční a konečný interval toho dne zůstává vždy stejný, dvouhodinový.

V realitě je to ale těžké, a ne vždy může být spolehnutí pouze na výsledky ze softwaru, každý manažer si musí zodpovědět i další otázky, zda to bude na základě těchto výsledků opravdu fungovat, ne vždy se totiž do modelu dají uvést všechny informace. Není možné zákazníkům nabízet sice matematicky přesný ale obtížně zapamatovatelný a uživatelsky nepřívětivý interval (například 13:27-15:13). Navíc nesmí být zapomenuto, že lidé mají většinou čas brzy ráno nebo cca od 16:00 hodin, kdy opustí práci. Proto ranní (8:00 – 10:00) a večerní interval (18:00 – 20:00) je v této práci zachován a není změněn na více jak dvouhodinový. Dále je nutné si uvědomit, že i když se sníží počet časových intervalů, zákazník si bude muset o to víc vyhradit volný čas. To se zákazníkůmnemusí líbit a je zde otázka, zda vůbec u takovéto společnosti budou chtít zůstávat.

Analýza bude provedena u každé trasy zvlášť. Nejdříve proběhne optimalizace trasy s původními časovými okny a poté dojde k vytvoření optimálních tras při alternativním nastavení časových oken.

Pro lepší přehled jednotlivých analyzovaných tras je vytvořena tabulka s označením jak tras s původními časovými okny, tak s alternativními časovými okny:

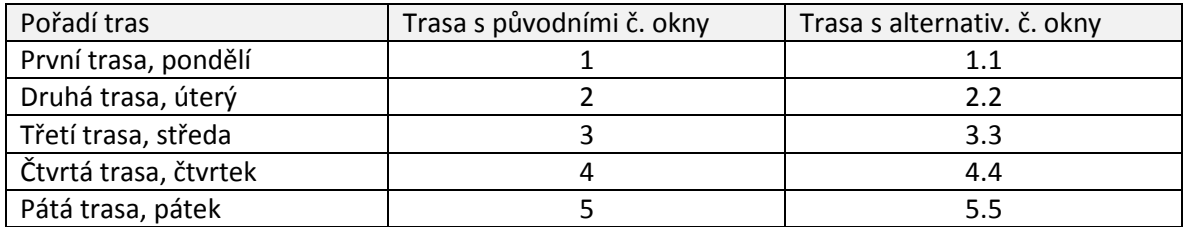

Tabulka 3: **Označení tras**(Vlastní zpracování)

# **4.3.1 Pondělí - Trasa 1 a 1.1**

První trasu jezdil technik v pondělí a musel obsloužit celkem 9 míst. V následující tabulce jsou vypsané přesné adresy a délka činnosti, kterou technik musel u jednotlivého zákazníka provést. Délka obsluhy je značena *S*.

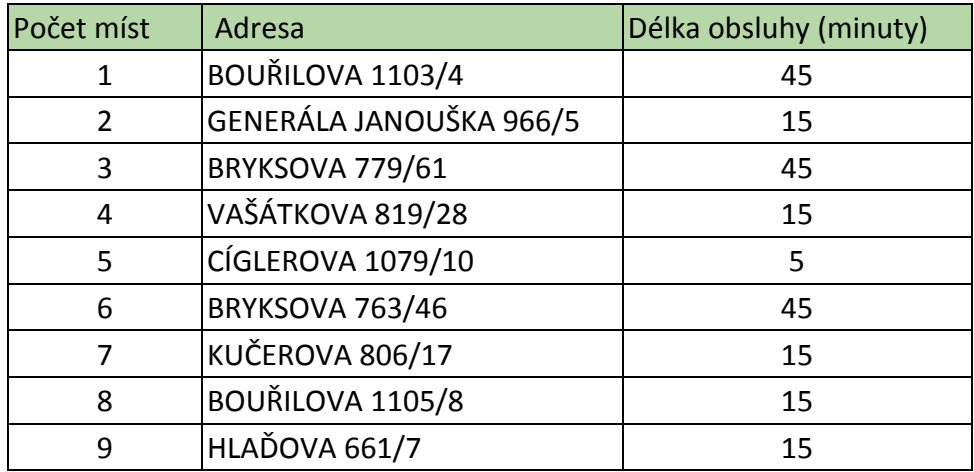

Tabulka 4: **Adresy trasy 1 a 1.1, minuty**(Vlastní zpracování)

Délka obsluhy je vyjádřena v minutách a činnosti jsou rozděleny pouze do tří časových skupin – 5, 15 a 45 minut. Pětiminutové práce jsou většinou samoinstalace, kde technik odevzdá klientovi pouze zařízení. Samoinstalace někdy může být i na patnáct minut, a to v případě, že klient je nový a technik musí hledat rozvody apod. Na patnáctiminutové a pětačtyřicetiminutové délky obsluhy jsou plánované většinou instalace technikem, výměny zařízení, budování nových zásuvek apod. Tyto práce mohou někdy zabrat více času, než je naplánovaný čas v zakázkovém listě dle operátora.

V následující tabulce jsou údaje jak pro původní trasu 1, tak i pro alternativní trasu 1.1.

 $e_i$  je čas, kdy nejdříve může technik začít provádět danou činnost,

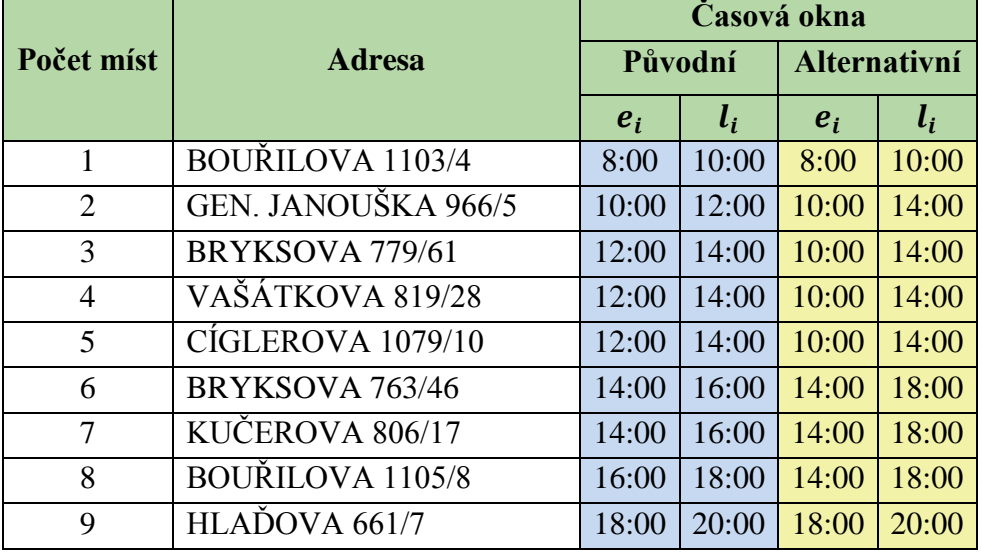

 $l_i$  je čas, kdy nejpozději musí začít obsluha.

## Tabulka 5 : **Dvouhodinové intervaly pro Trasu 1a 1.1**(Vlastní zpracování)

Trasa 1 – Trasa s původními časovými okny:pro práci je velmi důležitá informace, v jakém dvouhodinovém intervalu se musí dostavit technik ke klientovi a začít provádět danou činnost.Světle modré sloupce vyjadřují původní dvouhodinové intervaly v daném dni. Celkem je dvouhodinových intervalů šest.

Trasa 1.1 – Trasa s alternativními časovými okny:alternativní časová okna (žluté sloupce) byla pozměněna oproti původním tak, že intervaly 10:00 – 12:00 a 12:00 – 14:00 byly změněny na jeden čtyřhodinový, od 10:00 do 14:00. To samé bylo provedeno u intervalů 14:00 – 16:00 a 16:00 – 18:00, byly změněny také na čtyřhodinový interval od 14:00 do 18:00. Taková změna bude provedena i u všech ostatních tratí s tím, že první a poslední časové okno zůstane vždy dvouhodinové, nikoliv z důvodu matematického ale z manažerského. Jelikož nelze do modelu zahrnout veškeré požadavky a informace. Zákazníci mají čas většinou v ranních nebo pozdě odpoledních hodinách, proto se první a poslední interval neměnil a zůstal stále dvouhodinový.

Tato práce je komplikovaná celočíselným programováním. Kdyby úloha byla neceločíselná, mohla by být vyřešena různými aproximačními metodami. Náročnosti také přidávají již zmíněná časová okna (časové intervaly), ve kterém musí být klient obsloužen. Tím, že existuje interval, je možné, že nastane čekání nebo zpoždění vozidla. V této práci se počítá s tím, že pokud vozidlo čeká na otevření nového intervalu, čeká u právě obslouženého zákazníka, nikoliv u zákazníka, kterého bude teprve technik obsluhovat. Pokud se vozidlo zpozdí, je vozidlo penalizováno.

Každá trasa bude řešena pomocí Statické úlohy obchodního cestujícího s časovými okny, a dále bude zohledněno čekání u právě obslouženého zákazníka *i*.

#### **Statická úloha obchodního cestujícího s časovými okny**

Naše úloha je statická, protože všechny informace, které jsou potřeba pro řešení této práce, jsou dopředu známé.

Účelová funkce Minimalizovat

$$
z = \sum_{i=1}^{9} \sum_{j=1}^{9} c_{ij} x_{ij}
$$
 (27)

za podmínek:

$$
\sum_{j=1}^{9} x_{ij} = 1 \qquad \qquad i = 1, 2, ..., 9 \qquad (28)
$$

$$
\sum_{i=1}^{9} x_{ij} = 1 \qquad j = 1, 2, ..., 9 \qquad (29)
$$

$$
e_i \le a_i \le l_i \qquad i = 2, 3, \dots, 9 \tag{30}
$$

$$
a_i + t_{ij} - M(1 - x_{ij}) \le a_j \qquad i = 1, 2, ..., 9 \quad j = 1, 2, ..., 9 \quad i \ne j \tag{31}
$$

$$
a_1 = 0 \tag{32}
$$

$$
a_i \ge 0 \t i = 2,3,...9 \t (33)
$$

$$
x_{ij} \in \{0; 1\} \qquad i = 1, 2, ..., 9; j = 1, 2, ..., 9 \tag{34}
$$

Pro ulehčení výpočtu, nebyly měřeny hodnoty ručně, ale pomocí internetové stránky Optimap – FastestRoudtripSolver (2017). Díky této webové stránce bylo nalezeno 72 naměřených hodnot pro trasu 1 a 1.1. Rozdíl mezi těmito trasy je pouze v časových oknech, tyto naměřené hodnoty jsou stejné. Uvedené hodnoty v následující tabulce jsou v sekundách.

|                         | 1        | $\overline{2}$ | 3        | 4        | 5        | 6        |          | 8              | 9        |
|-------------------------|----------|----------------|----------|----------|----------|----------|----------|----------------|----------|
| <b>BOUŘILOVA 1103/4</b> | $\theta$ | 259            | 340      | 290      | 258      | 527      | 401      | 252            | 226      |
| GEN. JANOUŠKA 966/5     | 293      | $\Omega$       | 170      | 84       | 238      | 468      | 231      | 241            | 170      |
| BRYKSOVA 779/61         | 217      | 164            | $\theta$ | 187      | 162      | 392      | 61       | 165            | 187      |
| VAŠÁTKOVA 819/28        | 345      | 105            | 222      | $\Omega$ | 290      | 520      | 283      | 293            | 226      |
| CIGLEROVA 1079/10       | 55       | 229            | 179      | 252      | $\Omega$ | 432      | 240      | $\overline{4}$ | 249      |
| BRYKSOVA 763/46         | 574      | 557            | 507      | 580      | 519      | $\Omega$ | 568      | 523            | 578      |
| KUČEROVA 806/17         | 277      | 224            | 60       | 247      | 222      | 452      | $\theta$ | 225            | 247      |
| <b>BOUŘILOVA 1105/8</b> | 51       | 234            | 184      | 257      | 5        | 437      | 245      | $\Omega$       | 244      |
| HLADOVA 661/7           | 239      | 180            | 114      | 203      | 184      | 414      | 175      | 187            | $\theta$ |

Tabulka 6: **Naměřené hodnoty pro trasu 1 a 1.1, sekundy**(Vlastní zpracování)

Naměřené hodnoty z tabulky č 6 jsou hodnoty proměnné  $c_{ij}$  a každá naměřená hodnota má svoji proměnnou *x*, první hodnota v řádku a zároveň ve sloupci má proměnnou *x*11.

Hodnoty x jsou číslované podle sloupců a řádků, první číslo u *x* je číslo řádku, druhé číslo sloupce. Na diagonále jsou samé nuly, protože vozidlo stojí právě na tom daném místě. Pro další počítání jsou hodnoty na diagonále ohodnoceny pomocí vysoké konstanty *M*, která je 10 000 000.

Pomocí proměnných *x* jsou vytvořeny rovnice sloupců a řádků. Účelová funkce, je tvořena hodnoty  $x$ , které jsou násobeny naměřenými hodnotami  $c_{ij}$ , dále jsou součástí účelové funkce hodnoty délky obsluhya možné čekání $W_i$ .

### **Úloha s čekáním vozidla u právě obslouženého zákazníka**

Ke statické úloze obchodního cestujícího s časovými okny je přidána i doba čekání  $W_i$ a délka obsluhy  $S_i$ .

Účelová funkce:

Minimalizovat

$$
z = \sum_{i=1}^{9} \sum_{j=1}^{9} t_{ij} x_{ij} + \sum_{i=1}^{9} W'_{i} + \sum_{j=2}^{9} S_{j}
$$
 (35)

Účelová funkce je v příloze č. 1.

Dále je zapotřebí vytvořit tuto soustavu rovnic:

$$
a_i + W'_i + S_i + t_{ij} - M(1 - x_{ij}) + v_{ij} = a_j; \quad i = 1, 2, ..., 9; \quad j = 2, 3, ..., 9;
$$
\n
$$
i \neq j.
$$
\n(36)

soustava rovnic je v příloze č. 2.

# **4.3.2 Úterý – Trasa 2 a 2.2**

Opět zde platí, že trasa s původními časovými okny je značena jako Trasa 2 a trasa s alternativními časovými okny, značena jako Trasa 2.2. Při této trase, musel technik obsloužit osm klientů. V následující tabulce jsou přesné adresy s délkou obsluhy, která je stanovena operátorem pro činnost, kterou technik musel provést u jednotlivých klientů.

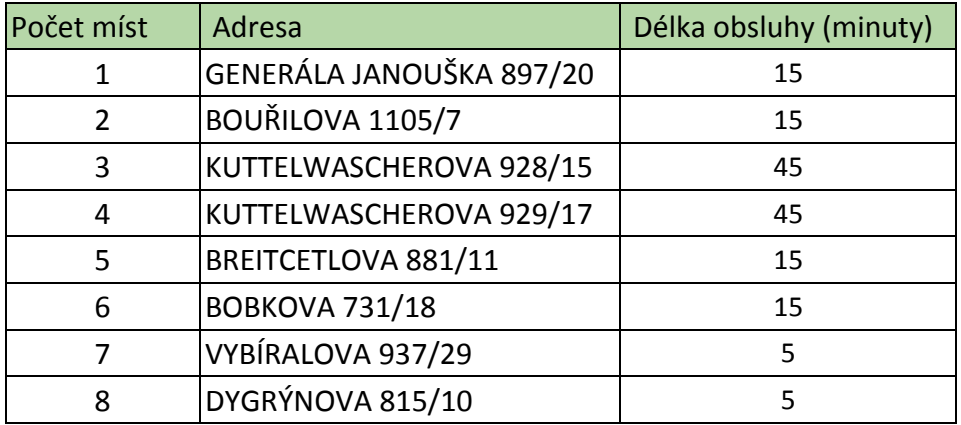

Tabulka 7: **Adresy Trasy 2 a 2.2, minuty**(Vlastní zpracování)

V následující tabulce jsou uvedené časové intervaly – původní i alternativní.

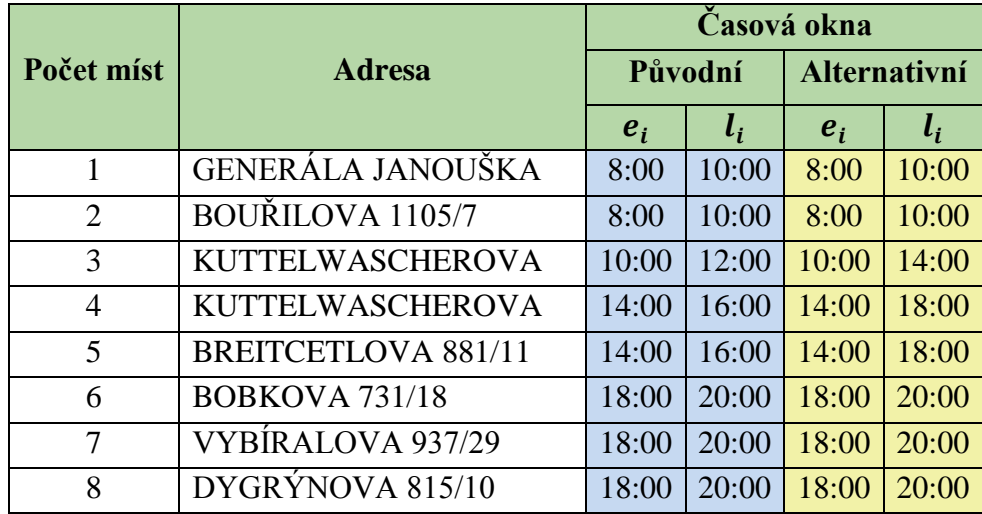

Tabulka 8:**Časové intervaly pro Trasu 2 a 2.2**(Vlastní zpracování)

Trasa 2 - Trasa s původními časovými okny:u této trasy je zřejmé, že firma měla pro technika méně práce než v ostatních dnech, proto už i u původních časových oken chybí dva intervalya to od 12:00 – 14:00 a od 16:00 – 18:00. Technik zřejmě dostal od firmy jinou práci.

Trasa 2.2 – Trasa s alternativními časovými okny: jelikož už u původních časových oken této trasy byly pouze čtyři časová okna a počáteční a konečné intervaly musí zůstat stejné, nebude změna časových oken nijak příliš projevena. Samozřejmě dojde k prodloužení a spojení prostředních časových intervalů stejně tak, jako u ostatních tras, tedy z dvou dvouhodinových intervalů vzniknou dva čtyřhodinové a celkový počet časových oken bude stále stejný. V tomto případě se zřejmě nic zásadního nezmění oproti původním časovým oknům.

# **Statická úloha obchodního cestujícího s časovými okny**

Účelová funkce: Minimalizovat

$$
z = \sum_{i=1}^{8} \sum_{j=1}^{8} c_{ij} x_{ij}
$$
 (37)

za podmínek:

$$
\sum_{j=1}^{8} x_{ij} = 1 \qquad \qquad i = 1, 2, ..., 8 \qquad (38)
$$

$$
\sum_{i=1}^{8} x_{ij} = 1 \qquad j = 1, 2, ..., 8 \qquad (39)
$$

$$
e_i \le a_i \le l_i \qquad i = 2, 3, \dots, 8 \tag{40}
$$

$$
a_i + t_{ij} - M(1 - x_{ij}) \le a_j \qquad i = 1, 2, ..., 8 \quad j = 1, 2, ..., 8 \quad i \ne j \tag{41}
$$

$$
a_1 = 0 \tag{42}
$$

$$
a_i \ge 0 \t i = 2, 3, \dots 8 \t (43)
$$

$$
x_{ij} \in \{0; 1\} \qquad i = 1, 2, ..., 8; j = 1, 2, ..., 8 \qquad (44)
$$

Pomocí webové stránky Optimap – FastestRoudtripSolver (2017) byly nalezeny naměřené hodnoty pro úterní trasu. Celkem bylo naměřeno 56 hodnot. Hodnoty v následující tabulce jsou v sekundách:

|                            |          |          | 3        | $\overline{4}$ | 5        | 6              |                | 8        |
|----------------------------|----------|----------|----------|----------------|----------|----------------|----------------|----------|
| GEN. JANOUŠKA 897/20       | $\Omega$ | 251      | 292      | 288            | 86       | 125            | 290            | 83       |
| <b>BOUŘILOVA 1105/7</b>    | 273      | $\Omega$ | 507      | 492            | 328      | 329            | 401            | 347      |
| KUTTELWASCHER. 928/15      | 279      | 316      | $\Omega$ | 4              | 214      | 151            | 278            | 279      |
| KUTTELWASCHER. 929/17      | 275      | 313      | 4        | $\overline{0}$ | 210      | 147            | 274            | 275      |
| <b>BREITCETLOVA 881/11</b> | 98       | 194      | 235      | 231            | $\Omega$ | 68             | 233            | 65       |
| <b>BOBKOVA 731/18</b>      | 128      | 165      | 167      | 163            | 63       | $\overline{0}$ | 218            | 128      |
| VYBÍRALOVA 937/29          | 294      | 331      | 67       | 63             | 229      | 165            | $\overline{0}$ | 294      |
| DYGRÝNOVA 815/10           | 84       | 258      | 300      | 296            | 65       | 133            | 298            | $\Omega$ |

Tabulka 9: **Naměřené hodnoty pro Trasu 2 a 2.2, sekundy**(Vlastní zpracování)

# **Úloha s čekáním vozidla u právě obslouženého zákazníka**

K účelové funkci přidána doba čekání  $W_i$ a délka obsluhy  $S_i$ .

Účelová funkce:

Minimalizovat

$$
z = \sum_{i=1}^{8} \sum_{j=1}^{8} t_{ij} x_{ij} + \sum_{i=1}^{8} W'_{i} + \sum_{j=2}^{8} S_{j}
$$
 (45)

Účelová funkce je v příloze č. 3.

Soustavu rovnic:

$$
a_i + W'_i + S_i + t_{ij} - M(1 - x_{ij}) + v_{ij} = a_j; \quad i = 1, 2, ..., 8; \quad j = 2, 3, ..., 8; \quad i \neq j.
$$
\n
$$
(46)
$$

soustava rovnic je v příloze č. 4.

# **4.3.3 Středa – Trasa 3 a 3.3**

Původní trasa s časovými okny je značena jako Trasa 3 a Trasa 3.3 je ta, která má alternativní časová okna. Tentokrát technik navštívil 12 míst. V následující tabulce jsou uvedeny konkrétní adresy s délkou obsluhy v minutách.

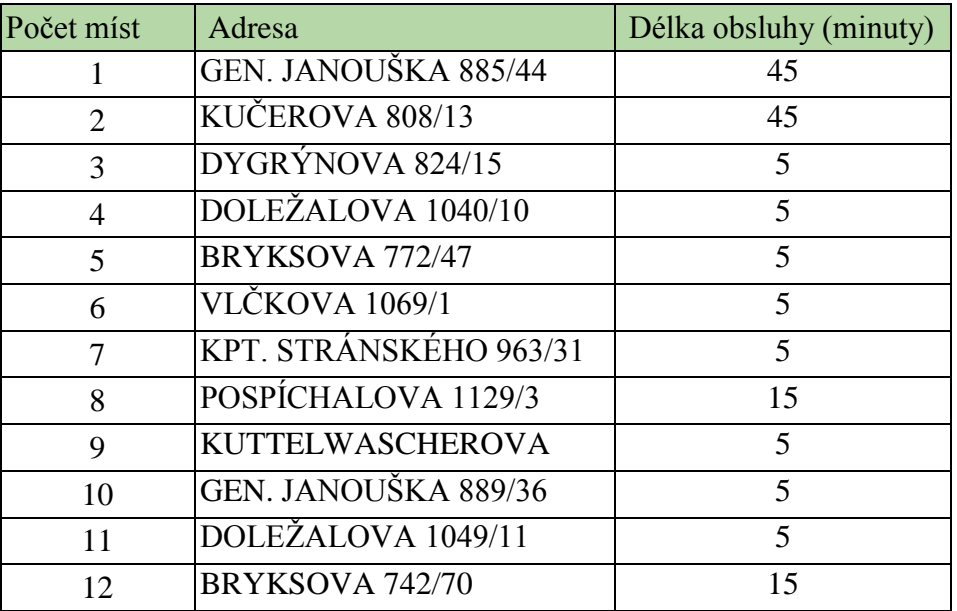

Tabulka 10: Adresy Trasy 3 a 3.3, minuty(Vlastní zpracování)

V následující tabulce jsou uvedeny u každé adresy časové intervaly, původní i alternativní.

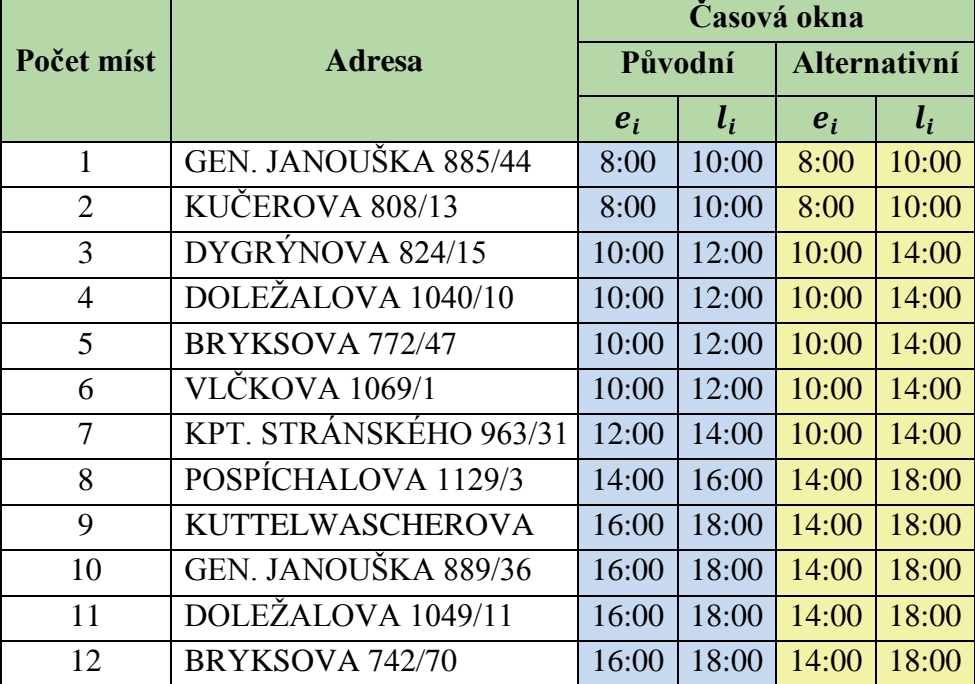

## Tabulka 11: **Časové intervaly pro Trasu 3 a 3.3**(Vlastní zpracování)

Trasa 3 – Trasa s původními časovými okny: i přesto že měl technik v tento den hodně zakázek, dvanáct, skončil o jeden interval dříve, resp. nebyl použit večerní interval od 18:00 – 20:00. Většina ze zakázek byla pětiminutová, nebo patnáctiminutová, šlo tedy pouze o předání zařízení (samoinstalaci) nebo o vyřešení menšího problému.

Trasa 3.3 – Trasa s alternativními časovými okny: v tomto případě šlo hezky spojit prostřední intervaly, jako ve většině ostatních tras, pouze zde chybí poslední interval.

## **Statická úloha obchodního cestujícího s časovými okny**

Účelová funkce: Minimalizovat

$$
z = \sum_{i=1}^{12} \sum_{j=1}^{12} c_{ij} x_{ij}
$$
 (47)

za podmínek:

$$
\sum_{j=1}^{12} x_{ij} = 1 \qquad \qquad i = 1, 2, ..., 12 \qquad (48)
$$

$$
\sum_{i=1}^{12} x_{ij} = 1 \qquad j = 1, 2, ..., 12 \qquad (49)
$$

$$
e_i \le a_i \le l_i \qquad i = 2, 3, ..., 12 \tag{50}
$$

$$
a_i + t_{ij} - M(1 - x_{ij}) \le a_j \qquad i = 1, 2, ..., 12 \quad j = 1, 2, ..., 12 \quad i \ne j \tag{51}
$$

$$
a_1 = 0 \tag{52}
$$

$$
a_i \ge 0 \qquad \qquad i = 2, 3, \dots 12 \tag{53}
$$

$$
x_{ij} \in \{0; 1\} \qquad i = 1, 2, ..., 12; j = 1, 2, ..., 12 \tag{54}
$$

Webová stránka Optimap – FastestRoudtripSolver (2017) naměřila 132 měření. Hodnoty v následující tabulce jsou v sekundách. Místo nul na diagonále je pro výpočet použita vysoká konstanta M = 10 000 000.

|                        | 1        | $\overline{2}$ | 3        | 4        | 5        | 6        |          | 8        | 9        | 10       | 11       | 12       |
|------------------------|----------|----------------|----------|----------|----------|----------|----------|----------|----------|----------|----------|----------|
| GEN. JANOUŠKA 885/44   | $\theta$ | 168            | 100      | 231      | 169      | 284      | 232      | 204      | 242      | 15       | 303      | 81       |
| KUČEROVA 808/13        | 152      | $\Omega$       | 216      | 299      | 73       | 339      | 300      | 259      | 146      | 167      | 371      | 84       |
| DYGRÝNOVA 824/15       | 97       | 226            | $\Omega$ | 279      | 227      | 342      | 290      | 262      | 300      | 112      | 351      | 139      |
| DOLEŽALOVA 1040/10     | 261      | 393            | 267      | $\Omega$ | 395      | 350      | 354      | 387      | 468      | 248      | 72       | 307      |
| BRYKSOVA 772/47        | 144      | 62             | 208      | 291      | $\Omega$ | 331      | 295      | 251      | 73       | 159      | 363      | 75       |
| <b>VLCKOVA 1069/1</b>  | 230      | 334            | 237      | 215      | 336      | $\Omega$ | 295      | 273      | 409      | 218      | 287      | 248      |
| KPT. STRÁNSKÉHO 963/31 | 198      | 273            | 262      | 242      | 275      | 392      | $\Omega$ | 312      | 348      | 213      | 314      | 187      |
| POSPICHALOVA 1129/3    | 205      | 296            | 269      | 271      | 298      | 297      | 351      | $\Omega$ | 371      | 220      | 343      | 210      |
| KUTTELWASCH. 928/15    | 213      | 132            | 277      | 360      | 69       | 400      | 270      | 320      | $\Omega$ | 228      | 432      | 145      |
| GEN. JANOUŠKA 889/36   | 13       | 181            | 113      | 244      | 182      | 297      | 245      | 217      | 255      | $\Omega$ | 316      | 94       |
| DOLEZALOVA 1049/11     | 188      | 320            | 194      | 201      | 322      | 277      | 281      | 314      | 395      | 175      | $\Omega$ | 234      |
| BRYKSOVA 742/70        | 68       | 86             | 132      | 215      | 88       | 255      | 216      | 175      | 161      | 83       | 287      | $\Omega$ |

Tabulka 12: **Naměřené hodnoty pro Trasu 3 a 3.3, sekundy** (Vlastní zpracování)

# **Úloha s čekáním vozidla u právě obslouženého zákazníka**

K účelové funkci přidána doba čekání  $W_i$ a délka obsluhy  $S_i$ .

Účelová funkce:

Minimalizovat

$$
z = \sum_{i=1}^{12} \sum_{j=1}^{12} t_{ij} x_{ij} + \sum_{i=1}^{12} W'_{i} + \sum_{j=2}^{12} S_{j}
$$
 (55)

Účelová funkce je v příloze č. 5.

Soustavu rovnic:

$$
a_i + W'_i + S_i + t_{ij} - M(1 - x_{ij}) + v_{ij} = a_j; \quad i = 1, 2, ..., 12; \quad j = 2, 3, ..., 12; \quad i \neq j.
$$
\n(56)

soustava rovnic je v příloze č. 6.

# **4.3.4 Čtvrtek – Trasa 4 a 4.4**

Trasa 4 je trasa s původními časovými okny, trasa 4.4 s okny alternativními. V tento den měl technik jedenáct míst na obsloužení.

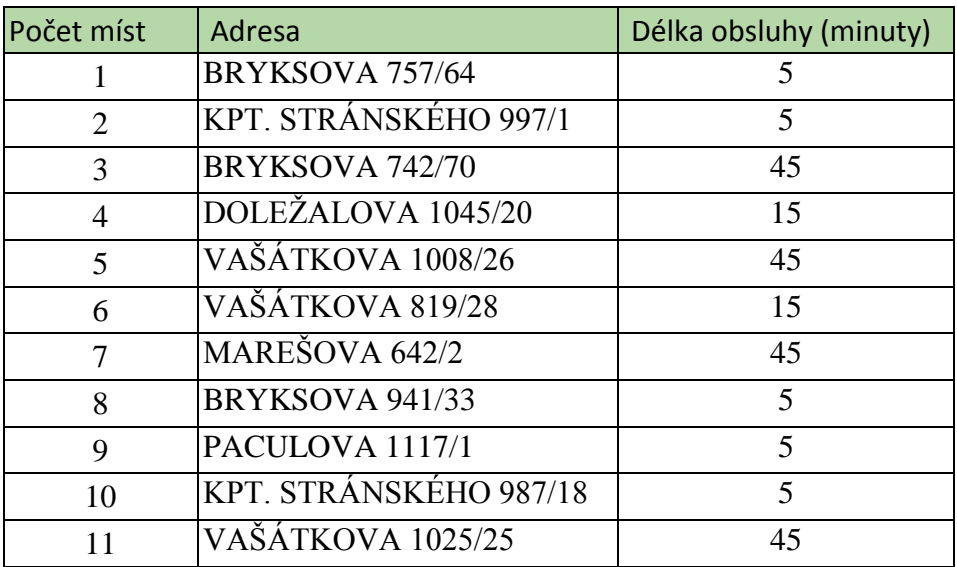

Tabulka 13: **Adresy Trasy 4 a 4.4, minuty** (Vlastní zpracování)

V následující tabulce jsou adresy s přiřazenými časovými okny – původní i alternativní.

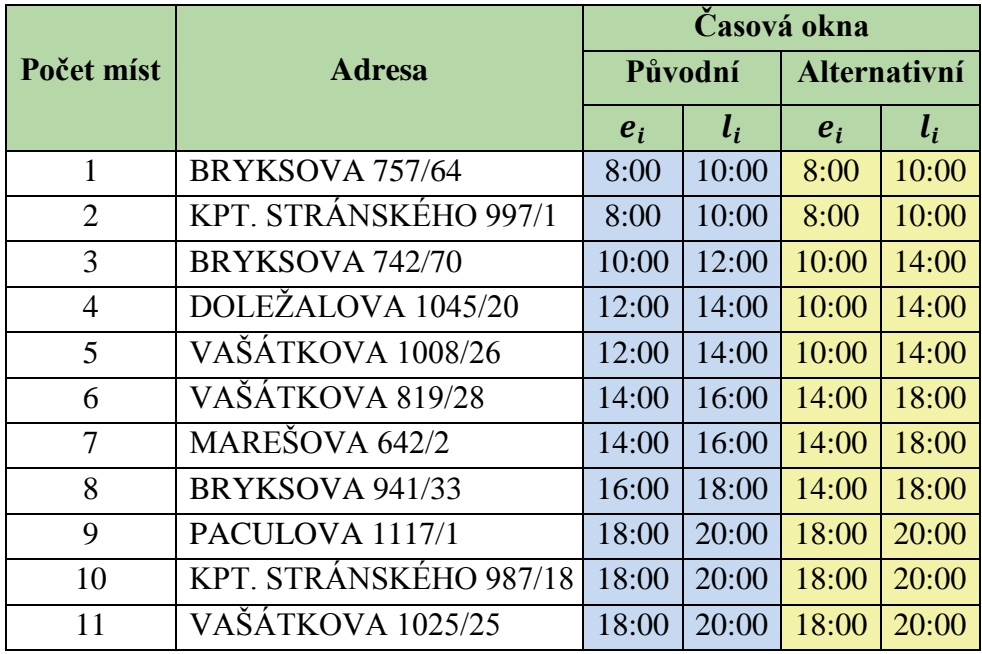

Tabulka 14:**Časové intervaly pro Trasu 4 a 4.4**(Vlastní zpracování)

Trasa 4 – Trasa s původními časovými okny: u této trasy je maximální počet dvouhodinových intervalů, který je možný v jednom dni mít, celkem šest intervalů. Už na první pohled je zde vidět třeba u obslouženého místa 8, u kterého je naplánovaná činnost ohodnocena délkou trvání pěti minut využita pro dvouhodinový interval. Toto místo by mohlo být obslouženo v jiném blízkém intervalu a technik by měl více času na něco jiného (závažnější závadu na jiném místě, práce na firmě, apod.). Ale zde je problém, že nevíme ostatní informace, které dostal operátor při řešení dané objednávky.

Trasa 4.4 – Trasa s alternativními časovými okny: z celkem šesti intervalů byl počet díky sloučení dvou prostředních dvouhodinových intervalů snížen na čtyři.

#### **Statická úloha obchodního cestujícího s časovými okny**

 $12$ 

Veškeré informace pro řešení danéúlohy jsou známéjiž před jejím řešením, proto je zde opět použita úloha obchodního cestujícího s časovými okny statická, nikoliv dynamická.

Účelová funkce Minimalizovat

$$
z = \sum_{i=1}^{11} \sum_{j=1}^{11} c_{ij} x_{ij}
$$
 (57)

za podmínek:

$$
\sum_{j=1}^{12} x_{ij} = 1 \qquad \qquad i = 1, 2, \dots, 11 \tag{58}
$$

$$
\sum_{i=1}^{12} x_{ij} = 1 \qquad j = 1, 2, ..., 11 \qquad (59)
$$

$$
e_i \le a_i \le l_i \qquad i = 2, 3, ..., 11 \tag{60}
$$

$$
a_i + t_{ij} - M(1 - x_{ij}) \le a_j \qquad i = 1, 2, ..., 11 \quad j = 1, 2, ..., 11 \quad i \ne j \tag{61}
$$

$$
a_1 = 0 \tag{62}
$$

$$
a_i \ge 0 \qquad \qquad i = 2, 3, \dots 11 \tag{63}
$$

$$
x_{ij} \in \{0; 1\} \qquad i = 1, 2, ..., 11; j = 1, 2, ..., 11 \tag{64}
$$

Internetová stránka Optimap – FastestRoudtripSolver (2017)naměřila 110 hodnot, které jsou uvedeny v následující tabulce. Hodnoty jsou v sekundách. Opět místo nul na diagonále bude při výpočtu použita vysoká konstanta *M* = 10 000 000, aby vozidlo toto místo nemohlo navštívit.

|                        | 1        | 2        | 3        | 4        | 5        | 6        | 7        | 8        | 9        | 10       | 11       | 12       |
|------------------------|----------|----------|----------|----------|----------|----------|----------|----------|----------|----------|----------|----------|
| GEN. JANOUŠKA 885/44   | $\Omega$ | 168      | 100      | 231      | 169      | 284      | 232      | 204      | 242      | 15       | 303      | 81       |
| KUČEROVA 808/13        | 152      | $\Omega$ | 216      | 299      | 73       | 339      | 300      | 259      | 146      | 167      | 371      | 84       |
| DYGRYNOVA 824/15       | 97       | 226      | $\Omega$ | 279      | 227      | 342      | 290      | 262      | 300      | 112      | 351      | 139      |
| DOLEZALOVA 1040/10     | 261      | 393      | 267      | $\Omega$ | 395      | 350      | 354      | 387      | 468      | 248      | 72       | 307      |
| BRYKSOVA 772/47        | 144      | 62       | 208      | 291      | $\Omega$ | 331      | 295      | 251      | 73       | 159      | 363      | 75       |
| <b>VLCKOVA 1069/1</b>  | 230      | 334      | 237      | 215      | 336      | $\Omega$ | 295      | 273      | 409      | 218      | 287      | 248      |
| KPT. STRÁNSKÉHO 963/31 | 198      | 273      | 262      | 242      | 275      | 392      | $\theta$ | 312      | 348      | 213      | 314      | 187      |
| POSPICHALOVA 1129/3    | 205      | 296      | 269      | 271      | 298      | 297      | 351      | $\Omega$ | 371      | 220      | 343      | 210      |
| KUTTELWASCH. 928/15    | 213      | 132      | 277      | 360      | 69       | 400      | 270      | 320      | $\Omega$ | 228      | 432      | 145      |
| GEN. JANOUŠKA 889/36   | 13       | 181      | 113      | 244      | 182      | 297      | 245      | 217      | 255      | $\Omega$ | 316      | 94       |
| DOLEŻALOVA 1049/11     | 188      | 320      | 194      | 201      | 322      | 277      | 281      | 314      | 395      | 175      | $\theta$ | 234      |
| BRYKSOVA 742/70        | 68       | 86       | 132      | 215      | 88       | 255      | 216      | 175      | 161      | 83       | 287      | $\Omega$ |

Tabulka 15: Naměřené hodnoty pro Trasu 4 a 4.4, sekundy (Vlastní zpracování)

# **Úloha s čekáním vozidla u právě obslouženého zákazníka**

Ke statické účelové funkci obchodního cestujícího s časovými okny je přidána doba čekání  $W_i$ a délka obsluhy  $S_i$ .

Účelová funkce: Minimalizovat

$$
z = \sum_{i=1}^{11} \sum_{j=1}^{11} t_{ij} x_{ij} + \sum_{i=1}^{11} W'_{i} + \sum_{j=2}^{11} S_{j}
$$
 (65)

Účelová funkce je v příloze č. 7.

Soustavu rovnic:

$$
a_i + W'_i + S_i + t_{ij} - M(1 - x_{ij}) + v_{ij} = a_j; \quad i = 1, 2, ..., 11; \quad j = 2, 3, ..., 11; \quad i \neq j.
$$
\n
$$
(66)
$$

soustava rovnic je v příloze č. 8.

# **4.3.5 Pátek – Trasa 5 a 5.5**

Poslední den analyzovaného týdne, měl technik na obsloužení nejvíce zakázek, celkem čtrnáct. Trasa 5 je trasa s původními časovými okny, trasa 5.5 s časovými okny alternativními. V následující tabulce jsou uvedené adresy s přiřazenou délkou obsluhy u jednotlivých míst, které mají být technikem obslouženy.

|                | Adresa                     | Délka obsluhy (minuty) |
|----------------|----------------------------|------------------------|
| 1              | <b>KUTTELWASCHEROVA</b>    | 45                     |
| 2              | RUDOLFA HOLEKY 637/4       | 5                      |
| 3              | <b>BOBKOVA 665/19</b>      | 5                      |
| $\overline{4}$ | KPT. STRÁNSKÉHO 981/19     | 15                     |
| 5              | BRYKSOVA 954/7             | 5                      |
| 6              | BRYKSOVA 947/21            | 15                     |
| 7              | <b>TRYTOVA 1120/6</b>      | 45                     |
| 8              | VYBÍRALOVA 973/7           | 5                      |
| 9              | GENERÁLA JANOUŠKA          | 45                     |
| 10             | <b>MANSFELDOVA 791/5</b>   | 15                     |
| 11             | DOLEŽALOVA 1023/5          | 15                     |
| 12             | RONEŠOVA 1135/6            | 5                      |
| 13             | <b>BREITCETLOVA 881/11</b> | $\overline{5}$         |
| 14             | GENERÁLA JANOUŠKA          | 15                     |

Tabulka 16: **Adresy pro Trasu 5 a 5.5, minuty** (Vlastní zpracování)

|                |                            | Časová okna |         |       |                     |  |  |  |  |  |
|----------------|----------------------------|-------------|---------|-------|---------------------|--|--|--|--|--|
| Počet míst     | <b>Adresa</b>              |             | Původní |       | <b>Alternativní</b> |  |  |  |  |  |
|                |                            | $e_i$       | $l_i$   | $e_i$ | $l_i$               |  |  |  |  |  |
| $\mathbf{1}$   | <b>KUTTELWASCHEROVA</b>    | 8:00        | 10:00   | 8:00  | 10:00               |  |  |  |  |  |
| $\overline{2}$ | RUDOLFA HOLEKY 637/4       | 8:00        | 10:00   | 8:00  | 10:00               |  |  |  |  |  |
| 3              | <b>BOBKOVA 665/19</b>      | 8:00        | 10:00   | 8:00  | 10:00               |  |  |  |  |  |
| $\overline{4}$ | KPT. STRÁNSKÉHO 981/19     | 10:00       | 12:00   | 10:00 | 14:00               |  |  |  |  |  |
| 5              | <b>BRYKSOVA 954/7</b>      | 10:00       | 12:00   | 10:00 | 14:00               |  |  |  |  |  |
| 6              | BRYKSOVA 947/21            | 10:00       | 12:00   | 10:00 | 14:00               |  |  |  |  |  |
| 7              | <b>TRYTOVA 1120/6</b>      | 12:00       | 14:00   | 10:00 | 14:00               |  |  |  |  |  |
| 8              | <b>VYBIRALOVA 973/7</b>    | 12:00       | 14:00   | 10:00 | 14:00               |  |  |  |  |  |
| 9              | <b>GENERÁLA JANOUSKA</b>   | 12:00       | 14:00   | 10:00 | 14:00               |  |  |  |  |  |
| 10             | <b>MANSFELDOVA 791/5</b>   | 14:00       | 16:00   | 14:00 | 18:00               |  |  |  |  |  |
| 11             | DOLEŽALOVA 1023/5          | 14:00       | 16:00   | 14:00 | 18:00               |  |  |  |  |  |
| 12             | RONESOVA 1135/6            | 16:00       | 18:00   | 14:00 | 18:00               |  |  |  |  |  |
| 13             | <b>BREITCETLOVA 881/11</b> | 16:00       | 18:00   | 14:00 | 18:00               |  |  |  |  |  |
| 14             | GENERALA JANOUŠKA          | 16:00       | 18:00   | 14:00 | 18:00               |  |  |  |  |  |

Tabulka 17: **Časové intervaly pro Trasu 5 a 5.5** (Vlastní zpracování)

Trasa 5 – Trasa s původními časovými okny: z celého týdne je to nejvíce zakázkových listů, které musí technik za den obsloužit, a přesto je den snížený o poslední interval – chybí interval od 18:00 – 20:00 hodin. Je to z důvodu, že šest zakázek ze všech čtrnácti je pětiminutových a pět zakázek patnáctiminutových, proto toho technik zvládne obsloužit tolik.

Trasa 5.5 – Trasa s alternativními časovými okny: v tomto případě se sloučí prostřední intervaly ze dvou dvouhodinových na čtyřhodinové, a to od 10:00 – 14:00 a od 14:00 do 18:00. Zde je i možné, že technik skončí s obsluhou zákazníků celkově dříve, než u trasy s původními časovými okny.

# **Statická úloha obchodního cestujícího s časovými okny**

Účelová funkce:

Minimalizovat

$$
z = \sum_{i=1}^{14} \sum_{j=1}^{14} c_{ij} x_{ij}
$$
 (67)

za podmínek:

$$
\sum_{j=1}^{14} x_{ij} = 1 \qquad \qquad i = 1, 2, \dots, 14 \tag{68}
$$

$$
\sum_{i=1}^{14} x_{ij} = 1 \qquad j = 1, 2, ..., 14 \qquad (69)
$$

$$
e_i \le a_i \le l_i \qquad i = 2, 3, ..., 14 \tag{70}
$$

$$
a_i + t_{ij} - M(1 - x_{ij}) \le a_j \qquad i = 1, 2, ..., 14 \quad j = 1, 2, ..., 14 \quad i \ne j \tag{71}
$$

$$
a_1 = 0 \tag{72}
$$

$$
a_i \ge 0 \qquad \qquad i = 2, 3, \dots 14 \tag{73}
$$

$$
x_{ij} \in \{0; 1\} \qquad i = 1, 2, \dots, 14; \ j = 1, 2, \dots, 14 \tag{74}
$$

Optimap – Fastest Roudtrip Solver (2017)naměřil k této páteční trase 182 hodnot, které jsou uvedeny v následující tabulce. Hodnoty, nuly na diagonále znamenají, že vozidlo je na daném místě. Hodnoty jsou v sekundách.

|                            | 1        | $\overline{2}$ | 3        | $\overline{4}$ | 5        | 6        | $\overline{7}$ | 8        | 9        | 10       | 11       | 12       | 13       | 14       |
|----------------------------|----------|----------------|----------|----------------|----------|----------|----------------|----------|----------|----------|----------|----------|----------|----------|
| KUTTELWASCH. 923/5         | $\theta$ | 384            | 201      | 254            | 133      | 99       | 297            | 252      | 239      | 153      | 358      | 310      | 236      | 239      |
| RUD. HOLEKY 637/4          | 409      | $\Omega$       | 229      | 235            | 450      | 417      | 241            | 233      | 204      | 317      | 168      | 282      | 237      | 204      |
| <b>BOBKOVA 665/19</b>      | 181      | 386            | $\Omega$ | 344            | 223      | 189      | 299            | 342      | 241      | 90       | 358      | 312      | 238      | 241      |
| K. STRÁNSKÉHO 981/19       | 422      | 297            | 242      | $\Omega$       | 463      | 430      | 319            | 163      | 254      | 330      | 270      | 332      | 250      | 254      |
| BRYKSOVA 954/7             | 378      | 253            | 198      | 121            | $\Omega$ | 386      | 275            | 119      | 210      | 286      | 224      | 288      | 206      | 210      |
| BRYKSOVA 947/21            | 412      | 287            | 232      | 155            | 34       | $\Omega$ | 309            | 153      | 244      | 320      | 260      | 322      | 240      | 244      |
| <b>TRYTOVA 1120/6</b>      | 328      | 246            | 148      | 248            | 370      | 336      | $\Omega$       | 246      | 144      | 236      | 261      | 41       | 140      | 144      |
| <b>VYBIRALOVA 973/7</b>    | 137      | 407            | 242      | 274            | 154      | 120      | 338            | $\Omega$ | 280      | 193      | 378      | 351      | 277      | 280      |
| G. JANOUŠKA 887/40         | 268      | 198            | 88       | 198            | 310      | 276      | 163            | 196      | $\Omega$ | 177      | 209      | 176      | 40       | $\Omega$ |
| <b>MANSFELDOVA 791/5</b>   | 141      | 296            | 113      | 257            | 183      | 149      | 209            | 255      | 151      | $\Omega$ | 268      | 222      | 148      | 151      |
| DOLEŽALOVA 1023/5          | 505      | 212            | 336      | 331            | 557      | 513      | 328            | 340      | 279      | 424      | $\Omega$ | 369      | 323      | 267      |
| RONESOVA 1135/6            | 408      | 213            | 228      | 328            | 450      | 416      | 187            | 326      | 224      | 316      | 260      | $\Omega$ | 220      | 224      |
| <b>BREITCETLOVA 881/11</b> | 257      | 227            | 77       | 187            | 299      | 265      | 152            | 185      | 43       | 166      | 198      | 165      | $\Omega$ | 36       |
| G. JANOUŠKA 887/40         | 268      | 198            | 88       | 198            | 310      | 276      | 163            | 196      | 1        | 177      | 216      | 176      | 40       | $\Omega$ |

Tabulka 18: **Naměřené hodnoty pro Trasu 5 a 5.5, sekundy**(Vlastní zpracování)

# **Úloha s čekáním vozidla u právě obslouženého zákazníka**

I u této trasy musí být zohledněno čekání vozidla – vozidlo čeká u právě obslouženého zákazníka, nikoliv před místem, které má být teprve obslouženo. Vozidlo čeká na čas, kdy může vyrazit k místu, které má obsluhovat, tak, aby přijelo nejdříve v čas otevření časového intervalu. U míst, která jsou v jednom intervalu, nenastane čekání, to je pouze v úseku, kdy se mění časová okna.

Účelová funkce:

Minimalizovat

$$
z = \sum_{i=1}^{14} \sum_{j=1}^{14} t_{ij} x_{ij} + \sum_{i=1}^{14} W'_{i} + \sum_{j=2}^{14} S_{j}
$$
 (75)

Účelová funkce je v příloze č. 9.

Soustavu rovnic:

$$
a_i + W'_i + S_i + t_{ij} - M(1 - x_{ij}) + v_{ij} = a_j; \quad i = 1, 2, ..., 14; \quad j = 2, 3, ..., 14; \quad i \neq j.
$$
\n(76)

soustava rovnic je v příloze č. 10.

# **4.4 Výsledky**

V této části, části výsledků, dojde k porovnání vždymezi optimálními trasou s původními časovými okny a trasou s alternativními časovými okny, resp. každý den se porovnají obě trasy mezi sebou. Výsledky ze software jsou v sekundách, jelikož hodnoty, které se do něj vkládaly byly též v sekundách. Pro lepší znázornění, představivost budou všechny hodnoty převedeny na minuty. V přílohách, na které bude odkázáno, budou hodnoty v sekundách, protože bude přiložena vždy originální verze výsledků ze software Gurobi Optimizer.

#### **Trasa 1 a 1.1**

#### Trasa 1:

V trase 1 bylo zapotřebí optimalizovat trasu s devíti místy a s původními časovými okny. V následující tabulce jsou uvedeny výsledky proměnných  $x_{ij}$ , kde je vidět, jak vypadá optimální trasa s původními časovými okny. Bere se v úvahu, že vozidlo vyjíždí z prvního místa a z posledního se vrací zpět do prvního místa. V realitě jede většinou technik zpět na firmu nebo k sobě domu, nikoliv zpět do prvního místa. Jelikož není známa adresa technika a ani z důvodu anonymity nelze zadat adresu firmy, je počítáno pouze s adresami a první obslužné místo je zároveň i počátečním a konečným místem okruhu.

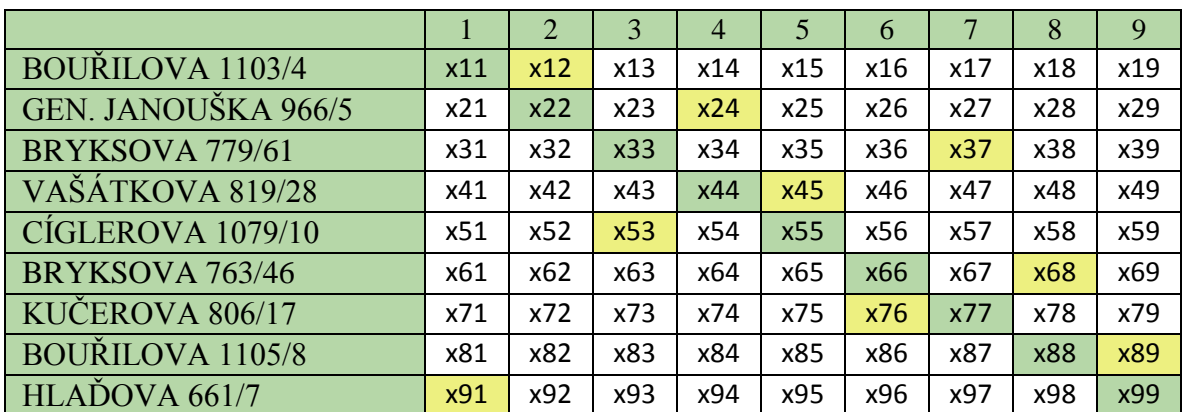

Tabulka 19: Výsledné proměnných  $x_{ij}$  pro trasu 1 (Vlastní zpracování)

Žlutě označená políčka znamenají vjezd vozidla na danou adresu a následně na daném místě probíhající obsluhu. V prvním řádku je vidět označené pole s *x*12, to znamená, že z prvního místa jede vozidlo do druhého. Dále z druhého místa je výsledek u proměnné *x*24, tzn., že vozidlo jede z druhého místa do čtvrtého, a tak dále.

Celá trasa: z prvního místa, tedy z adresy Bouřilova 1103/4 jede do místa Generála Janouška 966/5, postupně dále navštíví místa v tomto pořadí: Vašátkova 819/28, Cíglerova 1079/10, Bryksova 779/61, Kučerova 806/17, Bryksova 763/46, Bouřilova 1105/8 a poslední navštíveným místem je adresa Hlaďova 661/7 ze kterého se vrací zpět do prvního místa a tím je okruh uzavřen.

Trasa 1.1:

Trasa 1.1 má alternativní časová okna, oproti trase 1. V následující tabulce jsou žlutě zvýrazněná pole znázorňující trasu vozidla při alternativních časových oknech.

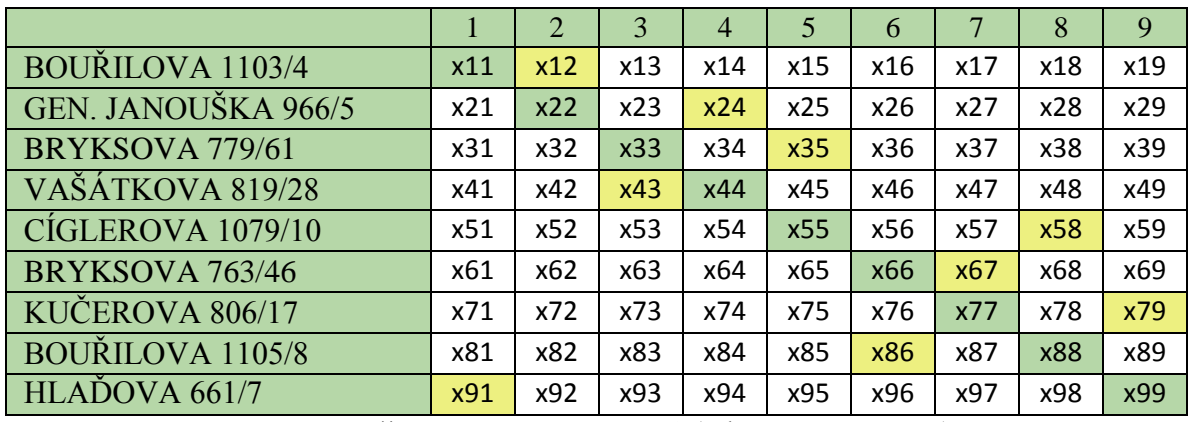

Tabulka 20: **Výsledné proměnných** *xij* **pro Trasu 1** (Vlastní zpracování)

Celá trasa: z počátečního místa Bouřilova 1103/4 navštěvuje další místa v následujícím pořadí – Generála Janouška 966/5, Vašátkova 819/28, Bryksova 779/61, Cíglerova 1079/10, Bouřilova 1105/8, Bryksova 763/46, Kučerova 806/17, posledním místem je adresa Hlaďova 661/7 a z té se vrací zpět do počátečního místa.

Pro představu je představen vstupní model Trasy 1, který byl vložen do softwaru, je v příloze č. 11 a výstupní model s výsledky je v příloze č. 12. Ostatní trasy jsou na stejný způsob, proto nebudou přiloženy.

Pro lepší přehlednost budou obě trasy graficky znázorněny.

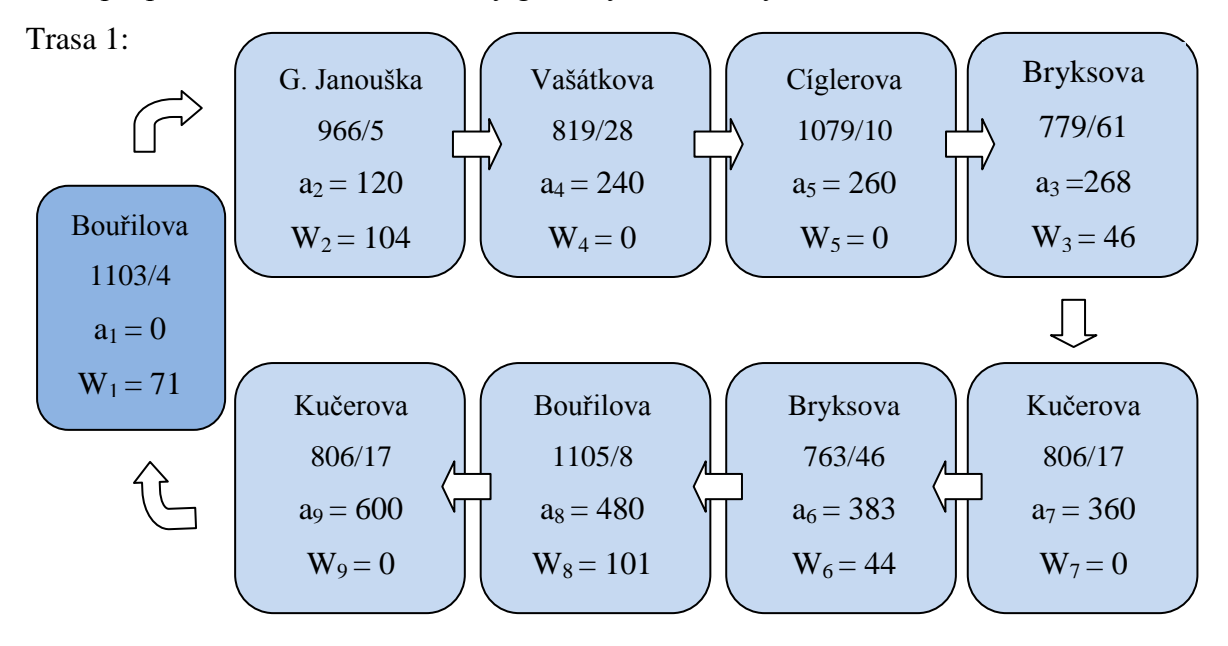

Obrázek 4: **Optimalizace Trasy 1** (Vlastní zpracování)

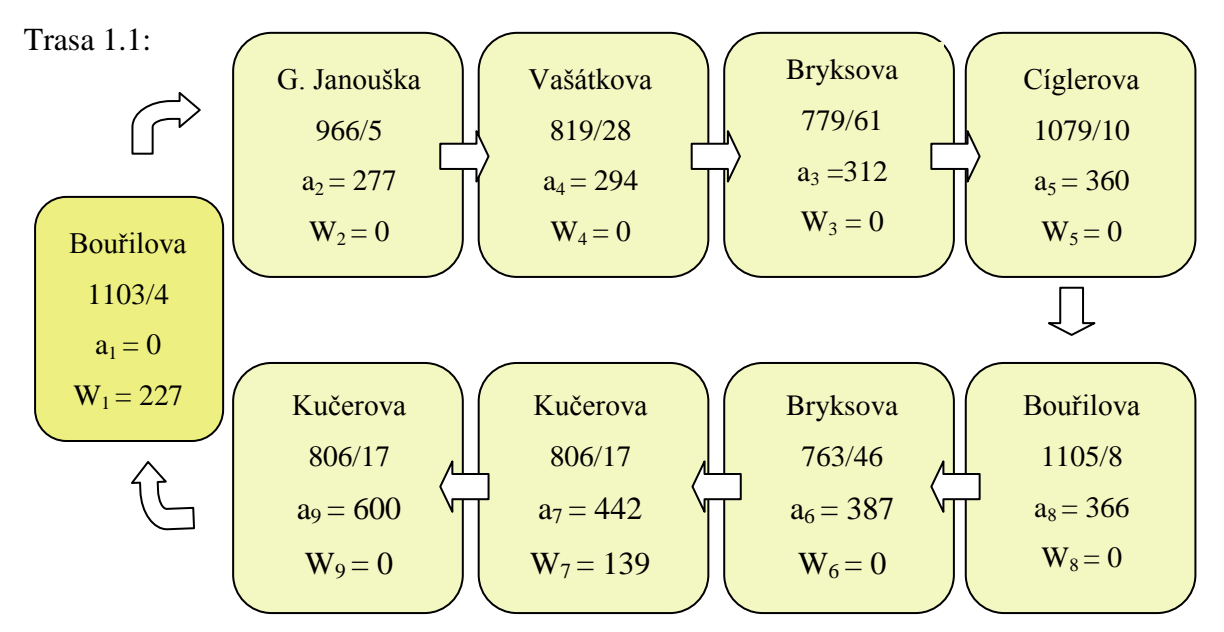

Obrázek 5: **Optimalizace Trasy 1.1** (Vlastní zpracování)

Proměnná a<sub>i</sub> znamená okamžik, kdy technik začne provádět svoji práci u daného zákazníka,  $W_i$  znamená dobu čekání, resp. jde o dobu, kdy technik obslouží napříkladv Trase 1 prvního zákazníka, a po obsluze musí čekat 71 minut, než může odjet k zákazníkovi dalšímu – je bráno čekání u obslouženého zákazníka.

Z těchto dvou obrázků (č. 4 a 5) je vidět, že u Trasy 1 technik vždy obsloužil místo a většinou několik minut následněmuselčekat. Když už nastalo čekání, tak měl volno mezi 40 – 105 minuty. Kdežto ve druhé trase, v Trase 1.1, kde byly pozměněny časová okna, je vidět, že nastalo čekání vozidla pouze ve dvou případech a ještě k tomu vždy ve velké časové hodnotě. Pokud nastalo takovéto velké čekání, bylo vždy s časem více jak dvě hodiny a do tohoto volného času by mohla být přidělena obsluha třeba dalšího zákazníka, nebo obsluha sítě na firmě apod. Je to čas, se kterým se dá lépe pracovat. Samozřejmě se musí brát v potaz i jiné parametry, které nelze zahrnout do modelu –selhání dopravy, lidé nechtějí čekat na obsluhu v intervalu čtyř hodin apod.

Vozidlo u první varianty, Trasy 1, jezdilo celkem 2331 sekund (= 39 minut) a u Trasy 1.1 2222 sekund (= 37 minut). Sekundy jsou převedeny a zaokrouhleny na celá čísla.

## **Trasa 2 a 2.2**

#### Trasa 2:

U této trasy technik obsluhoval celkem osm míst, v následující tabulce jsou uvedeny hodnoty  $x_{ij}$  pro úterní trasu s původními časovými okny.

|                            |     | 2   | 3   | $\overline{4}$ | 5               | 6   |     | 8          |
|----------------------------|-----|-----|-----|----------------|-----------------|-----|-----|------------|
| G. JANOUŠKA 897/20         | x11 | x12 | x13 | x14            | x15             | x16 | x17 | x18        |
| <b>BOUŘILOVA 1105/7</b>    | x21 | x22 | x23 | x24            | x25             | x26 | x27 | x28        |
| KUTTELWASCH. 928/15        | x31 | x32 | x33 | x34            | x35             | x36 | x37 | x38        |
| KUTTELWASCH. 929/17        | x41 | x42 | x43 | x44            | x45             | x46 | x47 | x48        |
| <b>BREITCETLOVA 881/11</b> | x51 | x52 | x53 | x54            | x <sub>55</sub> | x56 | x57 | x58        |
| <b>BOBKOVA 731/18</b>      | x61 | x62 | x63 | x64            | x65             | x66 | x67 | <b>x68</b> |
| VYBÍRALOVA 937/29          | x71 | x72 | x73 | x74            | x75             | x76 | x77 | x78        |
| DYGRÝNOVA 815/10           | x81 | x82 | x83 | x84            | x85             | x86 | x87 | x88        |

Tabulka 21: **Výsledné proměnných pro trasu 2** (Vlastní zpracování)

Žlutá políčka z tabulky 21 znamenají vjezd vozidla do daného místa. Jak je vidět z tabulky, vozidlo vyjíždělo z místa Generála Janouška 897/20 a končí po obsloužení všech ostatních adres v tom samém místě.

#### Trasa 2.2:

Tato trasa se od Trasy 2 liší pouze v časových oknech, které jsou alternativní. Výsledky proměnných  $x_{ij}$ , resp. jakou cestu mělo vozidlo lze vyčíst z následující tabulky.

|                            |     | 2   | 3   | $\overline{4}$ | 5   | 6                |     | 8               |
|----------------------------|-----|-----|-----|----------------|-----|------------------|-----|-----------------|
| G. JANOUŠKA 897/20         | x11 | x12 | x13 | x14            | x15 | x16              | x17 | x18             |
| <b>BOUŘILOVA 1105/7</b>    | x21 | x22 | x23 | x24            | x25 | x26              | x27 | x28             |
| KUTTELWASCH. 928/15        | x31 | x32 | x33 | x34            | x35 | x36              | x37 | x38             |
| KUTTELWASCH. 929/17        | x41 | x42 | x43 | x44            | x45 | x46              | x47 | x48             |
| <b>BREITCETLOVA 881/11</b> | x51 | x52 | x53 | $x$ 54         | x55 | x56              | x57 | x58             |
| <b>BOBKOVA 731/18</b>      | x61 | x62 | x63 | x64            | x65 | x <sub>66</sub>  | x67 | x <sub>68</sub> |
| VYBÍRALOVA 937/29          | x71 | x72 | x73 | x74            | x75 | $\overline{x76}$ | x77 | x78             |
| DYGRÝNOVA 815/10           | x81 | x82 | x83 | x84            | x85 | x86              | x87 | x88             |

Tabulka 22: **Výsledné proměnných pro trasu 2.2** (Vlastní zpracování)

Obě úterní trasy, jak Trasa 2 s původními časovými okny, tak Trasa 2.2 s okny alternativními budou graficky znázorněny:

Trasa 2:

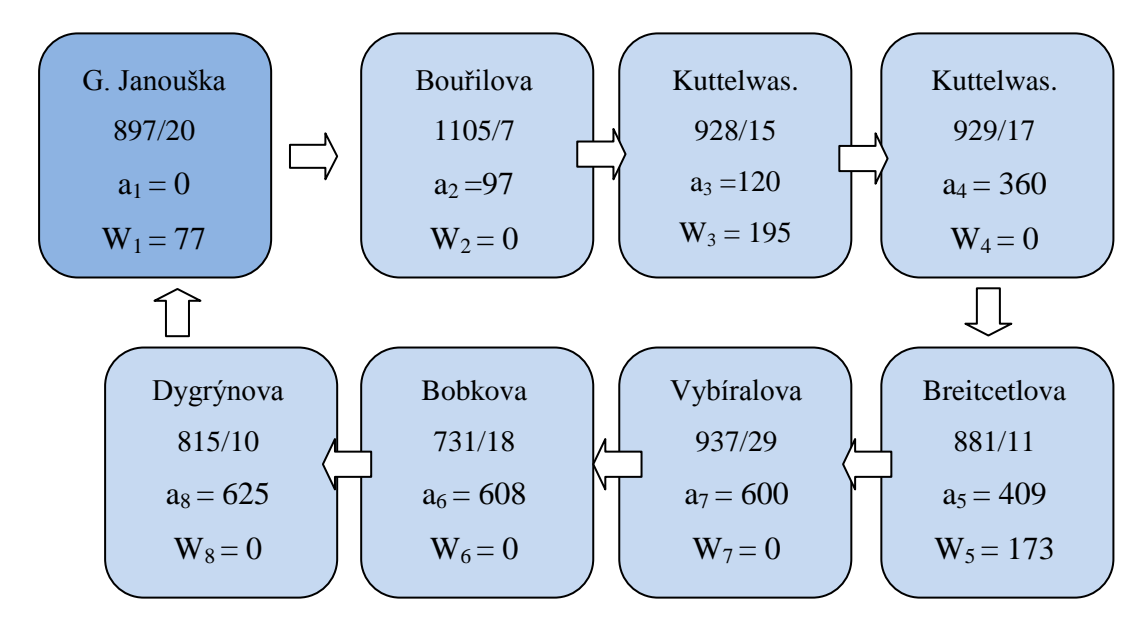

Obrázek 6: **Optimalizace Trasy 2** (Vlastní zpracování)

Trasa 2.2:

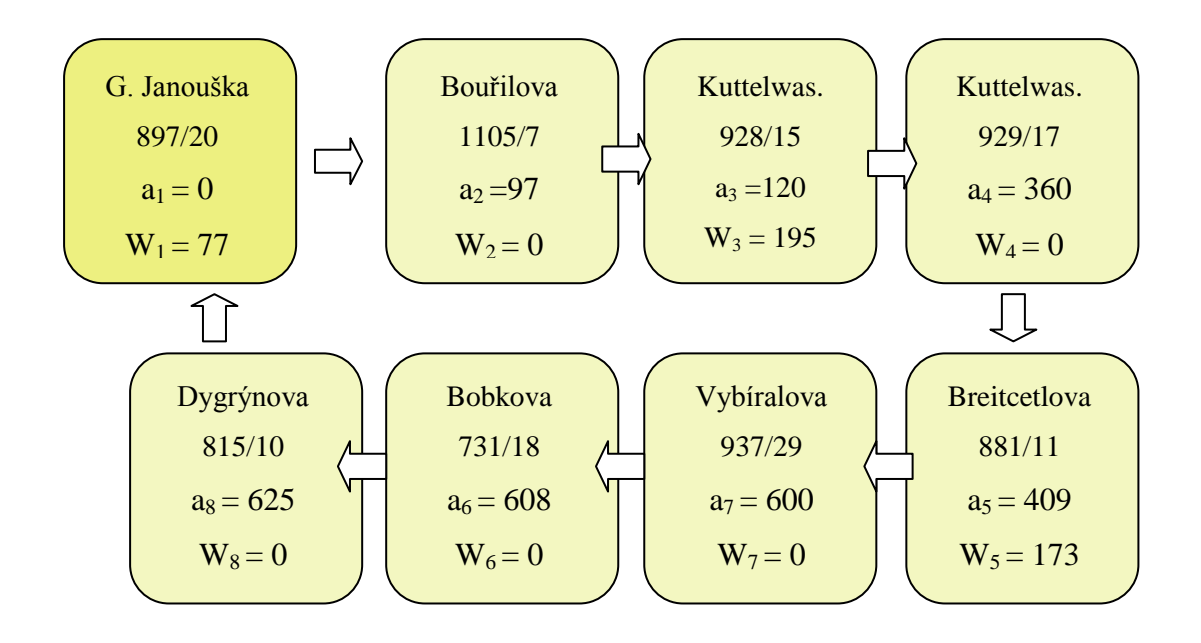

Obrázek 7: **Optimalizace Trasy 2.2** (Vlastní zpracování)

Oba obrázky tras, Trasy 2 a Trasy 2.2, jsou totožné ikdyž mají jiná časová okna. Je to tím, že když se slučovaly vždy dva prostřední intervaly, interval 10:00 – 12:00 s 12:00 – 14:00, a v druhém případě  $14:00 - 16:00$  s  $16:00 - 18:00$ , v oboch případech jeden z intervalů chyběl – technik neměl v daném intervalu naplánovanou žádnou obsluhu místa. Proto ikdyž se interval rozšířil ze dvouhodinového na čtyřhodinový, nemá to v tomto případě žádný vliv na změnu trasy. Velké časové mezery lze využít na jiné práce, než je obsluha zákazníků.

Vozidlo u první varianty, Trasy 2, jezdilo celkem 1582 sekund (= 26,5 minuty) a u Trasy 2.2 je to stejné, jelikož vozidlo navštívilo místa ve stejném pořadí.

#### **Trasa 3 a 3.3:**

Trasa 3:

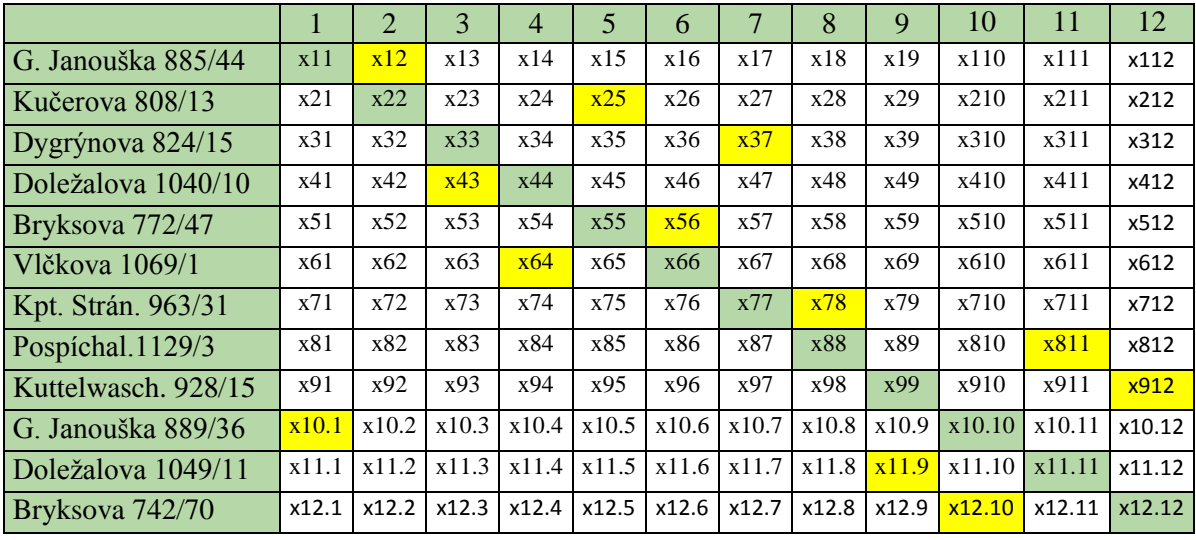

Tabulka 23: **Výsledné proměnných pro trasu 3** (Vlastní zpracování)

Tento den měl technik na obsluhování dvanáct míst, hodnoty  $x_{ij}$  jsou vloženy do předchozí tabulky č. 24.

### Trasa 3.3:

Oproti předchozí, úterní trase, jsou zde vidět velké změny díky alternativním časovým oknům.

|                     | 1     | $\overline{2}$ | 3     | 4     | 5     | 6     | 7     | 8     | 9               | 10     | 11     | 12     |
|---------------------|-------|----------------|-------|-------|-------|-------|-------|-------|-----------------|--------|--------|--------|
| G. Janouška 885/44  | x11   | x12            | x13   | x14   | x15   | x16   | x17   | x18   | x19             | x110   | x111   | x112   |
| Kučerova 808/13     | x21   | x22            | x23   | x24   | x25   | x26   | x27   | x28   | x29             | x210   | x211   | x212   |
| Dygrýnova 824/15    | x31   | x32            | x33   | x34   | x35   | x36   | x37   | x38   | x39             | x310   | x311   | x312   |
| Doležalova 1040/10  | x41   | x42            | x43   | x44   | x45   | x46   | x47   | x48   | x49             | x410   | x411   | x412   |
| Bryksova 772/47     | x51   | x52            | x53   | x54   | x55   | x56   | x57   | x58   | x59             | x510   | x511   | x512   |
| Vlčkova 1069/1      | x61   | x62            | x63   | x64   | x65   | x66   | x67   | x68   | x <sub>69</sub> | x610   | x611   | x612   |
| Kpt. Strán. 963/31  | x71   | x72            | x73   | x74   | x75   | x76   | x77   | x78   | x79             | x710   | x711   | x712   |
| Pospíchal.1129/3    | x81   | x82            | x83   | x84   | x85   | x86   | x87   | x88   | x89             | x810   | x811   | x812   |
| Kuttelwasch. 928/15 | x91   | x92            | x93   | x94   | x95   | x96   | x97   | x98   | x99             | x910   | x911   | x912   |
| G. Janouška 889/36  | x10.1 | x10.2          | x10.3 | x10.4 | x10.5 | x10.6 | x10.7 | x10.8 | x10.9           | x10.10 | x10.11 | x10.12 |
| Doležalova 1049/11  | x11.1 | x11.2          | x11.3 | x11.4 | x11.5 | x11.6 | x11.7 | x11.8 | x11.9           | x11.10 | x11.11 | x11.12 |
| Bryksova 742/70     | x12.1 | x12.2          | x12.3 | x12.4 | x12.5 | x12.6 | x12.7 | x12.8 | x12.9           | x12.10 | x12.11 | x12.12 |

Tabulka 24:**Výsledné proměnných pro trasu 3.3** (Vlastní zpracování)

Obě trasy, Trasa 3 a 3.3 budou znázorněny graficky a popsány:

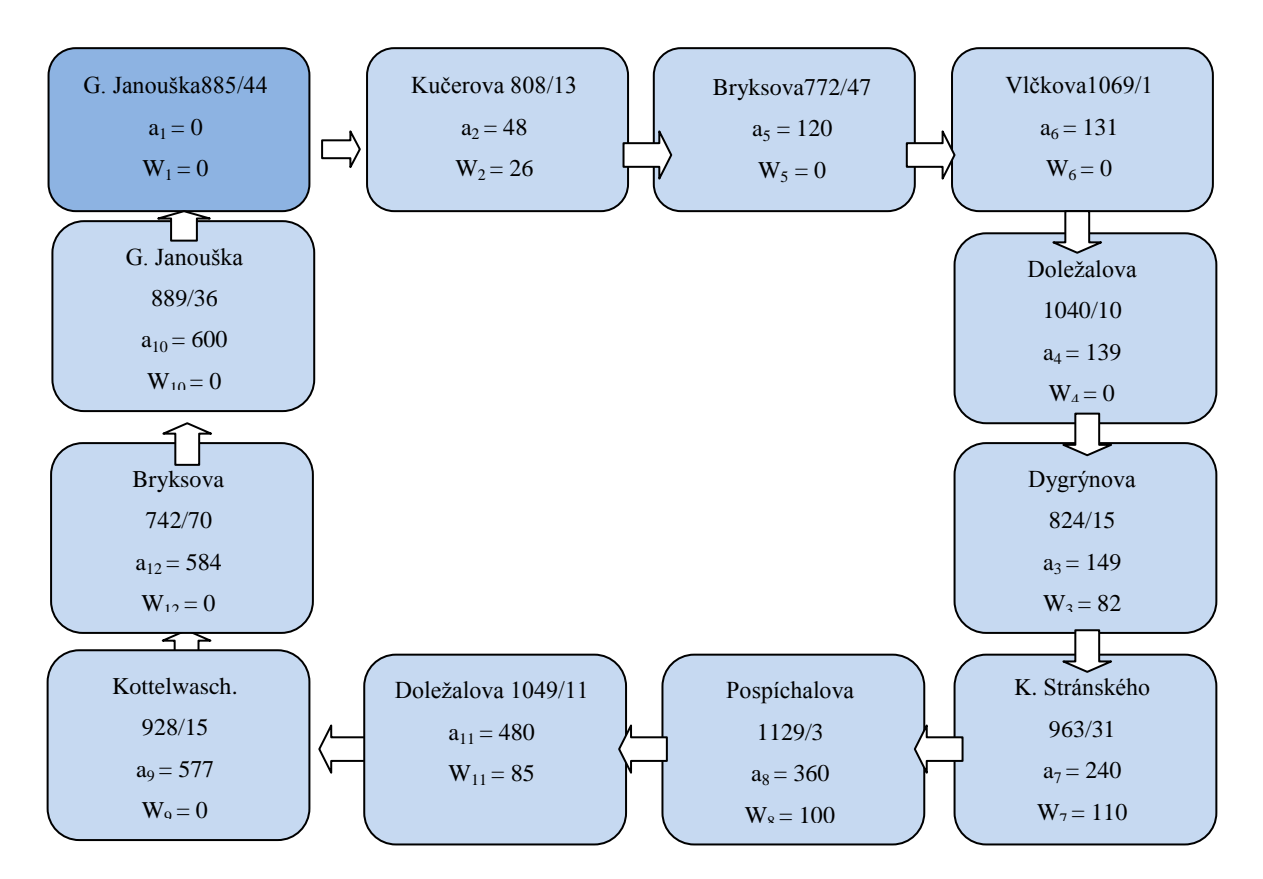

Obrázek 8: **Optimalizace Trasy 3** (Vlastní zpracování)

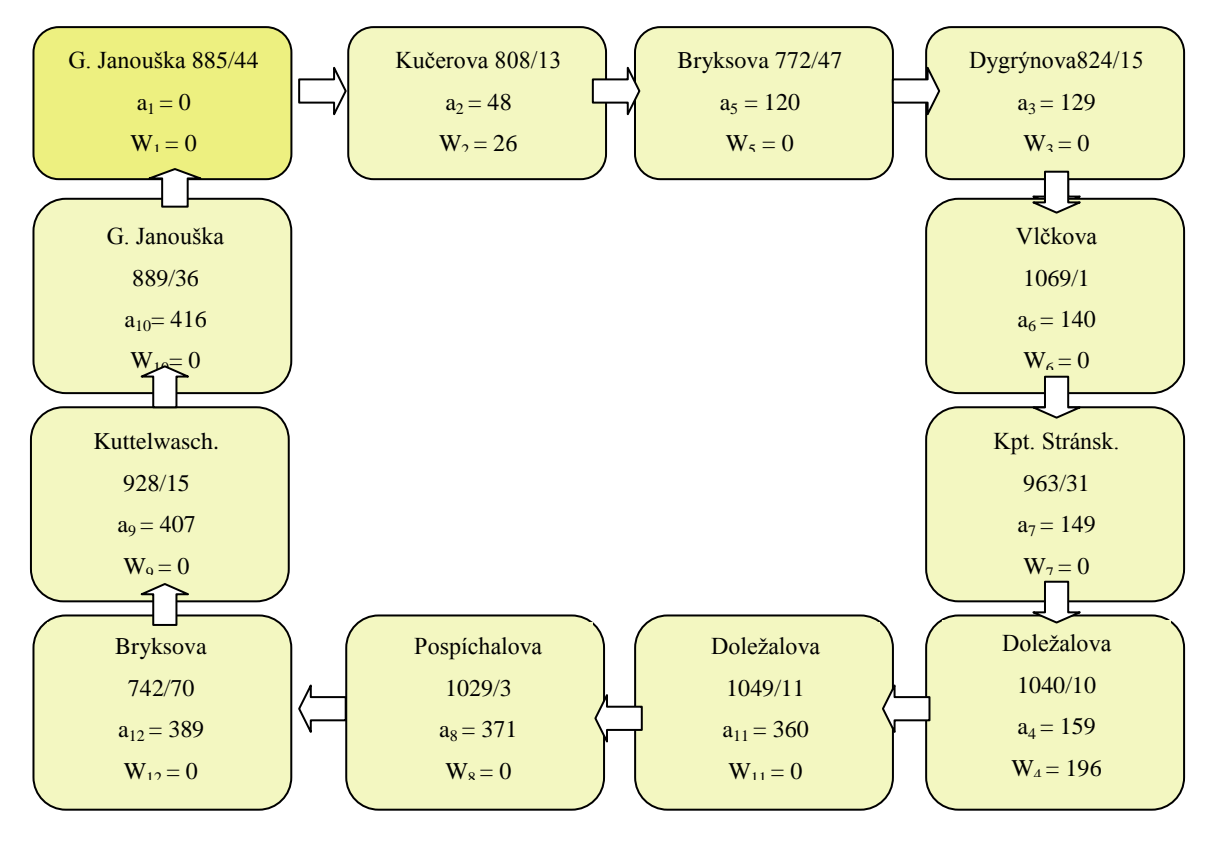

Obrázek 9: **Optimalizace Trasy 3.3** (Vlastní zpracování)

Jak lze vidět z grafického znázornění, tak u Trasy 3 není jízda s obsluhou tak plynulá jako u Trasy 3.3. Vozidlo u Trasy 3.3 má během dne dvě čekání, jedno po druhé obsluze, kdy vozidlo muselo čekat na otevření intervalu, druhé během dne. Kdežto u Trasy 3 nastalo čekání 5 krát. a v daleko delších intervalech než v Trase s alternativními časovými okny. Trasa s původními okny trvá celkově déle, než trasa s alternativními časoými okny. U trasy 3.3 ve skutečnosti vozidlo začne s poslední obsluhou o 184 minut dříve, než je tomu tak u Trasy s původními časovými okny. Modře znázorněná trasa, je Trasa 3 s původními časovými okny a žlutě znázorněná je Trasa 3.3 s okny alternativními.

Vozidlo u první varianty, Trasy 3, jezdilo celkem 2635 sekund (= 44 minut) a u Trasy 3.32326 sekund (= 39 minut). Sekundy jsou převedeny na minuty a zaokrouhleny na celá čísla, to je pouze pro lepší představivost, v sekundách je to přesnější.

### **Trasa 4 a 4.4:**

Trasa 4:

Tento den, čtvrtek, odjezdil technik celkem jedenáct zakázek, jednotlivé hodnoty proměnné  $x_{ij}$  jsou uvedeny v následující tabulce.

|                            | 1     | $\overline{2}$ | 3     | 4     | 5     | 6     | 7     | 8          | 9     | 10     | 11     |
|----------------------------|-------|----------------|-------|-------|-------|-------|-------|------------|-------|--------|--------|
| BRYKSOVA 757/64            | x11   | x12            | x13   | x14   | x15   | x16   | x17   | x18        | x19   | x110   | x111   |
| KPT. STRÁNSKÉHO            | x21   | x22            | x23   | x24   | x25   | x26   | x27   | x28        | x29   | x210   | x211   |
| BRYKSOVA 742/70            | x31   | x32            | x33   | x34   | x35   | x36   | x37   | x38        | x39   | x310   | x311   |
| DOLEŽAL. 1045/20           | x41   | x42            | x43   | x44   | x45   | x46   | x47   | x48        | x49   | x410   | x411   |
| VAŠÁTKOVA 1008/26          | x51   | x52            | x53   | x54   | x55   | x56   | x57   | x58        | x59   | x510   | x511   |
| VAŠÁTKOVA 819/28           | x61   | x62            | x63   | x64   | x65   | x66   | x67   | x68        | x69   | x610   | x611   |
| MAREŠOVA 642/2             | x71   | x72            | x73   | x74   | x75   | x76   | x77   | <b>x78</b> | x79   | x710   | x711   |
| BRYKSOVA 941/33            | x81   | x82            | x83   | x84   | x85   | x86   | x87   | x88        | x89   | x810   | x811   |
| PACULOVA 1117/1            | x91   | x92            | x93   | x94   | x95   | x96   | x97   | x98        | x99   | x910   | x911   |
| <b>KPT. STRÁNS. 987/18</b> | x10.1 | x10.2          | x10.3 | x10.4 | x10.5 | x10.6 | x10.7 | x10.8      | x10.9 | x10.10 | x10.11 |
| VAŠÁTKOVA 1025/25          | x11.1 | x11.2          | x11.3 | x11.4 | x11.5 | x11.6 | x11.7 | x11.8      | x11.9 | x11.10 | x11.11 |

Tabulka 25: **Výsledné proměnných pro trasu 4** (Vlastní zpracování)

### Trasa 4.4:

V následující tabulce jsou uvedeny hodnoty proměnné  $x_{ij}$  u trasy s alternativními časovými okny.

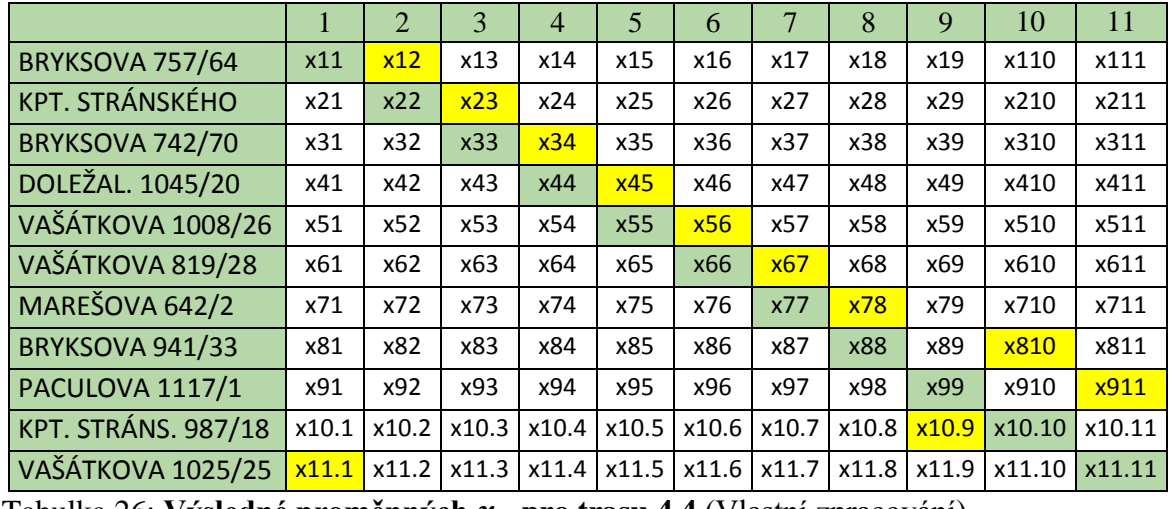

Tabulka 26: **Výsledné proměnných pro trasu 4.4** (Vlastní zpracování)

Trasa jak s původními, tak s alternativními časovými okny budou znázorněny graficky a interpretovány, modře Trasa 4 a žlutě Trasa 4.4:

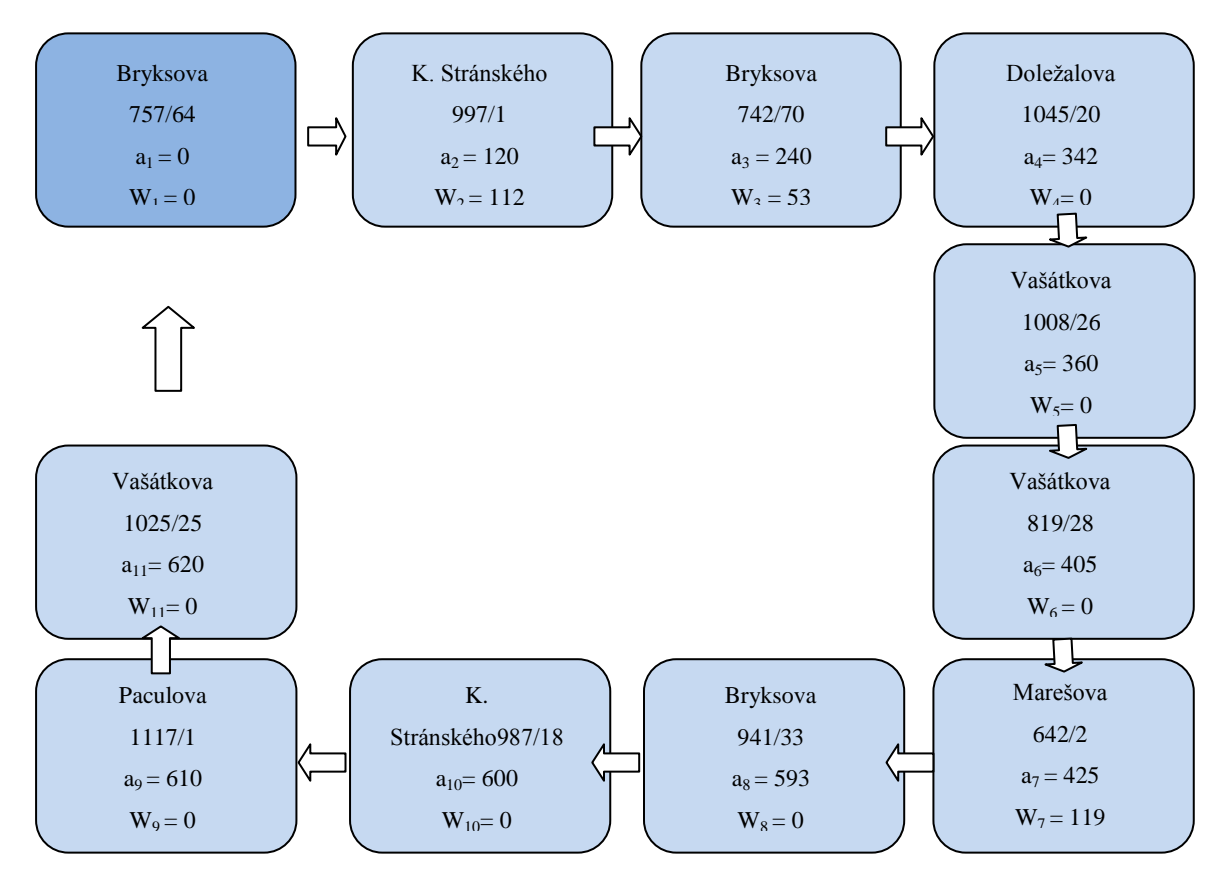

Obrázek 10: **Optimalizace Trasy 4** (Vlastní zpracování)
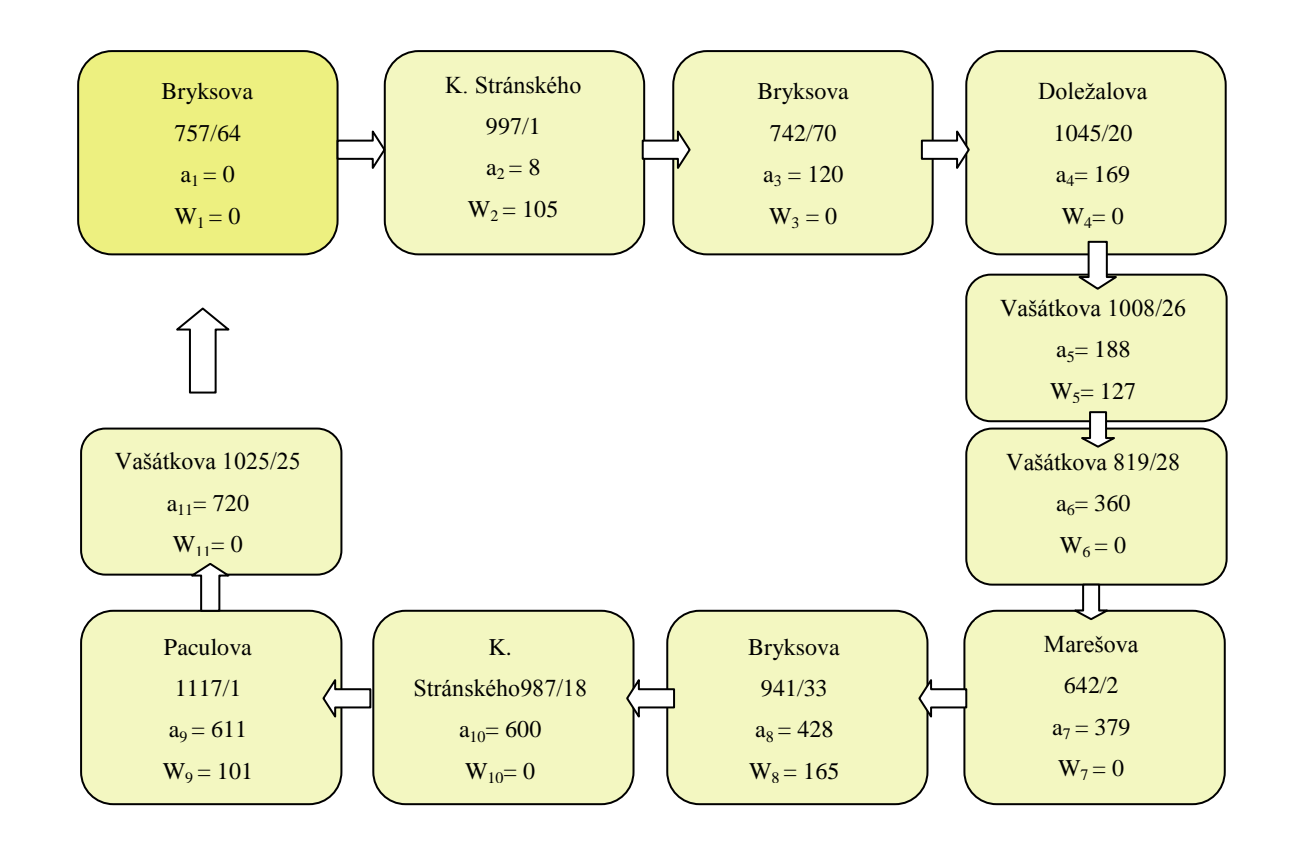

Obrázek 11: **Optimalizace Trasy 4.4** (Vlastní zpracování)

Pokud porovnáme tyto trasy, Trasu 4 – s původními časovými okny a Trasu 4.4 – s alternativními časovými okny, lze říci, že zde neměla změna časových oken zlepšující efekt, spíše naopak. – zvýšil se počet čekání a i celková délka čekání během dne a vozidlo s alternativními časovými okny obsloužilo zákazníka o to pozdeji než při alternativních časových oknech. Zde je vidět, že né vždy vyjde trasa s alternativními časovými okny lépe, než s časovými okny původními.

Vozidlo u první varianty, Trasy 4, jezdilo celkem 2277 sekund (= 38 minut), stejně je tomu i u varianty druhé, Trasy 4.4, protože vozidlo navštívilo daná místa ve stejném pořadí. Hodnoty v sekundách jsou převedeny na minuty a zaokrouhleny na celá čísla, to je pouze pro lepší představivost.

## **Trasa 5 a 5.5**

## Trasa 5:

V poslední den, technik měl na obsluhu nejvíce míst, celkem čtrnáct. Hodnoty proměnné  $x_{ij}$  u trasy s původními časovými okny jsou v následující tabulce:

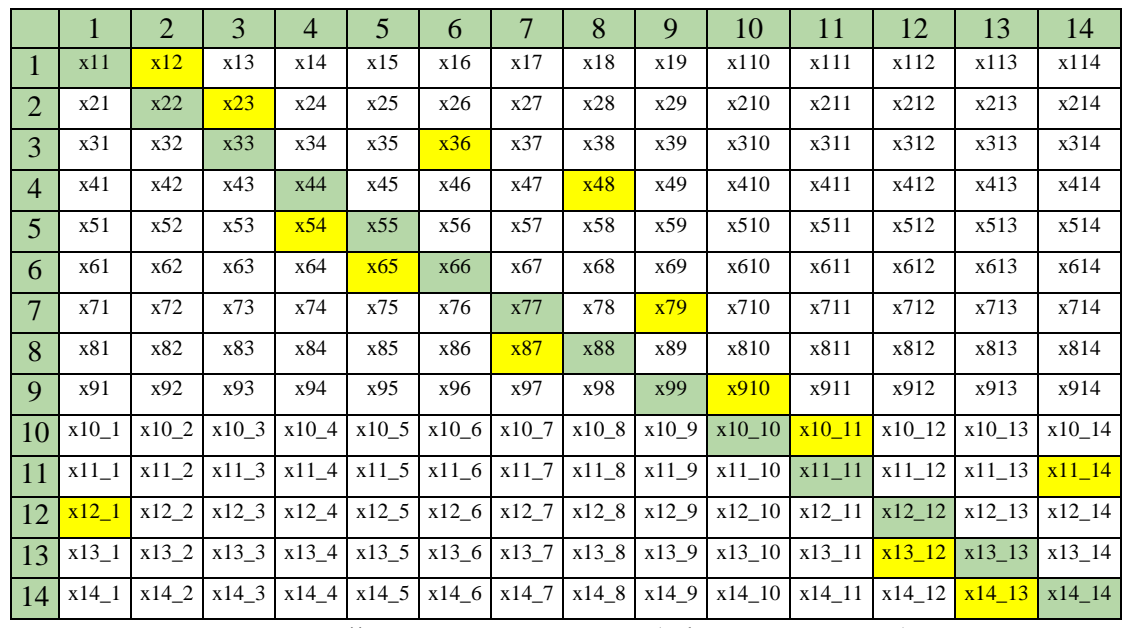

Tabulka 27: **Výsledné proměnných pro trasu 5** (Vlastní zpracování)

Pro velikost tabulky, adresy očslovány v tomto pořadí, platí i pro tabulku 29:

- 1- KUTTELWASCHEROVA 923/5
- 2- RUDOLFA HOLEKY 637/4
- 3- BOBKOVA 665/19
- 4- KPT. STRÁNSKÉHO 981/19
- 5- BRYKSOVA 954/7
- 6- BRYKSOVA 947/21
- 7- TRYTOVA 1120/6
- 8- VYBÍRALOVA 973/7
- 9- GENER. JANOUŠKA 887/40
- 10- MANSFELDOVA 791/5
- 11- DOLEŽALOVA 1023/5
- 12- RONEŠOVA 1135/6
- 13- BREITCETLOVA 881/11
- 14- GENER. JANOUŠKA 887/40

## Trasa 5.5

|                | $\mathbf{1}$ | $\overline{2}$ | 3       | $\overline{4}$ | 5       | 6                       | $\overline{7}$ | 8       | 9     | 10       | 11       | 12       | 13       | 14       |
|----------------|--------------|----------------|---------|----------------|---------|-------------------------|----------------|---------|-------|----------|----------|----------|----------|----------|
| $\mathbf{1}$   | x11          | x12            | x13     | x14            | x15     | x16                     | x17            | x18     | x19   | x110     | x111     | x112     | x113     | x114     |
| $\overline{2}$ | x21          | x22            | x23     | x24            | x25     | x26                     | x27            | x28     | x29   | x210     | x211     | x212     | x213     | x214     |
| 3              | x31          | x32            | x33     | x34            | x35     | x36                     | x37            | x38     | x39   | x310     | x311     | x312     | x313     | x314     |
| $\overline{4}$ | x41          | x42            | x43     | x44            | x45     | x46                     | x47            | x48     | x49   | x410     | x411     | x412     | x413     | x414     |
| 5              | x51          | x52            | x53     | x54            | x55     | x56                     | x57            | x58     | x59   | x510     | x511     | x512     | x513     | x514     |
| 6              | x61          | x62            | x63     | x64            | x65     | x66                     | x67            | x68     | x69   | x610     | x611     | x612     | x613     | x614     |
| $\overline{7}$ | x71          | x72            | x73     | x74            | x75     | x76                     | x77            | x78     | x79   | x710     | x711     | x712     | x713     | x714     |
| 8              | x81          | x82            | x83     | x84            | x85     | x86                     | x87            | x88     | x89   | x810     | x811     | x812     | x813     | x814     |
| 9              | x91          | x92            | x93     | x94            | x95     | x96                     | x97            | x98     | x99   | x910     | x911     | x912     | x913     | x914     |
| 10             | $x10$ 1      | x10 2          | $x10$ 3 | x10 4          | $x10$ 5 | x106                    | x10 7          | x10 8   | x10 9 | x10 10   | x10 11   | x10 12   | x10 13   | x10 14   |
| 11             | $x11_1$      | x11 2          | x11 3   | x11 4          | x115    | x116                    | x11 7          | x11 8   | x11 9 | $x11_10$ | $x11_1$  | x11 12   | x11 13   | $x11_14$ |
| 12             | x12 1        | x12 2          | x12 3   | x12 4          | x125    | x126                    | x12 7          | x12 8   | x12 9 | x12 10   | $x12$ 11 | x12 12   | x12 13   | x12 14   |
| 13             | x13 1        | x13 2          | $x13$ 3 | x134           | x135    |                         | x13 6 x13 7    | x13 8   | x13 9 | $x13$ 10 | x13 11   | x13 12   | x13 13   | x13 14   |
| 14             | x14 1        | $x14_2$        | $x14$ 3 | $x14$ 4        |         | $x14_5$ $x14_6$ $x14_7$ |                | $x14_8$ | x14 9 | $x14_10$ | $x14_11$ | $x14_12$ | $x14$ 13 | x14 14   |

Změny oproti minulé tabulce, tabulce č. 28 jsou díky alternativním časovým oknům.

Tabulka 28**: Výsledky proměnných pro trasu 5** (Vlastní zpracování)

Při porovnání těchto dvou tras, Trasy 5 – s původními časovými okny a Trasy 5.5 – s okny alternativními v tabulkách nebo hlavně u grafického znázornění ve kterém jsou i hodnoty, kdy vozidlo započalo obsluhu u zákazníka ( proměnná *ai*) a doba čekání, při kterém muselo vozidlo stát u právě obslouženého zákazníka (proměnná *Wi*) zjistíme, že vozidlo u obou tras započalo poslední obsluhu ve stejném čase, ale v jiném místě, ze kterého se poté vracelo zpátky do počátečního místa.

Trasa s alternativními časovými okny je o trochu plynulejší, má i dobu čekání seskupenější než je tomu tak u trasy s původními časovými okny. A když je čas nerozdělený, má technik čas na jiné věci – vešla by se do doby, kdy čeká další obsluha zákazníka, nebo by mu firma přidělila jinou práci. Což je možná všechno dobré pro fimu, ale celé je to náročnější pro zákazníky, kteří si musí vyhradit čtyři hodiny oproti původnímu dvouhodinovému intervalu. Musí se brát ohled také na lidi, kteří pracují a vracejí se domu většinou až po práci, resp. po 16 hodině. V grafickém znázornění je první trasa (modrá) trasa s původními časovými okny, žlutá trasa je trasa s alternativními časovými okny.

Tmavě modré a tmavě žluté pole je startovní a zároveň konečné místo okruhu.

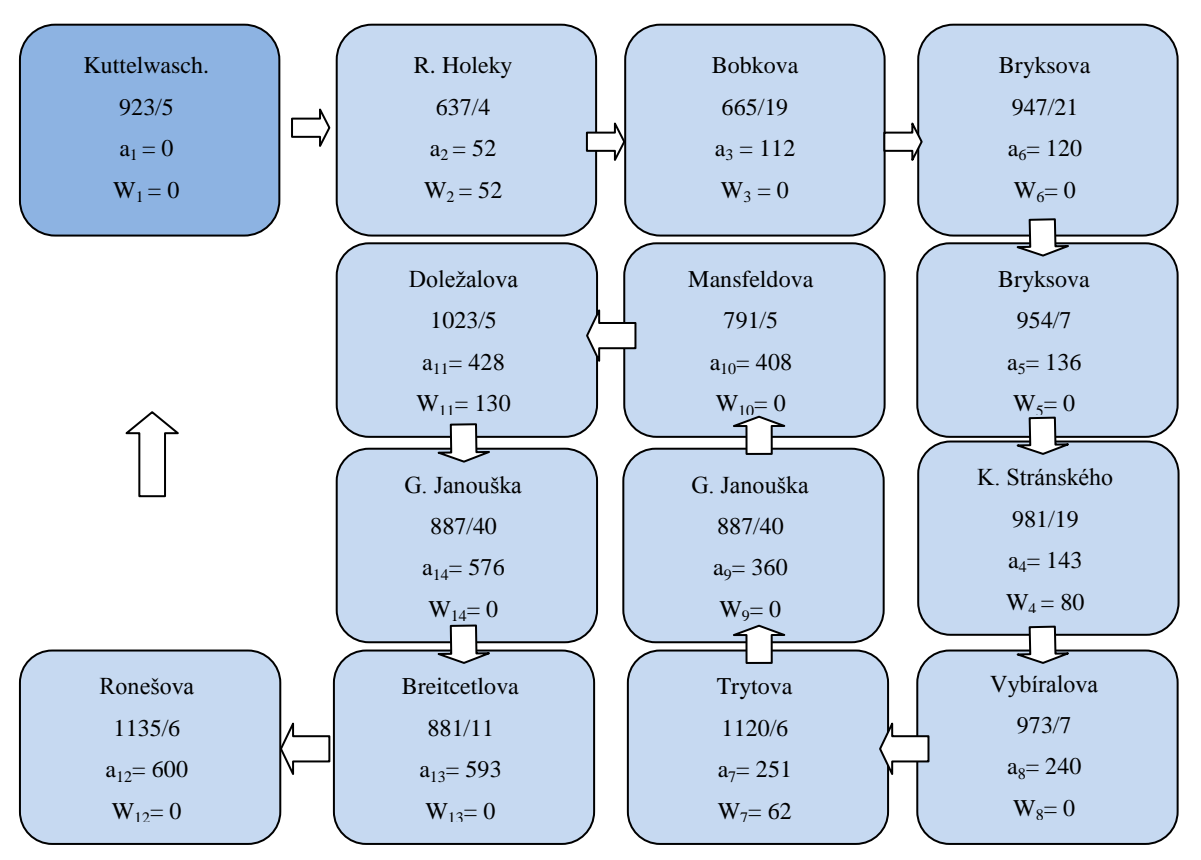

Obrázek 12: **Optimalizace Trasy 5** (Vlastní zpracování)

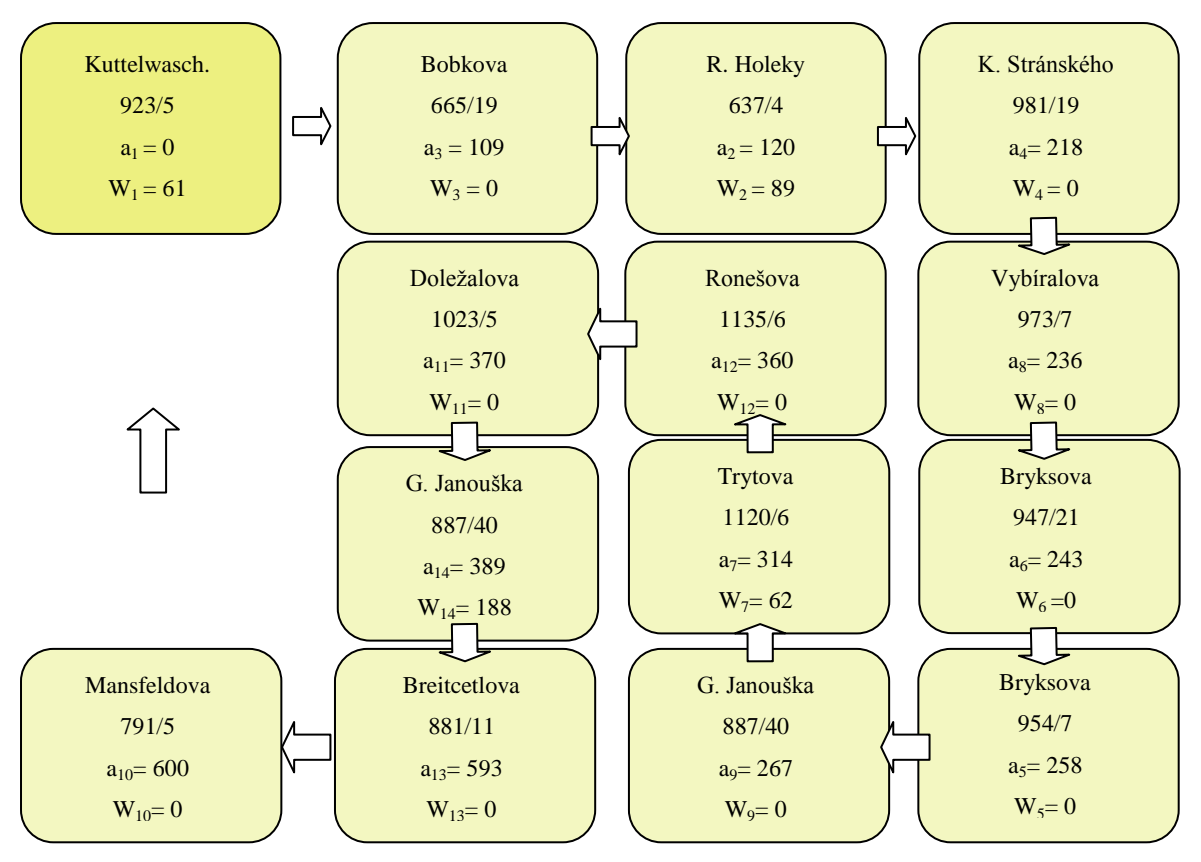

Obrázek 13: **Optimalizace Trasy 5.5** (Vlastní zpracování)

Vozidlo u Trasy 5, trasy s původními časovými okny strávilo na cestě celkem 2927 sekund (= 49 minut) a u Trasy 5.5, trasy s alternativními časovými okny celkem 2427 sekund (=40,5 minut).

# **5 Závěr**

Tato diplomová práce se zabývala analýzou časových oken pro okružní dopravní problém ve vybrané společnosti. Nejdříve proběhla optimalizace tras pomocí statické úlohy obchodního cestujícího při původních časových oknech, kde byla brána v potaz též délka úlohy u každé z obsloužených míst a čekání, kde vozidlo čekalo u právě obslouženého zákazníka na vhodný čas vyjetí k obsluze dalšího zákazníka v pořadí. Dále byla provedena optimalizace těch stejných tras, akorát s časovými okny alternativními – došlo ke spojení prostředních dvouhodinových intervalů, tzn., že vznikly během dne dva čtyřhodinové intervaly, první a poslední interval zůstal stejný, dvouhodinový.

Po porovnání všech tras s původními časovými okny s trasy, které mají alternativní časová okna, lze říci, že ve většině případů v trasách s alternativními časovými okny jde o plynulou jízdu s obsluhou, čekání se vyskytuje pouze v tom momentu, kdy vozidlo čeká na otevření intervalu – jelikož je snížený počet intervalů, čeká vozidlo méněkrát a v delších časových úsecích, než je tomu tak v trasách s původními časovými okny, kde je čekání v krátkých a častých minutových intervalech. Pokud se sjednotí čas čekání do větších úseků – např., je lepší mít hodinu a půl úsek v celku než po tři úseky po dvaceti minutách. Do většího úseku se klidně vejde další obsluha zákazníka (obsluha zákazníka trvá v rozsahu od 15 – 45 minut plus doprava), nebo jiná práce, kterou by technik dostal od firmy. I v případě, že by se jednalo o prostoj, je většinou techniků preferovaná varianta úseku v celku.

Toto vše ale je dobré pouze pro firmu, která by využila maximálního času technika a vozidla na trati, avšak pokud se sestavuje model pro optimalizaci, nelze tam zahrnout úplně všechny informace i když se o nich ví. Každý manažer se musí zamyslet i nad druhou stranou, stranou z pohledu zákazníka. Pro zákazníka je horší vyhradit si čtyřhodinový interval z celého dne, než dvouhodinový. Dále se musí brát ohled na pracující lidi, kteří bývají doma pouze ráno nebo večer, proto v této práci byly zachovány ranní a večerní intervaly jako dvouhodinové. Manažer by se měl vcítit i do role technika, jak by se mu jezdilo lépe – zamyslet se nad časem na odpočinek, na čas na jídlo – jelikož při alternativních časových oknech by technik neměl víceméně čas nikdy a pracoval by dvanáct hodin v kuse.

Nelze vše brát z pohledu pouze matematického, ale především z ekonomického a manažerského hlediska. Vždy je vhodné najít kompromis mezi všemi stranami a to je někdy obzlášt těžké. Výsledky práce je možné brát jako pilotní studii, která vede jednak k představení možností optimalizace tras ve firmě XYZ, jednak ke kvantifikaci dopadů agregace vybraných časových intervalů. Samotné zhodnocení je již na zodpovědných manažerech firmy. Před samotným rozhodnutím je však nutné upozornit i na možnost kombinace obou přístupů. Obě varianty časových oken mají svá pro i proti, je možné zvolit různé varianty pro různé dny, nebo oblasti.

## **6 Seznam literatury**

**Applegate David L., Bixby Robert E., Chvátal Vašek and Cook William J. 2006.***The Traveling Salesman Problem.* New Jersey : Princeton University Press, 2006. 978-0-691- 12993-8.

**Cook, W., Gerards, A.M.H., Schrijver, A., Tardos, É.***Sensitivity theorems in integer linear programming,* s. 251-262, vol. 34, 1986.

**Fábry, Jan. 2006.***Dynamic Traveling Salesman Problem.* Plzeň, 2006. stránky 137 - 146. 80-7043-480-5.

**Fábry, Jan. 2006.***Dynamické okružní a rozvozní úlohy, disertační práce.* Praha : VŠE - FIS, 2006.

**Fábry, Jan. 2011.***Matematické modelování.* Praha : Professional Publishing, 2011. 978- 80-7431-066-9.

**Foote, Steven. 2015.***Learning to program.* Westford, Massachusetts : Pearson Education, Inc. , 2015. 978-0-7897-5339-7.

**Genova, Krasimira; Guliashki, Vassil., 2011.***Linear integer programming methods and approaches–a survey.* Journal of Cybernetics and Information Technologies, Vol. 11, No 1, 2011.

**Jablonský, Josef. 2007.***Operační výzkum.* Praha : Professional Publishing, 2007. 978-80- 86946-44-3.

**Lagová, Milada a Jablonský, Josef. 2004.***Lineární modely.* Praha : Vysoká škola ekonomická, 2004. 80-245-0816-8.

**Mikhailyuk, V. A.,2010***. Cybernetics and Systems Analysis, Vol. 46, No*. *2, ,* 1060- 0396/10/4602-0290.

**Pelikán, Jan. 2001.***Diskrétní modely v operačním výzkumu.* místo neznámé : Professional Publishing, 2001. 80-86419-17-7.

**Pelikán, Jan. 1993.***Praktikum z operačního výzkumu.* Praha : Vysoká škola ekonomická , 1993. 80-7079-135-7.

**International Society for System Sciences**, **2015**,(online). dostupné na http://isss.org/projects.

**Sterman, John D. 2000.***Systems Thinking and Modeling for a Complex World.*: Jeffrey J. Shelsfud, 2000. 0-07-231135-5.

**Šubrt, Tomáš a kolektiv. 2011**.*Ekonomicko-matematické metody.* Plzeň : Aleš Čeněk, s.r.o., 2011. 978-80-7380-345-2.

**Clay mathematics Institute**, **2012**(online). Citováno 12. 2. 2017, www.claymath.org., 2012 http://www.claymath.org/millennium-problems/rules-millennium-prizes.

**Český statistický úřad**, **2017**(online), Citováno 16.3.2017, dostupné na https://www.czso.cz.

**Gurobi Optimizer** (online). Dostupné na http://www.gurobi.com/products/gurobioptimizer.

# **7 Přílohy**

- 1. Účelová funkce Trasa 1 a 1.1
- 2. Rovnice s dobou čekání Trasa 1 a 1.1
- 3. Účelová funkce Trasa 2 a 2.2
- 4. Rovnice s dobou čekání Trasa 2 a 2.2
- 5. Účelová funkce Trasa 3 a 3.3
- 6. Rovnice s dobou čekání Trasa 3 a 3.3
- 7. Účelová funkce Trasa 4 a 4.4
- 8. Rovnice s dobou čekání Trasa 4 a 4.4
- 9. Účelová funkce Trasa 5 a 5.5
- 10. Rovnice s dobou čekání Trasa 5 a 5.5
- 11. Vstupní model Trasy 1
- 12. Výstupní model Trasy 1 s výsledky

## 1. Účelová funkce – Trasa 1 a 1.1

 $10000000 \times 11 + 259 \times 12 + 340 \times 13 + 290 \times 14 + 258 \times 15 + 527 \times 16 + 401 \times 17 + 252 \times 18 + 226 \times 19 + 293 \times 21 + 10000000 \times 22 + 170 \times 23 + 84 \times 24 + 238 \times 25 + 468 \times 26 + 231 \times 27 + 241 \times 28 + 170 \times 29 +$  $217 \times 31 + 164 \times 32 + 10000000 \times 33 + 187 \times 34 + 162 \times 35 + 392 \times 36 + 61 \times 37 + 165 \times 38 + 187 \times 39 +$  $345 x41 + 105 x42 + 222 x43 + 10000000 x44 + 290 x45 + 520 x46 + 283 x47 + 293 x48 + 226 x49 +$  $55x51 + 229x52 + 179x53 + 252x54 + 10000000x55 + 432x56 + 240x57 + 4x58 + 249x59 + 574$  $x61 + 557 x62 + 507 x63 + 580 x64 + 519 x65 + 10000000 x66 + 568 x67 + 523 x68 + 578 x69 + 277$ <br> $x71 + 224 x72 + 60 x73 + 247 x74 + 222 x75 + 452 x76 + 10000000 x77 + 225 x78 + 247 x79 + 51 x81$  $+ 234 \times 82 + 184 \times 83 + 257 \times 84 + 5 \times 85 + 437 \times 86 + 245 \times 87 + 10000000 \times 88 + 244 \times 89 + 239 \times 91 +$  $180 x 92 + 114 x 93 + 203 x 94 + 184 x 95 + 414 x 96 + 175 x 97 + 187 x 98 + 10000000 x 99 + W1 + W2 +$  $W3 + W4 + W5 + W6 + W7 + W8 + W9$ 

```
a1+W1+45+259-10000000*(1-x12)+v12=a2
a1+W1+45+340-10000000*(1-x13)+v13=a3
a1+W1+45+290-10000000*(1-x14)+v14=a4
a1+W1+45+258-10000000*(1-x15)+v15=a5
a1+W1+45+527-10000000*(1-x16)+v16=a6
a1+W1+45+401-10000000*(1-x17)+v17=a7
a1+W1+45+252-10000000*(1-x18)+v18=a8
a1+W1+45+226-10000000*(1-x19)+v19=a9
a2+W2+15+170-10000000*(1-x23)+v23=a3
a2+W2+15+84-10000000*(1-x24)+v24=a4
a2+W2+15+238-10000000*(1-x25)+v25=a5
a2+W2+15+468-10000000*(1-x26)+v26=a6
a2+W2+15+231-10000000*(1-x27)+v27=a7a2+W2+15+241-10000000*(1-x28)+v28=a8a2+W2+15+170-10000000*(1-x29)+v29=a9a3+W3+45+164-10000000*(1-x32)+v32=a2a3+W3+45+187-10000000*(1-x34)+v34=a4a3+W3+45+162-10000000*(1-x35)+v35= a5a3+W3+45+392-10000000*(1-x36)+v36=a6
a3+W3+45+61-10000000*(1-x37)+v37=a7a3+W3+45+165-10000000*(1-x38)+v38=a8
a3+W3+45+187-10000000*(1-x39)+v39=a9
a4+W4+15+105-10000000*(1-x42)+v42=a2
a4+W4+15+222-10000000*(1-x43)+v43=a3
a4+W4+15+290-10000000*(1-x45)+v45=a5a4+W4+15+520-10000000*(1-x46)+v46=a6
a4+W4+15+283-10000000*(1-x47)+v47=a7
a4+W4+15+293-10000000*(1-x48)+v48=a8a4+W4+15+226-10000000*(1-x49)+v49=a9
a5+W5+5+229-10000000*(1-x52)+v52=a2a5+W5+5+179-10000000*(1-x53)+v53=a3a5+W5+5+252-10000000*(1-x54)+v54=a4
a5+W5+5+432-10000000*(1-x56)+v56=a6
a5+W5+5+240-10000000*(1-x57)+v57=a7a5+W5+5+4-10000000*(1-x58)+v58=a8a5+W5+5+249-10000000*(1-x59)+v59=a9a6+W6+45+557-10000000*(1-x62)+v62=a2
a6+W6+45+507-10000000*(1-x63)+v63=a3
a6+W6+45+580-10000000*(1-x64)+v64=a4
a6+W6+45+519-10000000*(1-x65)+v65=a5
a6+W6+45+568-10000000*(1-x67)+v67=a7
a6+W6+45+523-10000000*(1-x68)+v68=a8
a6+W6+45+578-10000000*(1-x69)+v69=a9
a7+W7+15+224-10000000*(1-x72)+v72=a2
```
 $a7+W7+15+60-10000000*(1-x73)+v73=a3$ a7+W7+15+247-10000000\*(1-x74)+v74=a4  $a7+W7+15+222-10000000*$  $(1-x75)+v75= a5$  $a7+W7+15+452-10000000*$  $(1-x76)+v76=$ a6  $a7+W7+15+225-10000000*(1-x78)+v78=a8$  $a7+W7+15+247-10000000*(1-x79)+v79=a9$ 

a8+W8+15+234-10000000\*(1-x82)+v82=a2 a8+W8+15+184-10000000\*(1-x83)+v83=a3  $a8+W8+15+257-10000000*$  $(1-x84)+v84=a4$  $a8+W8+15+5-10000000*$  $(1-x85)+v85= a5$ 

a8+W8+15+437-10000000\*(1-x86)+v86=a6 a8+W8+15+245-10000000\*(1-x87)+v87=a7 a8+W8+15+244-10000000\*(1-x89)+v89=a9

a9+W9+15+180-10000000\*(1-x92)+v92=a2  $a9+W9+15+114-10000000*$  $(1-x93)+v93=a3$ a9+W9+15+203-10000000\*(1-x94)+v94=a4 a9+W9+15+184-10000000\*(1-x95)+v95=a5 a9+W9+15+414-10000000\*(1-x96)+v96=a6 a9+W9+15+175-10000000\*(1-x97)+v97=a7 a9+W9+15+187-10000000\*(1-x98)+v98=a8

## 3. Účelová funkce – Trasa 2 a 2.2

 $10000000 \times 11 + 251 \times 12 + 292 \times 13 + 288 \times 14 + 86 \times 15 + 125 \times 16 + 290 \times 17 + 83 \times 18 + 273 \times 21 +$  $10000000 \times 22 + 507 \times 23 + 492 \times 24 + 328 \times 25 + 329 \times 26 + 401 \times 27 + 347 \times 28 + 279 \times 31 + 316 \times 32 +$  $10000000\; x33\; + \; 4\; x34\; + \; 214\; x35\; + \; 151\; x36\; + \; 278\; x37\; + \; 279\; x38\; + \; 275\; x41\; + \; 313\; x42\; + \; 4\; x43\; + \; 313\; x44\; + \; 413\; x45\; + \; 413\; x46\; + \; 214\; x35\; + \; 214\; x36\; + \; 228\; x37\; + \; 229\; x38\$  $10000000 \times 44 + 210 \times 45 + 147 \times 46 + 274 \times 47 + 275 \times 48 + 98 \times 51 + 194 \times 52 + 235 \times 53 + 231 \times 54 + 10000000 \times 55 + 68 \times 56 + 233 \times 57 + 65 \times 58 + 128 \times 61 + 165 \times 62 + 167 \times 63 + 163 \times 64 + 63 \times 65 +$  $10000000 \times 66 + 218 \times 67 + 128 \times 68 + 294 \times 71 + 331 \times 72 + 67 \times 73 + 63 \times 74 + 229 \times 75 + 165 \times 76 + 10000000 \times 77 + 294 \times 78 + 84 \times 81 + 258 \times 82 + 300 \times 83 + 296 \times 84 + 65 \times 85 + 133 \times 86 + 298 \times 87 +$  $10000000 \times 88 + W1 + W2 + W3 + W4 + W5 + W6 + W7 + W8$ 

```
a1+W1+15+251-10000000*(1-x12)+v12=a2a1+W1+15+292-10000000*(1-x13)+v13=a3
a1+W1+15+288-10000000*(1-x14)+v14=a4
a1+W1+15+86-10000000*(1-x15)+v15=a5
a1+W1+15+125-10000000*(1-x16)+v16=a6
a1+W1+15+290-10000000*(1-x17)+v17=a7
a1+W1+15+83-10000000*(1-x18)+v18=a8
a2+W2+15+507-10000000*(1-x23)+v23=a3a2+W2+15+492-10000000*(1-x24)+v24=a4
a2+W2+15+328-10000000*(1-x25)+v25= a5a2+W2+15+329-10000000*(1-x26)+v26= a6a2+W2+15+401-10000000*(1-x27)+v27=a7a2+W2+15+347-10000000*(1-x28)+v28=a8a3+W3+45+316-10000000*(1-x32)+v32=a2
a3+W3+45+4-10000000*(1-x34)+v34=a4a3+W3+45+214-10000000*(1-x35)+v35=a5
a3+W3+45+151-10000000*(1-x36)+v36=a6
a3+W3+45+278-10000000*(1-x37)+v37=a7
a3+W3+45+279-10000000*(1-x38)+v38=a8a4+W4+45+313-10000000*(1-x42)+v42=a2
a4+W4+45+4-10000000*(1-x43)+v43=a3a4+W4+45+210-10000000*(1-x45)+v45=a5
a4+W4+45+147-10000000*(1-x46)+v46=a6
a4+W4+45+274-10000000*(1-x47)+v47=a7
a4+W4+45+275-10000000*(1-x48)+v48=a8
a5+W5+15+194-10000000*(1-x52)+v52=a2
a5+W5+15+235-10000000*(1-x53)+v53=a3a5+W5+15+231-10000000*(1-x54)+v54=a4
a5+W5+15+68-10000000*(1-x56)+v56=a6
a5+W5+15+233-10000000*(1-x57)+v57=a7a5+W5+15+65-10000000*(1-x58)+v58=a8
a6+W6+15+165-10000000*(1-x62)+v62=a2a6+W6+15+167-10000000*(1-x63)+v63=a3a6+W6+15+163-10000000*(1-x64)+v64=a4
a6+W6+15+63-10000000*(1-x65)+v65=a5a6+W6+15+218-10000000*(1-x67)+v67=a7
a6+W6+15+128-10000000*(1-x68)+v68=a8
a7+W7+5+331-10000000*(1-x72)+v72=a2
a7+W7+5+67-10000000*(1-x73)+v73=a3a7+W7+5+63-10000000*(1-x74)+v74=a4
a7+W7+5+229-10000000*(1-x75)+v75= a5a7+W7+5+165-10000000*(1-x76)+v76= a6a7+W7+5+294-10000000*(1-x78)+v78=a8
a8+W8+5+258-10000000*(1-x82)+v82=a2
a8+W8+5+300-10000000*(1-x83)+v83=a3
a8+W8+5+296-10000000*(1-x84)+v84=a4a8+W8+5+65-10000000*(1-x85)+v85=a5
a8+W8+5+133-10000000*(1-x86)+v86=a6
a8+W8+5+298-10000000*(1-x87)+v87=a7
```
### 5. Účelová funkce – Trasa 3 a 3.3

 $10000000$  x11 + 168 x12 + 100 x13 + 231 x14 + 169 x15 + 284 x16 + 232 x17 + 204 x18 + 242 x19  $+ 15 \times 110 + 303 \times 111 + 81 \times 112 + 152 \times 21 + 10000000 \times 22 + 216 \times 23 + 299 \times 24 + 73 \times 25 + 339$  $x26 + 300 x27 + 259 x28 + 146 x29 + 167 x210 + 371 x211 + 84 x212 + 97 x31 + 226 x32 +$  $10000000$  x33 + 279 x34 + 227 x35 + 342 x36 + 290 x37 + 262 x38 + 300 x39 + 112 x310 + 351 x311 + 139 x312 + 261 x41 + 393 x42 + 267 x43 + 10000000 x44 + 395 x45 + 350 x46 + 354 x47 +  $387 x48 + 468 x49 + 248 x410 + 72 x411 + 307 x412 + 144 x51 + 62 x52 + 208 x53 + 291 x54 +$  $10000000$  x55 + 331 x56 + 295 x57 + 251 x58 + 73 x59 + 159 x510 + 363 x511 + 75 x512 + 230 x61  $+$  334 x62 + 237 x63 + 215 x64 + 336 x65 + 10000000 x66 + 295 x67 + 273 x68 + 409 x69 + 218  $x610 + 287 x611 + 248 x612 + 198 x71 + 273 x72 + 262 x73 + 242 x74 + 275 x75 + 392 x76 +$  $10000000$  x77 + 312 x78 + 348 x79 + 213 x710 + 314 x711 + 187 x712 + 205 x81 + 296 x82 + 269 x83 + 271 x84 + 298 x85 + 297 x86 + 351 x87 + 10000000 x88 + 371 x89 + 220 x810 + 343 x811  $+ 210 \times 812 + 213 \times 91 + 132 \times 92 + 277 \times 93 + 360 \times 94 + 69 \times 95 + 400 \times 96 + 270 \times 97 + 320 \times 98 +$  $10000000$   $x99 + 228$   $x910 + 432$   $x911 + 145$   $x912 + 13$   $x10$  1 + 181  $x10$  2 + 113  $x10$  3 + 244  $x10$  4  $+$  182 x10\_5 + 297 x10\_6 + 245 x10\_7 + 217 x10\_8 + 255 x10\_9 + 10000000 x10\_10 + 316 x10\_11 +  $94 \times 10\_12 + 188 \times 11\_1 + 320 \times 11\_2 + 194 \times 11\_3 + 201 \times 11\_4 + 322 \times 11\_5 + 277 \times 11\_6 + 281 \times 11\_7$  $+\enspace 314 \times 11\_8 \enspace + \enspace 395 \times 11\_9 \enspace + \enspace 175 \times 11\_10 \enspace + \enspace 10000000 \times 11\_11 \enspace + \enspace 234 \times 11\_12 \enspace + \enspace 68 \times 12\_1 \enspace + \enspace 86 \times 12\_2 \enspace + \enspace 134 \times 11\_2 \enspace + \enspace 134 \times 11\_2 \enspace + \enspace 134 \times 11\_2 \enspace + \enspace 134 \times 11\_2 \enspace + \enspace 134 \times 11\_2 \ens$  $132 \times 12$  3 +  $215 \times 12$  4 +  $88 \times 12$  5 +  $255 \times 12$  6 +  $216 \times 12$  7 +  $175 \times 12$  8 +  $161 \times 12$  9 +  $83 \times 12$  10  $+ 287 \times 12 \times 11 + 10000000 \times 12 \times 12 + W1 + W2 + W3 + W4 + W5 + W6 + W7 + W8 + W9$  $W10 + W11 + W12$ 

```
a1+W1+45+168-10000000*(1-x12)+v12=a2
a1+W1+45+100-10000000*(1-x13)+v13=a3
a1+W1+45+231-10000000*(1-x14)+v14=a4
a1+W1+45+169-10000000*(1-x15)+v15= a5a1+W1+45+284-10000000*(1-x16)+v16=a6
a1+W1+45+232-10000000*(1-x17)+v17=a7
a1+W1+45+204-10000000*(1-x18)+v18=a8
a1+W1+45+242-10000000*(1-x19)+v19=a9
a1+W1+45+15-10000000*(1-x110)+v110=a10a1+W1+45+303-10000000*(1-x111)+v111=a11a1+W1+45+81-10000000*(1-x112)+v112=a12
a2+W2+45+216-10000000*(1-x23)+v23=a3a2+W2+45+299-10000000*(1-x24)+v24=a4a2+W2+45+73-10000000*(1-x25)+v25=a5a2+W2+45+339-10000000*(1-x26)+v26=a6
a2+W2+45+300-10000000*(1-x27)+v27=a7a2+W2+45+259-10000000*(1-x28)+v28=a8a2+W2+45+146-10000000*(1-x29)+v29=a9a2+W2+45+167-10000000*(1-x210)+v210=a10a2+W2+45+371-10000000*(1-x211)+v211=a11a2+W2+45+84-10000000*(1-x212)+v212=a12
a3+W3+5+226-10000000*(1-x32)+v32=a2a3+W3+5+279-10000000*(1-x34)+v34=a4
a3+W3+5+227-10000000*(1-x35)+v35=a5a3+W3+5+342-10000000*(1-x36)+v36=a6
a3+W3+5+290-10000000*(1-x37)+v37=a7
a3+W3+5+262-10000000*(1-x38)+v38=a8a3+W3+5+300-10000000*(1-x39)+v39=a9a3+W3+5+112-10000000*(1-x310)+v310=a10
a3+W3+5+351-10000000*(1-x311)+v311=a11
a3+W3+5+139-10000000*(1-x312)+v312=a12a4+W4+5+393-10000000*(1-x42)+v42=a2a4+W4+5+267-10000000*(1-x43)+v43=a3a4+W4+5+395-10000000*(1-x45)+v45=a5a4+W4+5+350-10000000*(1-x46)+v46=a6
a4+W4+5+354-10000000*(1-x47)+v47=a7
a4+W4+5+387-10000000*(1-x48)+v48=a8
a4+W4+5+468-10000000*(1-x49)+v49=a9
a4+W4+5+248-10000000*(1-x410)+v410=a10
a4+W4+5+72-10000000*(1-x411)+v411=a11a4+W4+5+307-10000000*(1-x412)+v412=a12
a5+W5+5+62-10000000*(1-x52)+v52=a2
a5+W5+5+208-10000000*(1-x53)+v53=a3a5+W5+5+291-10000000*(1-x54)+v54=a4a5+W5+5+331-10000000*(1-x56)+v56= a6a5+W5+5+295-10000000*(1-x57)+v57=a7a5+W5+5+251-10000000*(1-x58)+v58=a8a5+W5+5+73-10000000*(1-x59)+v59=a9
a5+W5+5+159-10000000*(1-x510)+v510=10a5+W5+5+363-10000000*(1-x511)+v511=a11a6+W6+5+334-10000000*(1-x62)+v62=a2
                                                    a6+W6+5+237-10000000*(1-x63)+v63=a3a6+W6+5+215-10000000*(1-x64)+v64=a4
                                                    a6+W6+5+336-10000000*(1-x65)+v65=a5
                                                    a6+W6+5+295-10000000*(1-x67)+v67=a7a6+W6+5+273-10000000*(1-x68)+v68=a8
                                                    a6+W6+5+409-10000000*(1-x69)+v69=a9
                                                    a6+W6+5+218-10000000*(1-x610)+v610=a10a6+W6+5+287-10000000*(1-x611)+v611=a11
                                                    a6+W6+5+248-10000000*(1-x612)+v612=a12
                                                    a7+W7+5+273-10000000*(1-x72)+v72=a2a7+W7+5+262-10000000*(1-x73)+v73=a3a7+W7+5+242-10000000*(1-x74)+v74= a4a7+W7+5+275-10000000*(1-x75)+v75= a5a7+W7+5+392-10000000*(1-x76)+v76= a6a7+W7+5+312-10000000*(1-x78)+v78=a8a7+W7+5+348-10000000*(1-x79)+v79=a9a7+W7+5+213-10000000*(1-x710)+v710=10a7+W7+5+314-10000000*(1-x711)+v711=a11a7+W7+5+187-10000000*(1-x712)+v712=a12a8+W8+15+296-10000000*(1-x82)+v82=a2a8+W8+15+269-10000000*(1-x83)+v83=a3a8+W8+15+271-10000000*(1-x84)+v84=a4
                                                    a8+W8+15+298-10000000* (1-x85)+v85= a5a8+W8+15+297-10000000*(1-x86)+v86= a6a8+W8+15+351-10000000*(1-x87)+v87=a7
                                                    a8+W8+15+371-10000000*(1-x89)+v89=a9a8+W8+15+220-10000000*(1-x810)+v810=a10
                                                    a8+W8+15+343-10000000*(1-x811)+v811=a11
                                                    a8+W8+15+210-10000000*(1-x812)+v812=a12
                                                    a9+W9+5+132-10000000*(1-x92)+v92=a2a9+W9+5+277-10000000*(1-x93)+y93=a3a9+W9+5+360-10000000*(1-x94)+v94=a4a9+W9+5+69-10000000*(1-x95)+v95= a5a9+W9+5+400-10000000*(1-x96)+v96= a6a9+W9+5+270-10000000*(1-x97)+v97=a7
                                                    a9+W9+5+320-10000000*(1-x98)+v98=a8
                                                    a9+W9+5+228-10000000*(1-x910)+v910=a10a9+W9+5+432-10000000*(1-x911)+v911=a11
                                                    a9+W9+5+145-10000000*(1-x912)+v912=a12
                                                    a10+W10+5+181-10000000*(1-x10_2)+v10_2=a2
                                                    a10+W10+5+113-10000000*(1-x10_3)+v10_3=a3
                                                    a10+W10+5+244-10000000*(1-x10_4)+v10_4=a4
                                                    a10+W10+5+182-10000000*(1-x10_5)+v10_5=a5
                                                    a10+W10+5+297-10000000*(1-x10_6)+v10_6=a6
                                                    a10+W10+5+245-10000000*(1-x10_7)+v10_7=a7
                                                    a10+W10+5+217-10000000*(1-x10_8)+v10_8=a8
                                                    a10+W10+5+255-10000000*(1-x10_9)+v10_9=a9
                                                    a10+W10+5+316-10000000*(1-x10_11)+v10_11=a11
                                                    a10+W10+5+94-10000000*(1-x10_12)+v10_12=a12
```
a5+W5+5+75-10000000\*(1-x512)+v512=a12

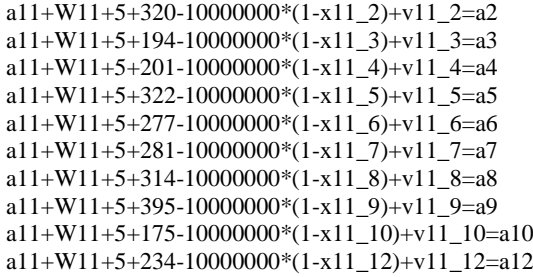

```
a12+W12+15+86-10000000*(1-x12_2)+v12_2=a2
a12+W12+15+132-10000000*(1-x12_3)+v12_3=a3
a12+W12+15+215-10000000*(1-x12_4)+v12_4=a4
a12+W12+15+88-10000000*(1-x12_5)+v12_5=a5
a12+W12+15+255-10000000*(1-x12_6)+v12_6=a6
a12+W12+15+216-10000000*(1-x12_7)+v12_7=a7
a12+W12+15+175-10000000*(1-x12_8)+v12_8=a8
a12+W12+15+161-10000000*(1-x12_9)+v12_9=a9
a12+W12+15+83-10000000*(1-x12_10)+v12_10=a10
a12+W12+15+287-10000000*(1-x12_11)+v12_11=a11
```
## 7. Účelová funkce – Trasa 4 a 4.4

 $10000000 \times 11$  + 151 x12 + 22 x13 + 269 x14 + 237 x15 + 190 x16 + 220 x17 + 281 x18 + 238 x19  $+$  188 x110 + 231 x111 + 214 x21 + 10000000 x22 + 190 x23 + 277 x24 + 244 x25 + 264 x26 + 191  $x27 + 147 x28 + 355 x29 + 132 x210 + 238 x211 + 24 x31 + 128 x32 + 10000000 x33 + 247 x34 +$  $214x35 + 167x36 + 197x37 + 258x38 + 215x39 + 165x310 + 208x311 + 299x41 + 218x42 +$ 259 x43 + 10000000 x44 + 225 x45 + 201 x46 + 180 x47 + 364 x48 + 340 x49 + 271 x410 + 235  $x411 + 245 x51 + 283 x52 + 220 x53 + 338 x54 + 10000000 x55 + 19 x56 + 290 x57 + 413 x58 +$  $383 x59 + 320 x510 + 299 x511 + 225 x61 + 263 x62 + 200 x63 + 318 x64 + 285 x65 + 10000000$  $x66 + 240 x67 + 395 x68 + 363 x69 + 300 x610 + 279 x611 + 162 x71 + 97 x72 + 151 x73 + 181$  $x74 + 149 x75 + 169 x76 + 10000000 x77 + 227 x78 + 303 x79 + 134 x710 + 143 x711 + 156 x81 +$  $218 x82 + 178 x83 + 406 x84 + 374 x85 + 346 x86 + 308 x87 + 10000000 x88 + 394 x89 + 169 x810$  $+368$   $x811 + 249$   $x91 + 242$   $x92 + 225$   $x93 + 281$   $x94 + 249$   $x95 + 254$   $x96 + 204$   $x97 + 372$   $x98 +$ 10000000 x99 + 279 x910 + 243 x911 + 174 x10\_1 + 78 x10\_2 + 150 x10\_3 + 236 x10\_4 + 204 x10\_5  $+$  223 x10\_6 + 138 x10\_7 + 156 x10\_8 + 315 x10\_9 + 10000000 x10\_10 + 198 x10\_11 + 251 x11\_1 +  $289 \times 11 \_2$  +  $226 \times 11 \_3$  +  $343 \times 11 \_4$  +  $6 \times 11 \_5$  +  $26 \times 11 \_6$  +  $266 \times 11 \_7$  +  $419 \times 11 \_8$  +  $389 \times 11 \_9$  +  $326 \times 11 \_10$  +  $10000000 \times 11 \_11$  + W1 + W2 + W3 + W4 + W5 + W6 + W7 + W8 + W9 +  $W10 + W11$ 

 $a6+W6+15+395-10000000*(1-x68)+v68=a8$ a6+W6+15+363-10000000\*(1-x69)+v69=a9  $a6+W6+15+300-10000000*(1-x610)+v610=a10$ a6+W6+15+279-10000000\*(1-x611)+v611=a11  $a7+W7+45+97-10000000*$  $(1-x72)+v72=a2$  $a7+W7+45+151-10000000*$  $(1-x73)+v73=a3$  $a7+W7+45+181-10000000*$  $(1-x74)+v74=a4$  $a7+W7+45+149-10000000*(1-x75)+v75= a5$  $a7+W7+45+169-10000000*(1-x76)+v76= a6$  $a7+W7+45+227-10000000*(1-x78)+v78=a8$  $a7+W7+45+303-10000000*(1-x79)+v79=a9$  $a7+W7+45+134-10000000*(1-x710)+v710=a10$ a7+W7+45+143-10000000\*(1-x711)+v711=a11  $a8+W8+5+218-10000000*$ (1-x82)+v82=a2 a8+W8+5+178-10000000\*(1-x83)+v83=a3 a8+W8+5+406-10000000\*(1-x84)+v84=a4 a8+W8+5+374-10000000\*(1-x85)+v85=a5 a8+W8+5+346-10000000\*(1-x86)+v86=a6 a8+W8+5+308-10000000\*(1-x87)+v87=a7 a8+W8+5+394-10000000\*(1-x89)+v89=a9 a8+W8+5+169-10000000\*(1-x810)+v810=a10 a8+W8+5+368-10000000\*(1-x811)+v811=a11 a9+W9+5+242-10000000\*(1-x92)+v92=a2 a9+W9+5+225-10000000\*(1-x93)+v93=a3 a9+W9+5+281-10000000\*(1-x94)+v94=a4  $a9+W9+5+249-10000000*$  $(1-x95)+y95=a5$  $a9+W9+5+254-10000000*(1-x96)+v96= a6$  $a9+W9+5+204-10000000*$  $(1-x97)+v97=a7$ a9+W9+5+372-10000000\*(1-x98)+v98=a8 a9+W9+5+279-10000000\*(1-x910)+v910=a10 a9+W9+5+243-10000000\*(1-x911)+v911=a11 a10+W10+5+78-10000000\*(1-x10\_2)+v10\_2=a2 a10+W10+5+150-10000000\*(1-x10\_3)+v10\_3=a3 a10+W10+5+236-10000000\*(1-x10\_4)+v10\_4=a4 a10+W10+5+204-10000000\*(1-x10\_5)+v10\_5=a5 a10+W10+5+223-10000000\*(1-x10\_6)+v10\_6=a6 a10+W10+5+138-10000000\*(1-x10\_7)+v10\_7=a7 a10+W10+5+156-10000000\*(1-x10\_8)+v10\_8=a8 a10+W10+5+315-10000000\*(1-x10\_9)+v10\_9=a9 a $10+W10+5+198-10000000*(1-x10_1)+v10_11=a11$ a $11+W11+45+289-10000000*(1-x11_2)+v11_2=a2$ a11+W11+45+226-10000000\*(1-x11\_3)+v11\_3=a3 a11+W11+45+343-10000000\*(1-x11\_4)+v11\_4=a4 a11+W11+45+6-10000000\*(1-x11\_5)+v11\_5=a5 a $11+W11+45+26-10000000*(1-x11_6)+v11_6=a6$ a11+W11+45+266-10000000\*(1-x11\_7)+v11\_7=a7 a $11+W11+45+419-10000000*(1-x11_8)+v11_8=a8$ a11+W11+45+389-10000000\*(1-x11\_9)+v11\_9=a9 a11+W11+45+326-10000000\*(1-

```
x11 10)+v11 10=a10
```
a1+W1+5+151-10000000\*(1-x12)+v12=a2  $a1+W1+5+22-10000000*$ (1-x13)+v13=a3 a1+W1+5+269-10000000\*(1-x14)+v14=a4 a1+W1+5+237-10000000\*(1-x15)+v15=a5 a1+W1+5+190-10000000\*(1-x16)+v16=a6  $a1+W1+5+220-10000000*(1-x17)+v17=a7$ a1+W1+5+281-10000000\*(1-x18)+v18=a8 a1+W1+5+238-10000000\*(1-x19)+v19=a9  $a1+W1+5+188-10000000*$ (1-x110)+v110=a10  $a1+W1+5+231-10000000*$  $(1-x111)+v111=a11$  $a2+W2+5+190-10000000*(1-x23)+v23=a3$ a2+W2+5+277-10000000\*(1-x24)+v24=a4  $a2+W2+5+244-10000000*(1-x25)+v25= a5$  $a2+W2+5+264-10000000*$  $(1-x26)+v26=$ a6  $a2+W2+5+191-10000000*$  $(1-x27)+v27=a7$  $a2+W2+5+147-10000000*$  $(1-x28)+v28=a8$ a2+W2+5+355-10000000\*(1-x29)+v29=a9 a2+W2+5+132-10000000\*(1-x210)+v210=a10 a2+W2+5+238-10000000\*(1-x211)+v211=a11  $a3+W3+45+128-10000000*$  $(1-x32)+v32=a2$ a3+W3+45+247-10000000\*(1-x34)+v34=a4  $a3+W3+45+214-10000000*(1-x35)+v35=a5$ a3+W3+45+167-10000000\*(1-x36)+v36=a6  $a3+W3+45+197-10000000*$  $(1-x37)+v37=a7$ a3+W3+45+258-10000000\*(1-x38)+v38=a8  $a3+W3+45+215-10000000*$  $(1-x39)+v39=a9$  $a3+W3+45+165-10000000*$  $(1-x310)+v310=10$ a3+W3+45+208-10000000\*(1-x311)+v311=a11 a4+W4+15+218-10000000\*(1-x42)+v42=a2  $a4+W4+15+259-10000000*(1-x43)+v43=a3$ a4+W4+15+225-10000000\*(1-x45)+v45=a5 a4+W4+15+201-10000000\*(1-x46)+v46=a6 a4+W4+15+180-10000000\*(1-x47)+v47=a7 a4+W4+15+364-10000000\*(1-x48)+v48=a8  $a4+W4+15+340-10000000*$ (1-x49)+v49=a9 a4+W4+15+271-10000000\*(1-x410)+v410=a10 a4+W4+15+235-10000000\*(1-x411)+v411=a11

 $a5+W5+45+283-10000000*$  $(1-x52)+v52=a2$  $a5+W5+45+220-10000000*(1-x53)+v53=a3$ a5+W5+45+338-10000000\*(1-x54)+v54=a4  $a5+W5+45+19-10000000*$  $(1-x56)+v56=$ a6 a5+W5+45+290-10000000\*(1-x57)+v57=a7  $a5+W5+45+413-10000000*$  $(1-x58)+v58=a8$  $a5+W5+45+383-10000000*$  $(1-x59)+v59=a9$ a5+W5+45+320-10000000\*(1-x510)+v510=a10 a5+W5+45+299-10000000\*(1-x511)+v511=a11

 $a6+W6+15+263-10000000*(1-x62)+v62=a2$ a6+W6+15+200-10000000\*(1-x63)+v63=a3 a6+W6+15+318-10000000\*(1-x64)+v64=a4  $a6+W6+15+285-10000000*$  $(1-x65)+v65=a5$ a6+W6+15+240-10000000\*(1-x67)+v67=a7

#### 9. Účelová funkce – Trasa 5 a 5.5

 $10000000 \times 11 + 384 \times 12 + 201 \times 13 + 254 \times 14 + 133 \times 15 + 99 \times 16 + 297 \times 17 + 252 \times 18 + 239 \times 19$  $+$  153 x110 + 358 x111 + 310 x112 + 236 x113 + 239 x114 + 409 x21 + 10000000 x22 + 229 x23 +  $235 x24 + 450 x25 + 417 x26 + 241 x27 + 233 x28 + 204 x29 + 317 x210 + 168 x211 + 282 x212 +$  $237 x 213 + 204 x 214 + 181 x 31 + 386 x 32 + 10000000 x 33 + 344 x 34 + 223 x 35 + 189 x 36 + 299$  $x37 + 342 x38 + 241 x39 + 90 x310 + 358 x311 + 312 x312 + 238 x313 + 241 x314 + 422 x41 +$  $297 x42 + 242 x43 + 10000000 x44 + 463 x45 + 430 x46 + 319 x47 + 163 x48 + 254 x49 + 330 x410$  $+$  270 x411 + 332 x412 + 250 x413 + 254 x414 + 378 x51 + 253 x52 + 198 x53 + 121 x54 +  $10000000$  x55 + 386 x56 + 275 x57 + 119 x58 + 210 x59 + 286 x510 + 224 x511 + 288 x512 + 206  $x513 + 210 x514 + 412 x61 + 287 x62 + 232 x63 + 155 x64 + 34 x65 + 10000000 x66 + 309 x67 +$  $153 \times 68$  + 244  $\times 69$  + 320  $\times 610$  + 260  $\times 611$  + 322  $\times 612$  + 240  $\times 613$  + 244  $\times 614$  + 328  $\times 71$  + 246  $\times 72$  $+$  148 x73 + 248 x74 + 370 x75 + 336 x76 + 10000000 x77 + 246 x78 + 144 x79 + 236 x710 + 261 x711 + 41 x712 + 140 x713 + 144 x714 + 137 x81 + 407 x82 + 242 x83 + 274 x84 + 154 x85 +  $120x86 + 338x87 + 10000000x88 + 280x89 + 193x810 + 378x811 + 351x812 + 277x813 + 280$  $x814 + 268 x91 + 198 x92 + 88 x93 + 198 x94 + 310 x95 + 276 x96 + 163 x97 + 196 x98 +$  $10000000$  x99 + 177 x910 + 209 x911 + 176 x912 + 40 x913 + 0 x914 + 141 x10\_1 + 296 x10\_2 +  $113 \times 10^{-3}$  +  $257 \times 10^{-4}$  +  $183 \times 10^{-5}$  +  $149 \times 10^{-6}$  +  $209 \times 10^{-7}$  +  $255 \times 10^{-8}$  +  $151 \times 10^{-9}$  +  $10000000$  $x10_10 + 268 x10_11 + 222 x10_12 + 148 x10_13 + 151 x10_14 + 505 x11_1 + 212 x11_2 + 336$  $x11$  3 + 331 x11 4 + 557 x11 5 + 513 x11 6 + 328 x11 7 + 340 x11 8 + 279 x11 9 + 424 x11 10 +  $10000000 \times 11 \_11 + 369 \times 11 \_12 + 323 \times 11 \_13 + 267 \times 11 \_14 + 408 \times 12 \_1 + 213 \times 12 \_2 + 228 \times 12 \_3 +$  $328 \times 12\_4$  +  $450 \times 12\_5$  +  $416 \times 12\_6$  +  $187 \times 12\_7$  +  $326 \times 12\_8$  +  $224 \times 12\_9$  +  $316 \times 12\_10$  +  $260$  $x12_11$  + 10000000  $x12_12$  + 220  $x12_13$  + 224  $x12_14$  + 257  $x13_1$  + 227  $x13_2$  + 77  $x13_3$  + 187  $x13\_4$  + 299 x13 $\_5$  + 265 x13 $\_6$  + 152 x13 $\_7$  + 185 x13 $\_8$  + 43 x13 $\_9$  + 166 x13 $\_10$  + 198 x13 $\_11$  +  $165 \times 13$  12 + 10000000  $\times 13$  13 + 36  $\times 13$  14 + 268  $\times 14$  1 + 198  $\times 14$  2 + 88  $\times 14$  3 + 198  $\times 14$  4 + 310  $x14\_5$  + 276 x14\_6 + 163 x14\_7 + 196 x14\_8 + 1 x14\_9 + 177 x14\_10 + 216 x14\_11 + 176 x14\_12 +  $40 \times 14$  13 + 10000000  $\times 14$  14 + W1 + W2 + W3 + W4 + W5 + W6 + W7 + W8 + W9 +  $W10 + W11 + W12 + W13 + W14$ 

a5+W5+5+224-10000000\*(1-x511)+v511=a11 a5+W5+5+288-10000000\*(1-x512)+v512=a12  $a5+W5+5+206-10000000*$  $(1-x513)+v513=a13$  $a5+W5+5+210-10000000*$  $(1-x514)+v514=a14$ a6+W6+15+287-10000000\*(1-x62)+v62=a2  $a6+W6+15+232-10000000*(1-x63)+v63=a3$  $a6+W6+15+155-10000000*$  $(1-x64)+v64=a4$  $a6+W6+15+34-10000000*(1-x65)+v65=a5$  $a6+W6+15+309-10000000*(1-x67)+v67=a7$ a6+W6+15+153-10000000\*(1-x68)+v68=a8 a6+W6+15+244-10000000\*(1-x69)+v69=a9  $a6+W6+15+320-10000000*(1-x610)+v610=a10$ a6+W6+15+260-10000000\*(1-x611)+v611=a11 a6+W6+15+322-10000000\*(1-x612)+v612=a12  $a6+W6+15+240-10000000*(1-x613)+v613=a13$ a6+W6+15+244-10000000\*(1-x614)+v614=a14  $a7+W7+45+246-10000000*(1-x72)+v72=a2$  $a7+W7+45+148-10000000*$  $(1-x73)+v73=a3$  $a7+W7+45+248-10000000*(1-x74)+v74=a4$ a7+W7+45+370-10000000\*(1-x75)+v75=a5  $a7+W7+45+336-10000000*(1-x76)+v76= a6$  $a7+W7+45+246-10000000*(1-x78)+v78=a8$ a7+W7+45+144-10000000\*(1-x79)+v79=a9  $a7+W7+45+236-10000000*(1-x710)+v710= a10$ a7+W7+45+261-10000000\*(1-x711)+v711=a11  $a7+W7+45+41-10000000*(1-x712)+v712=a12$  $a7+W7+45+140-10000000*(1-x713)+v713=a13$ a7+W7+45+144-10000000\*(1-x714)+v714=a14 a8+W8+5+407-10000000\*(1-x82)+v82=a2  $a8+W8+5+242-10000000*$ (1-x83)+v83=a3 a8+W8+5+274-10000000\*(1-x84)+v84=a4  $a8+W8+5+154-10000000*$ (1-x85)+v85=a5 a8+W8+5+120-10000000\*(1-x86)+v86=a6 a8+W8+5+338-10000000\*(1-x87)+v87=a7 a8+W8+5+280-10000000\*(1-x89)+v89=a9  $a8+W8+5+193-10000000*$  $(1-x810)+v810=a10$ a8+W8+5+378-10000000\*(1-x811)+v811=a11 a8+W8+5+351-10000000\*(1-x812)+v812=a12  $a8+W8+5+277-10000000*$  $(1-x813)+v813=a13$ a8+W8+5+280-10000000\*(1-x814)+v814=a14  $a9+W9+45+198-10000000*(1-x92)+y92=a2$ a9+W9+45+88-10000000\*(1-x93)+v93=a3 a9+W9+45+198-10000000\*(1-x94)+v94=a4 a9+W9+45+310-10000000\*(1-x95)+v95=a5 a9+W9+45+276-10000000\*(1-x96)+v96=a6  $a9+W9+45+163-10000000*(1-x97)+v97=a7$ a9+W9+45+196-10000000\*(1-x98)+v98=a8  $a9+W9+45+177-10000000*$  $(1-x910)+v910=a10$ a9+W9+45+209-10000000\*(1-x911)+v911=a11 a9+W9+45+176-10000000\*(1-x912)+v912=a12  $a9+W9+45+40-10000000*$  $(1-x913)+v913=a13$ a9+W9+45+0-10000000\*(1-x914)+v914=a14

```
a1+W1+45+384-10000000*(1-x12)+v12=a2
a1+W1+45+201-10000000*(1-x13)+v13=a3a1+W1+45+254-10000000*(1-x14)+v14=a4
a1+W1+45+133-10000000*(1-x15)+v15=a5
a1+W1+45+99-10000000*(1-x16)+v16=a6
a1+W1+45+297-10000000*(1-x17)+v17=a7
a1+W1+45+252-10000000*(1-x18)+v18=a8
a1+W1+45+239-10000000*(1-x19)+v19=a9
a1+W1+45+153-10000000*(1-x110)+v110=a10
a1+W1+45+358-10000000*(1-x111)+v111=a11a1+W1+45+310-10000000*(1-x112)+v112=a12
a1+W1+45+236-10000000*(1-x113)+v113=a13a1+W1+45+239-10000000*(1-x114)+v114=a14
a2+W2+5+229-10000000*(1-x23)+v23=a3
a2+W2+5+235-10000000*(1-x24)+v24=a4a2+W2+5+450-10000000*(1-x25)+v25=a5a2+W2+5+417-10000000*(1-x26)+v26=66a2+W2+5+241-10000000*(1-x27)+v27=a7a2+W2+5+233-10000000*(1-x28)+v28=a8
a2+W2+5+204-10000000*(1-x29)+v29=a9
a2+W2+5+317-10000000*(1-x210)+v210=a10
a2+W2+5+168-10000000*(1-x211)+v211=a11a2+W2+5+282-10000000*(1-x212)+v212=a12
a2+W2+5+237-10000000*(1-x213)+v213=a13
a2+W2+5+204-10000000*(1-x214)+v214=a14a3+W3+5+386-10000000*(1-x32)+v32=a2a3+W3+5+344-10000000*(1-x34)+v34=a4a3+W3+5+223-10000000*(1-x35)+v35=a5a3+W3+5+189-10000000*(1-x36)+v36=a6
a3+W3+5+299-10000000*(1-x37)+v37=a7a3+W3+5+342-10000000*(1-x38)+v38=a8
a3+W3+5+241-10000000*(1-x39)+v39=a9a3+W3+5+90-10000000*(1-x310)+v310=a10
a3+W3+5+358-10000000*(1-x311)+v311=a11
```

```
a4+W4+15+297-10000000*(1-x42)+v42=a2
a4+W4+15+242-10000000*(1-x43)+v43=a3a4+W4+15+463-10000000*(1-x45)+v45=a5
a4+W4+15+430-10000000*(1-x46)+v46=a6
a4+W4+15+319-10000000*(1-x47)+v47=a7a4+W4+15+163-10000000*(1-x48)+v48=a8
a4+W4+15+254-10000000*(1-x49)+v49=a9
a4+W4+15+330-10000000*(1-x410)+v410=a10
a4+W4+15+270-10000000*(1-x411)+v411=a11
a4+W4+15+332-10000000*(1-x412)+v412=a12
a4+W4+15+250-10000000*(1-x413)+v413=a13
a4+W4+15+254-10000000*(1-x414)+v414=a14
```
a3+W3+5+312-10000000\*(1-x312)+v312=a12 a3+W3+5+238-10000000\*(1-x313)+v313=a13  $a3+W3+5+241-10000000*$  $(1-x314)+v314=a14$ 

 $a5+W5+5+253-10000000*(1-x52)+v52=22$  $a5+W5+5+198-10000000*$  $(1-x53)+v53= a3$ a5+W5+5+121-10000000\*(1-x54)+v54=a4 a5+W5+5+386-10000000\*(1-x56)+v56=a6  $a5+W5+5+275-10000000*$  $(1-x57)+v57=a7$  $a5+W5+5+119-10000000*$  $(1-x58)+v58=a8$ a5+W5+5+210-10000000\*(1-x59)+v59=a9  $a5+W5+5+286-10000000*$  $(1-x510)+v510=$ a10

a10+W10+15+296-10000000\*(1-x10\_2)+v10\_2=a2 a10+W10+15+113-10000000\*(1-x10\_3)+v10\_3=a3 a10+W10+15+257-10000000\*(1-x10\_4)+v10\_4=a4 a10+W10+15+183-10000000\*(1-x10\_5)+v10\_5=a5 a10+W10+15+149-10000000\*(1-x10\_6)+v10\_6=a6 a10+W10+15+209-10000000\*(1-x10\_7)+v10\_7=a7 a10+W10+15+255-10000000\*(1-x10\_8)+v10\_8=a8 a10+W10+15+151-10000000\*(1-x10\_9)+v10\_9=a9 a10+W10+15+268-10000000\*(1-x10\_11)+v10\_11=a11 a $10+W10+15+222-10000000*(1-x10_12)+v10_12=a12$ a10+W10+15+148-10000000\*(1-x10\_13)+v10\_13=a13 a10+W10+15+151-10000000\*(1-x10\_14)+v10\_14=a14 a11+W11+15+212-10000000\*(1-x11\_2)+v11\_2=a2 a11+W11+15+336-10000000\*(1-x11\_3)+v11\_3=a3 a11+W11+15+331-10000000\*(1-x11\_4)+v11\_4=a4 a11+W11+15+557-10000000\*(1-x11\_5)+v11\_5=a5

a11+W11+15+513-10000000\*(1-x11\_6)+v11\_6=a6 a $11+W11+15+328-10000000*$  $(1-x11-7)+v11-7=a7$ a11+W11+15+340-10000000\*(1-x11\_8)+v11\_8=a8 a $11+W11+15+279-10000000*$  $(1-x11_9)+v11_9=a9$ a11+W11+15+424-10000000\*(1-x11\_10)+v11\_10=a10  $a11+W11+15+369-10000000*(1-x11-12)+v11-12=a12$  $a11+W11+15+323-10000000*(1-x11-13)+v11-13=a13$ a $11+W11+15+267-10000000*(1-x11-14)+v11-14=a14$ 

a12+W12+5+213-10000000\*(1-x12\_2)+v12\_2=a2 a12+W12+5+228-10000000\*(1-x12\_3)+v12\_3=a3 a12+W12+5+328-10000000\*(1-x12\_4)+v12\_4=a4 a12+W12+5+450-10000000\*(1-x12\_5)+v12\_5=a5 a12+W12+5+416-10000000\*(1-x12\_6)+v12\_6=a6  $a12+W12+5+187-10000000*$  $(1-x12_7)+v12_7=a7$ a12+W12+5+326-10000000\*(1-x12\_8)+v12\_8=a8 a12+W12+5+224-10000000\*(1-x12\_9)+v12\_9=a9 a12+W12+5+316-10000000\*(1-x12\_10)+v12\_10=a10 a12+W12+5+260-10000000\*(1-x12\_11)+v12\_11=a11 a12+W12+5+220-10000000\*(1-x12\_13)+v12\_13=a13 a12+W12+5+224-10000000\*(1-x12\_14)+v12\_14=a14

a13+W13+5+227-10000000\*(1-x13\_2)+v13\_2=a2 a13+W13+5+77-10000000\*(1-x13\_3)+v13\_3=a3 a13+W13+5+187-10000000\*(1-x13\_4)+v13\_4=a4 a13+W13+5+299-10000000\*(1-x13\_5)+v13\_5=a5 a13+W13+5+265-10000000\*(1-x13\_6)+v13\_6=a6 a13+W13+5+152-10000000\*(1-x13\_7)+v13\_7=a7 a13+W13+5+185-10000000\*(1-x13\_8)+v13\_8=a8 a13+W13+5+43-10000000\*(1-x13\_9)+v13\_9=a9 a13+W13+5+166-10000000\*(1-x13\_10)+v13\_10=a10 a $13+W13+5+198-10000000*$  $(1-x13-11)+v13-11=a11$ a13+W13+5+165-10000000\*(1-x13\_12)+v13\_12=a12 a13+W13+5+36-10000000\*(1-x13\_14)+v13\_14=a14

a14+W14+15+198-10000000\*(1-x14\_2)+v14\_2=a2 a14+W14+15+88-10000000\*(1-x14\_3)+v14\_3=a3 a14+W14+15+198-10000000\*(1-x14\_4)+v14\_4=a4 a14+W14+15+310-10000000\*(1-x14\_5)+v14\_5=a5 a14+W14+15+276-10000000\*(1-x14\_6)+v14\_6=a6 a14+W14+15+163-10000000\*(1-x14\_7)+v14\_7=a7 a14+W14+15+196-10000000\*(1-x14\_8)+v14\_8=a8 a14+W14+15+1-10000000\*(1-x14\_9)+v14\_9=a9 a14+W14+15+177-10000000\*(1-x14\_10)+v14\_10=a10 a14+W14+15+216-10000000\*(1-x14\_11)+v14\_11=a11  $a14+W14+15+176-10000000*(1-x14-12)+v14-12=a12$ a14+W14+15+40-10000000\*(1-x14\_13)+v14\_13=a13

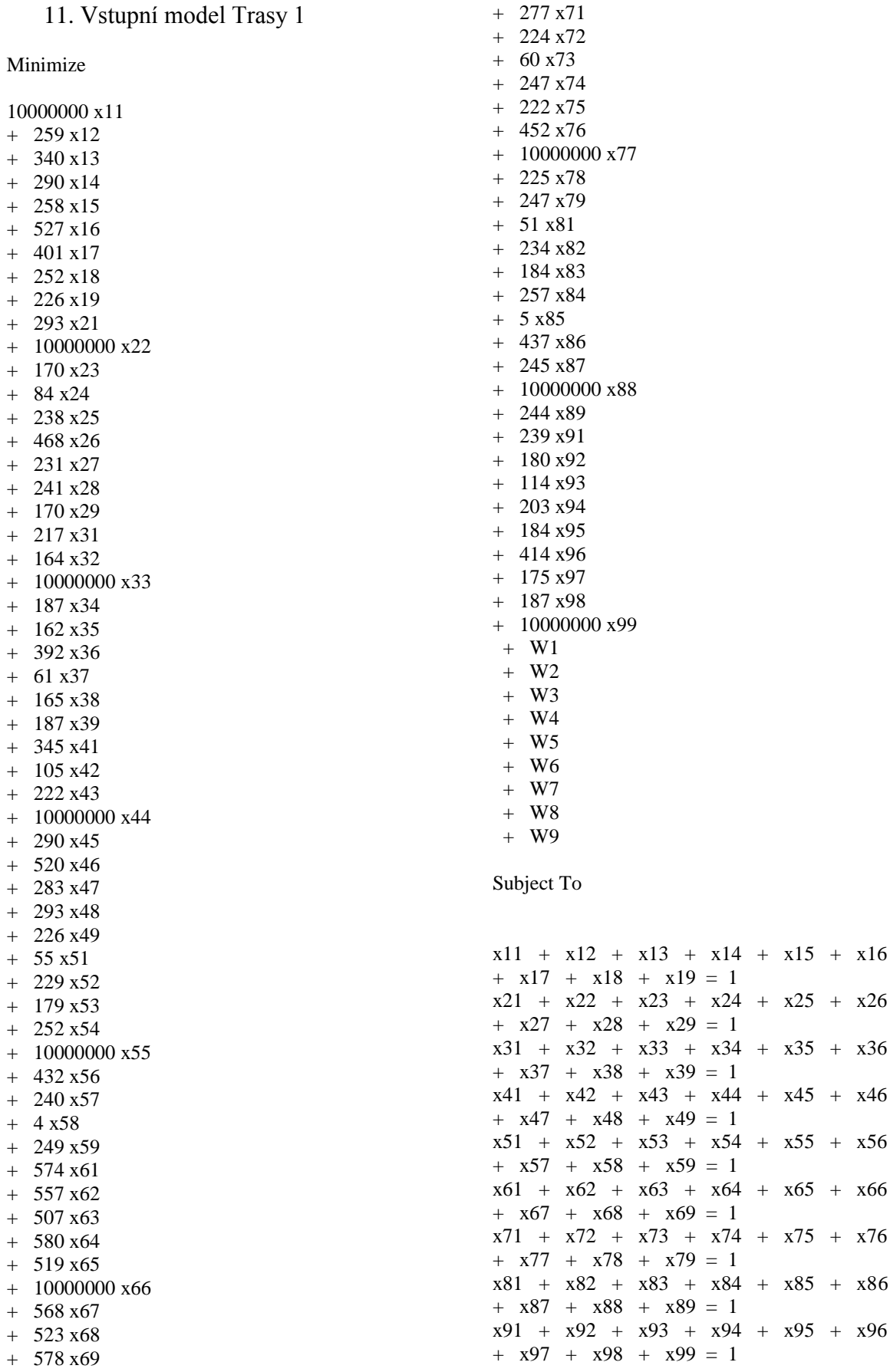

 $a5 - a6 + w5 + v56 + 10000000$   $x56 = 9999268$  $a5 - a7 + w5 + v57 + 10000000$   $x57 = 9999460$  $a5 - a8 + w5 + v58 + 10000000$   $x58 = 9999696$  $a5 - a9 + w5 + v59 + 10000000$   $x59 = 9999451$  $a6 - a2 + w6 + v62 + 10000000$   $x62 = 9996743$  $a6 - a3 + w6 + v63 + 10000000$   $x63 = 9996793$  $a6 - a4 + w6 + v64 + 10000000 \times 64 = 9996720$  $a6 - a5 + w6 + v65 + 10000000 \times 65 = 9996781$  $a6 - a7 + w6 + v67 + 10000000 \times 67 = 9996732$  $a6 - a8 + w6 + v68 + 10000000$   $x68 = 9996777$  $a6 - a9 + w6 + v69 + 10000000$   $x69 = 9996722$  $a7 - a2 + w7 + v72 + 10000000$   $x72 = 9998876$  $a7 - a3 + w7 + v73 + 10000000x73 = 9999040$  $a7 - a4 + w7 + v74 + 10000000$   $x74 = 9998853$  $a7 - a5 + w7 + v75 + 10000000$   $x75 = 9998878$  $a7 - a6 + w7 + v76 + 10000000$   $x76 = 9998648$  $a7 - a8 + w7 + v78 + 10000000$   $x78 = 9998875$  $a7 - a9 + w7 + v79 + 10000000$   $x79 = 9998853$  $a8 - a2 + w8 + v82 + 10000000$   $x82 = 9998866$  $a8 - a3 + w8 + v83 + 10000000$   $x83 = 9998916$  $a8 - a4 + w8 + v84 + 10000000$   $x84 = 9998843$  $a8 - a5 + w8 + v85 + 10000000$   $x85 = 9999095$  $a8 - a6 + w8 + v86 + 10000000$   $x86 = 9998663$  $a8 - a7 + w8 + v87 + 10000000$   $x87 = 9998855$  $a8 - a9 + w8 + v89 + 10000000$   $x89 = 9998856$  $a9 - a2 + w9 + v92 + 10000000$   $x92 = 9998920$  $a9 - a3 + w9 + v93 + 10000000$   $x93 = 9998986$  $a9 - a4 + w9 + v94 + 10000000$   $x94 = 9998897$  $a9 - a5 + w9 + v95 + 10000000$   $x95 = 9998916$  $a9 - a6 + w9 + v96 + 10000000$   $x96 = 9998686$  $a9 - a7 + w9 + v97 + 10000000$  x97 = 9998925  $a9 - a8 + w9 + v98 + 10000000$   $x98 = 9998913$  $v12 + 20000000 \text{ x}12 \leq 20000000$  $v13 + 20000000 \times 13 \le 20000000$  $v14 + 20000000 \text{ x}14 \leq 20000000$  $v15 + 20000000 \times 15 \le 20000000$  $v16 + 20000000 \times 16 \leq 20000000$  $v17 + 20000000 \text{ x}17 \leq 20000000$  $v18 + 20000000 \times 18 \le 20000000$  $v19 + 20000000 \times 19 \le 20000000$  $v23 + 20000000 \times 23 \le 20000000$  $v24 + 20000000$   $x24 \le 20000000$  $v25 + 20000000 \times 25 \le 20000000$  $v26 + 20000000 \times 26 \le 20000000$  $v27 + 20000000 \times 27 \le 20000000$  $v28 + 20000000 \times 28 \le 20000000$  $v29 + 20000000$   $x29 \le 20000000$  $v32 + 20000000$   $x32 \le 20000000$  $v34 + 20000000$   $x34 \le 20000000$  $v35 + 20000000$   $x35 \le 20000000$  $v36 + 20000000$   $x36 \le 20000000$ 

x11 + x21 + x31 + x41 + x51 + x61  $+ x71 + x81 + x91 = 1$  $x12 + x22 + x32 + x42 + x52 + x62$ + x72 + x82 + x92 = 1  $x13 + x23 + x33 + x43 + x53 + x63$  $+ x73 + x83 + x93 = 1$  $x14 + x24 + x34 + x44 + x54 + x64$  $+ x74 + x84 + x94 = 1$  $x15 + x25 + x35 + x45 + x55 + x65$  $+ x75 + x85 + x95 = 1$ x16 + x26 + x36 + x46 + x56 + x66  $+ x76 + x86 + x96 = 1$  $x17 + x27 + x37 + x47 + x57 + x67$  $+ x77 + x87 + x97 = 1$  $x18 + x28 + x38 + x48 + x58 + x68$  $+ x78 + x88 + x98 = 1$  $x19 + x29 + x39 + x49 + x59 + x69$  $+ x79 + x89 + x99 = 1$ a1 - a2 + w1 + v12 + 10000000 x12 = 9997041 a1 - a3 + w1 + v13 + 10000000 x13 = 9996960 a1 - a4 + w1 + v14 + 10000000 x14 = 9997010 a1 - a5 + w1 + v15 + 10000000 x15 = 9997042 a1 - a6 + w1 + v16 + 10000000 x16 = 9996773

 $a2 - a4 + w2 + v24 + 10000000$   $x24 = 9999016$  $a2 - a5 + w2 + v25 + 10000000$   $x25 = 9998862$  $a2 - a6 + w2 + v26 + 10000000$   $x26 = 9998632$  $a2 - a7 + w2 + v27 + 10000000$   $x27 = 9998869$  $a2 - a8 + w2 + v28 + 10000000$   $x28 = 9998859$  $a2 - a9 + w2 + v29 + 10000000$   $x29 = 9998930$  $a3 - a2 + w3 + v32 + 10000000$   $x32 = 9997136$ 

a1 - a7 + w1 +  $v17 + 10000000$  x17 = 9996899 a1 - a8 + w1 +  $v18$  + 10000000 x18 = 9997048 a1 -  $a9 + w1 + v19 + 10000000x19 = 9997074$ 

 $a2 - a3 + w2 + v23 + 10000000$   $x23 = 9998930$ 

 $a3 - a4 + w3 + v34 + 10000000$   $x34 = 9997113$  $a3 - a5 + w3 + v35 + 10000000$   $x35 = 9997138$  $a3 - a6 + w3 + v36 + 10000000$   $x36 = 9996908$  $a3 - a7 + w3 + v37 + 10000000$   $x37 = 9997239$  $a3 - a8 + w3 + v38 + 10000000$   $x38 = 9997135$  $a3 - a9 + w3 + v39 + 10000000$   $x39 = 9997113$ 

 $a4 - a2 + w4 + v42 + 10000000 \text{ x}42 = 9998995$  $a4 - a3 + w4 + v43 + 10000000 \text{ x}43 = 9998878$  $a4 - a5 + w4 + v45 + 10000000x45 = 9998810$  $a4 - a6 + w4 + v46 + 10000000 \times 46 = 9998580$  $a4 - a7 + w4 + v47 + 10000000x47 = 9998817$  $a4 - a8 + w4 + v48 + 10000000$   $x48 = 9998807$  $a4 - a9 + w4 + v49 + 10000000$   $x49 = 9998874$  $a5 - a2 + w5 + v52 + 10000000$   $x52 = 9999471$ 

 $a5 - a3 + w5 + v53 + 10000000$   $x53 = 9999521$  $a5 - a4 + w5 + v54 + 10000000$   $x54 = 9999448$ 

 $v37 + 20000000$   $x37 \le 20000000$  $v38 + 20000000$   $x38 \le 20000000$  $v39 + 20000000$   $x39 \le 20000000$  $v42 + 20000000 \text{ x}42 \le 20000000$  $v43 + 20000000 \text{ x}43 \leq 20000000$  $v45 + 20000000 \times 45 \le 20000000$  $v46 + 20000000 \times 46 \le 20000000$  $v47 + 20000000 \times 47 \le 20000000$  $v48 + 20000000$   $x48 \le 20000000$  $v49 + 20000000$   $x49 \le 20000000$  $v52 + 20000000$   $x52 \le 20000000$  $v53 + 20000000$   $x53 \le 20000000$  $v54 + 20000000$   $x54 \le 20000000$  $v56 + 20000000$   $x56 \le 20000000$  $v57 + 20000000$   $x57 \le 20000000$  $v58 + 20000000$   $x58 \le 20000000$  $v59 + 20000000$   $x59 \le 20000000$  $v62 + 20000000$   $x62 \le 20000000$  $v63 + 20000000$   $x63 \le 20000000$  $v64 + 20000000$   $x64 \le 20000000$  $v65 + 20000000$   $x65 \le 20000000$  $v67 + 20000000$   $x67 \le 20000000$  $v68 + 20000000$   $x68 \le 20000000$  $v69 + 20000000$   $x69 \le 20000000$  $v72 + 20000000$   $x72 \le 20000000$  $x73 + 20000000$   $x73 \le 20000000$  $v74 + 20000000$   $x74 \le 20000000$  $v75 + 20000000$   $x75 \le 20000000$  $v76 + 20000000$   $x76 \le 20000000$  $v78 + 20000000$   $x78 \le 20000000$  $v79 + 20000000$   $x79 \le 20000000$  $v82 + 20000000$   $x82 \le 20000000$  $v83 + 20000000$   $x83 \le 20000000$  $v84 + 20000000$   $x84 \le 20000000$  $v85 + 20000000$   $x85 \le 20000000$  $v86 + 20000000$   $x86 \le 20000000$  $v87 + 20000000$   $x87 \le 20000000$  $v89 + 20000000$   $x89 \le 20000000$  $v92 + 20000000$   $x92 \le 20000000$  $v93 + 20000000$   $x93 \le 20000000$  $v94 + 20000000$   $x94 \le 20000000$  $v95 + 20000000$   $x95 \le 20000000$  $y96 + 20000000$   $x96 \le 20000000$  $v97 + 20000000$   $x97 \le 20000000$  $x98 + 20000000$   $x98 \le 20000000$   $a1=0$  $a2 \ge 7200$  $a3 \ge 14400$  $a4 \ge 14400$  $a5 \ge 14400$  $a6 \ge 21600$  $a7 > = 21600$  $a8 \ge 28800$  $a9 \ge 36000$  $a2 \leq 14400$  $a3 \leq 21600$  $a4 \leq 21600$  $a5 \le 21600$  $a6 \le 28800$  $a7 \le 28800$  $a8 \leq 36000$  $a9 \leq 43200$ 

#### **Bounds**

#### **Binaries**

x11 x12 x13 x14 x15 x16 x17 x18 x19 x21 x22 x23 x24 x25 x26 x27 x28 x29 x31 x32 x33 x34 x35 x36 x37 x38 x39 x41 x42 x43 x44 x45 x46 x47 x48 x49 x51 x52 x53 x54 x55 x56 x57 x58 x59 x61 x62 x63 x64 x65 x66 x67 x68 x69 x71 x72 x73 x74 x75 x76 x77 x78 x79 x81 x82 x83 x84 x85 x86 x87 x88 x89 x91 x92 x93 x94 x95 x96 x97 x98 x99

End

12. Výstupní model Trasy 1 s výsledky

GurobiOptimizerversion 7.0.2 build v7.0.2rc1 (win64) Copyright (c) 2017, GurobiOptimization, Inc.

Read LP format model from file c:\gurobi\lp1b.lp Readingtime  $= 0.00$  seconds : 163 rows, 172 columns, 627 nonzeros Optimize a model with 163 rows, 172 columns and 627 nonzeros Variabletypes: 91 continuous, 81 integer (81 binary) Coefficientstatistics: Matrix range  $[1e+00, 2e+07]$ Objectiverange [1e+00, 1e+07] Boundsrange [1e+00, 1e+00] RHS range  $[1e+00, 2e+07]$ Presolveremoved 59 rows and 62 columns Presolvetime: 0.00s Presolved: 104 rows, 110 columns, 553 nonzeros Variabletypes: 56 continuous, 54 integer (54 binary)

Rootrelaxation: objective 2.234131e+03, 26 iterations, 0.00 seconds

Nodes | CurrentNode | ObjectiveBounds | Work ExplUnexpl | ObjDepthIntInf | IncumbentBestBd Gap | It/Node Time

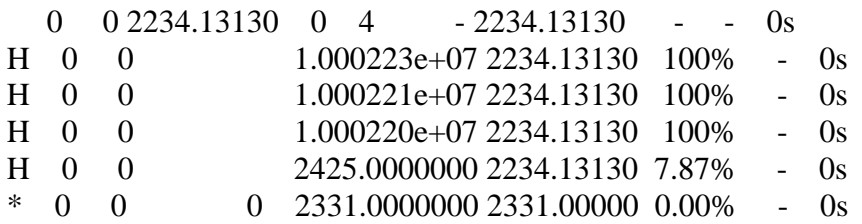

Explored 0 nodes (37 simplex iterations) in 0.01 seconds Threadcountwas 4 (of 4 availableprocessors)

Solutioncount 5: 2331 2425 1.00022e+07 ... 1.00022e+07 Pool objectivebound 2331

Optimalsolutionfound (tolerance 1.00e-04) Best objective 2.331000000000e+03, bestbound 2.331000000000e+03, gap 0.0000%

Wroteresultfile 'c:\gurobi\lp1b.sol'

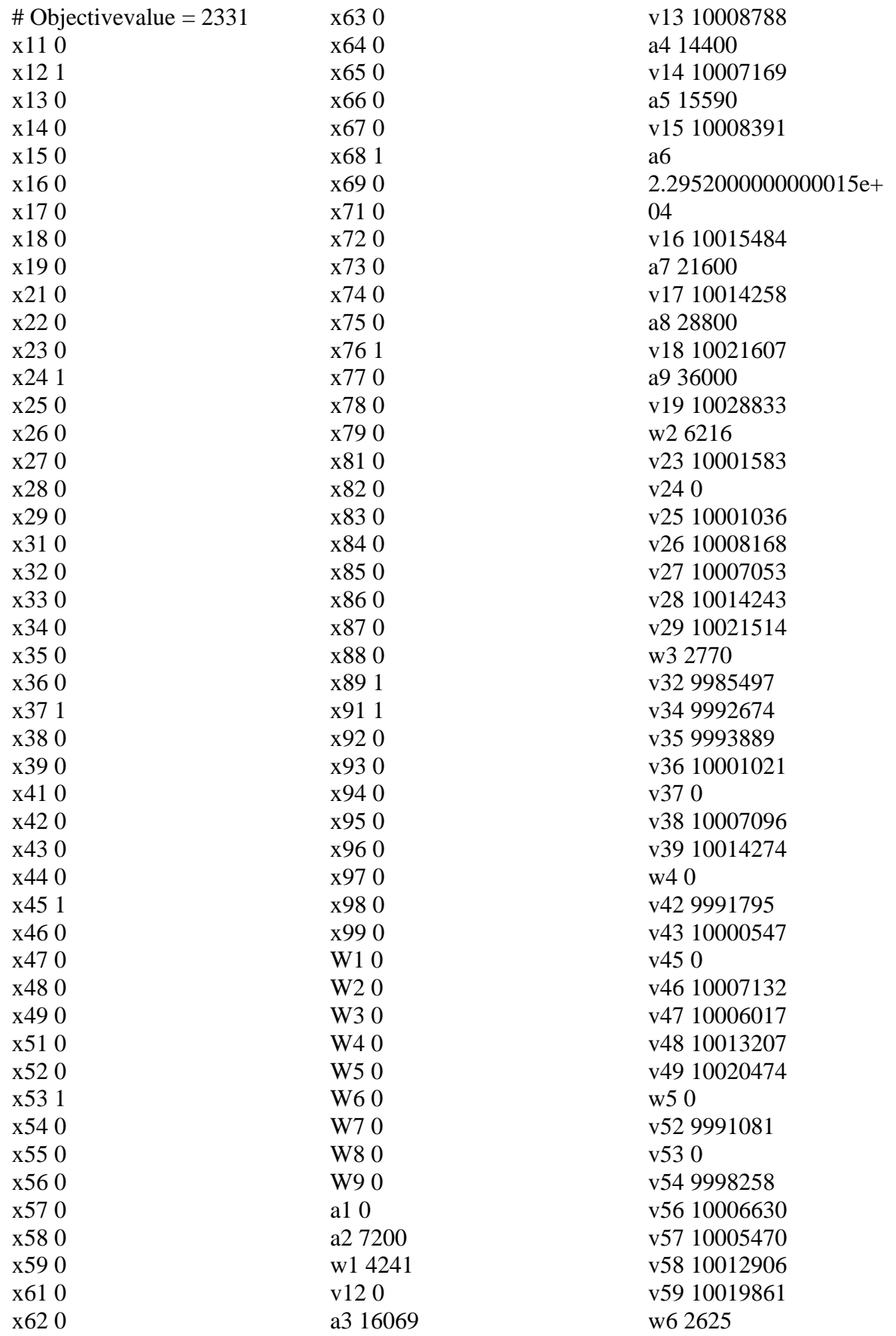

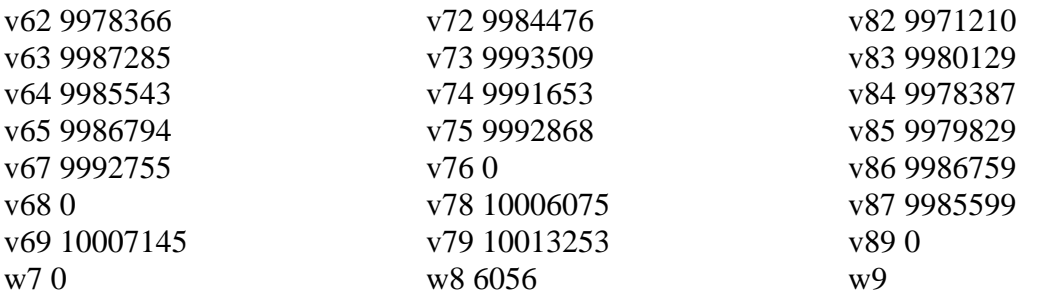

9.9629199999999963e+06 v92 7.2000000000037253e+03 v93 1.6135000000003725e+04 v94 1.4377000000003725e+04 v95 1.5586000000003725e+04 v96 2.2718000000003740e+04 v97 2.1605000000003725e+04 v98 2.8793000000003725e+04